## **А.М. ШИХАЛЁВ, И.И. ХАФИЗОВ**

# **МНОГОКРИТЕРИАЛЬНЫЕ ЗАДАЧИ ПРИНЯТИЯ РЕШЕНИЙ В УПРАВЛЕНИИ КАЧЕСТВОМ**

**Учебное пособие** 

I **MAIL WALL** 

**КАЗАНЬ** 

## **КАЗАНСКИЙ ФЕДЕРАЛЬНЫЙ УНИВЕРСИТЕТ ИНЖЕНЕРНЫЙ ИНСТИТУТ Кафедра управления качеством**

**А.М. ШИХАЛЁВ, И.И. ХАФИЗОВ**

# **МНОГОКРИТЕРИАЛЬНЫЕ ЗАДАЧИ ПРИНЯТИЯ РЕШЕНИЙ В УПРАВЛЕНИИ КАЧЕСТВОМ**

**Учебное пособие** 

This Way Hotel

**КАЗАНЬ** 

Печатается по рекомендации кафедры управления качеством Инженерного института КФУ (протокол № 1 от 19 января 2019 г.)

#### Репензенты:

доктор технических наук, профессор кафедры управления качеством Инженерного института КФУ З.Б. Садыков; кандидат технических наук, доцент кафедры управления качеством Инженерного института КФУ Л.С. Сабитов

#### Шихалёв А.М.

**III65** Многокритериальные задачи принятия решений в управлении качеством: учеб. пособие / А.М. Шихалёв, И.И. Хафизов. - Казань: Издательство Казанского университета, 2020. – 92 с.

#### ISBN 978-5-00130-308-4

Данное учебное пособие (УП) предназначено для подготовки и выполнения студентами самостоятельных работ по учебным дисциплинам кафедры управления качеством.

Как известно, большинство управленческих задач принципиально невозможно свести к известным математическим, детерминированным методам. Действительно, если сформулирована управленческая проблема, для ее решения необходимо и достаточно на этапе постановки задачи сформировать в шкале наименований список предполагаемых управленческих решений (альтернатив) и список ценностей (критериев), относительно которых требуется определить оптимальное управленческое решение, одновременно удовлетворяющее всем требованиям, то выбор среди уже разработанных методов решения подобных задач определяется характером исходных данных как результатов отображения множества альтернатив на множество критериев, оформленного в виде таблицы исходных данных. Тогда успешное решение поставленной проблемы (поиск оптимальной альтернативы средствами дискретной оптимизации такого рода) во многом зависит от выбора того или иного метода решения многокритериальной задачи принятия решений, для которых разработаны специальные, чаще всего нестрогие, нечеткие методы. Ключевые слова: альтернативы (управленческие решения), критерии, структуризация критериев, дерево целей, веса, оптимальные решения, вектор локальных приоритетов, вектор глобальных приоритетов, транзитивность экспертных суждений, шкалы, отображения, обратно симметричные матрицы, недоминируемые альтернативы, отношения предпочтения.

> УДК 681.3.06(075.8) ББК 32.973я73

ISBN 978-5-00130-308-4

© Шихалёв А.М., Хафизов И.И., 2020 © Издательство Казанского университета, 2020

## **СОДЕРЖАНИЕ**

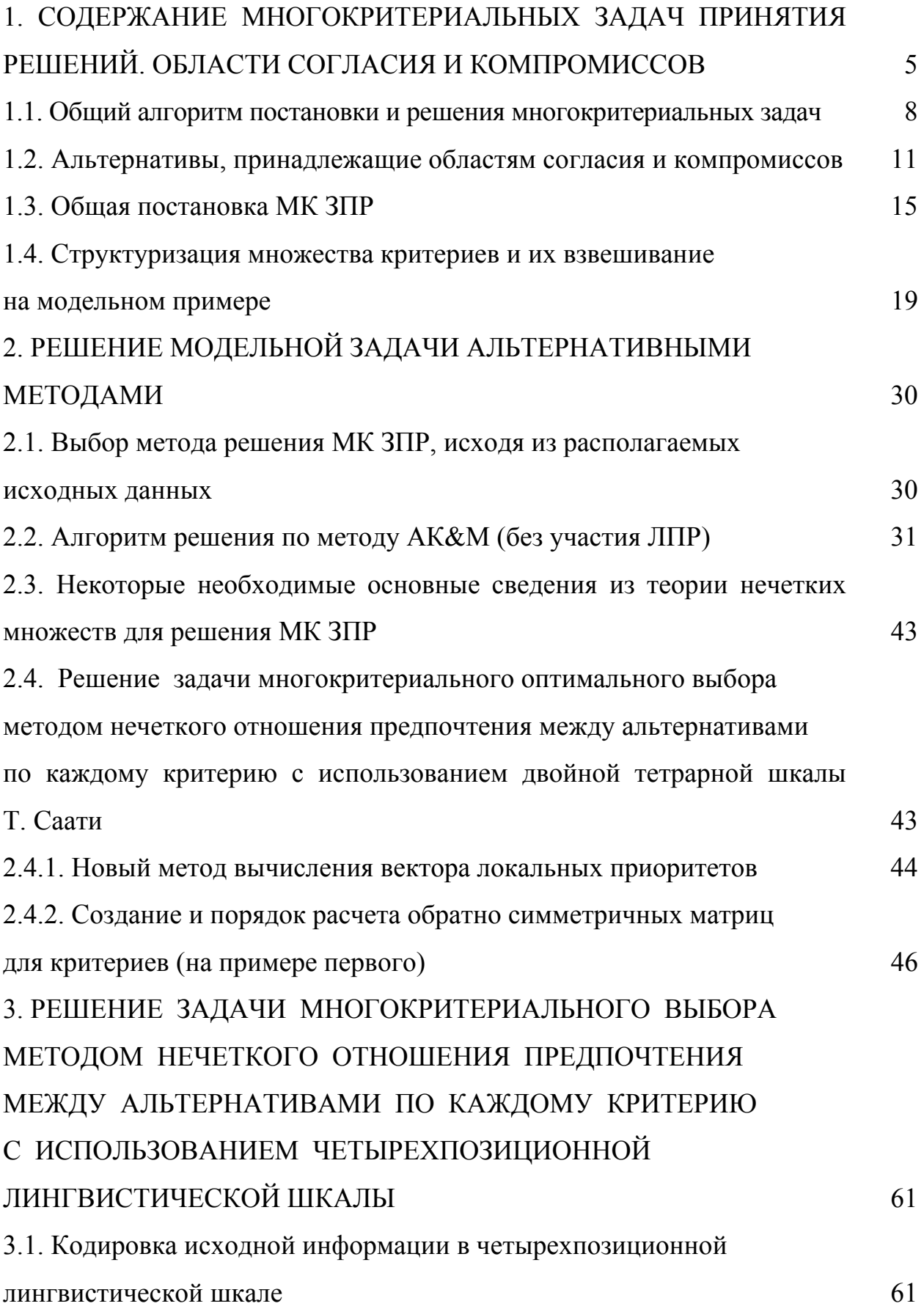

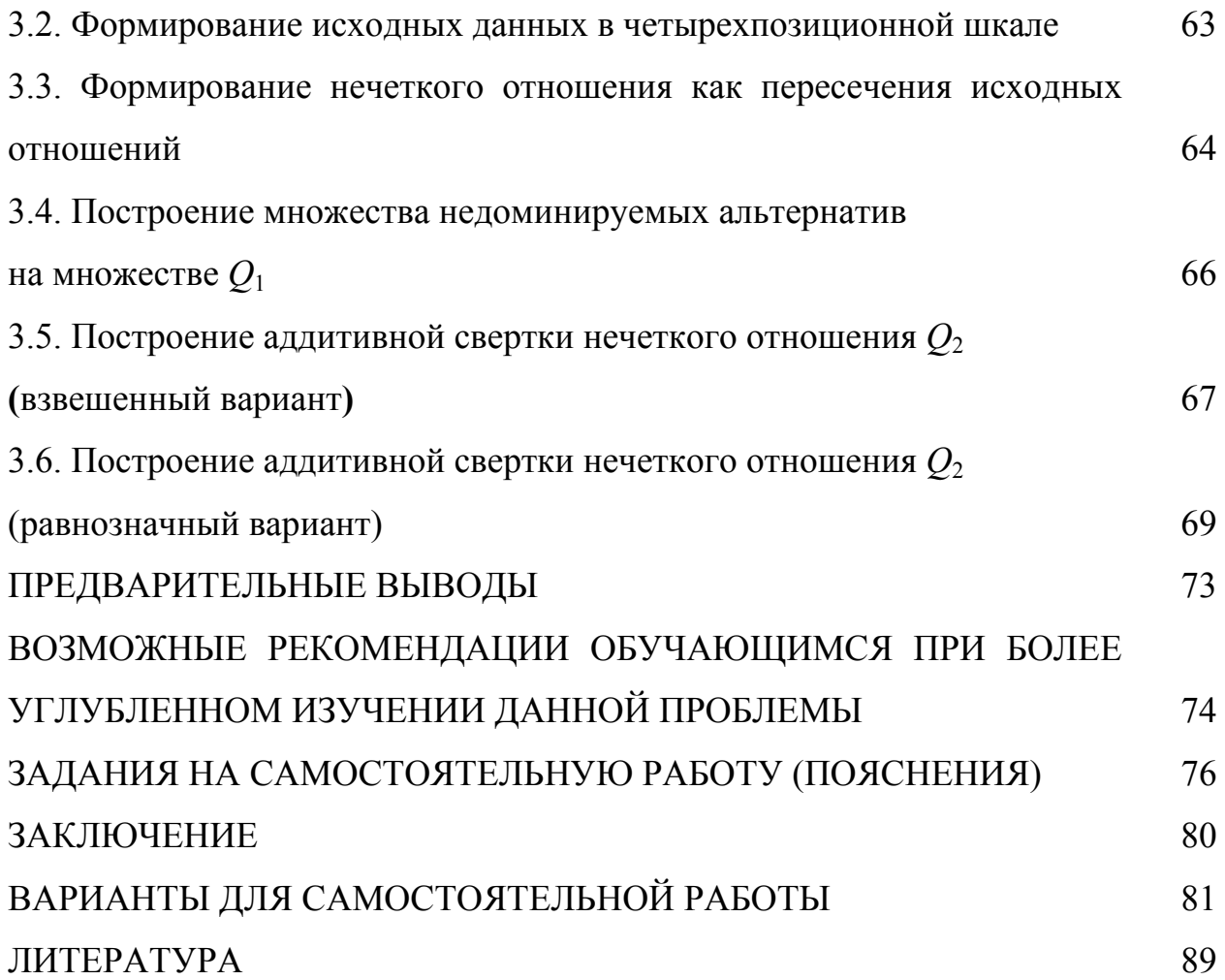

## 1. СОДЕРЖАНИЕ МНОГОКРИТЕРИАЛЬНЫХ ЗАДАЧ ПРИНЯТИЯ РЕШЕНИЙ. ОБЛАСТИ СОГЛАСИЯ И КОМПРОМИССОВ

В настоящее время «наступившему XXI веку предназначено быть веком высокого качества во всех его проявлениях - качества труда, продукции и услуг, качества окружающей среды, то есть реализовывать современную парадигму цивилизованного развития», причем качество рассматривается как политическая, нравственная и экономическая категория [29, с. 3]. Становление и развитие требований к качеству произведенной продукции и услуг объективно представляет собой исторический процесс, начало которому было положено еще в крупных промышленных компаниях США на основе методов математической статистики и сопутствующих им организационных мероприятий, что сделало возможным управление качеством. И если предложенная А. Фейгенбаумом система управления качеством внесла значительные изменения во внутрифирменное управление с попутным изменением организационной структуры, то ее последующее развитие - система всестороннего управления качеством (СВУК) – было основано уже на так называемых циклах Деринга (планирование, производство, контроль и совершенствование продукции). В итоге сложилась так называемая система менеджмента качества (СМК), которая развивается и в настоящее время. Вместе с ней развиваются и обеспечивающие СМК методы, что относится и к многокритериальным методам, которые могут применяться как на всех этапах (циклах) Деринга, так и в СМК в целом.

Подобная общность заключается в том, что по своей природе многокритериальные задачи принятия решений (МК ЗПР) являются не предметно-, а методо-ориентированными. Применение их тем более уместно в случаях, когда требуется оценить степень важности имеющихся вариантов решения по отношению к некоторому набору требований (ценностей общего выбора). Данное положение усложняется еще и тем, что чаще всего подобного рода многокритериальные задачи невозможно привести к точному математическому описанию.

Для того чтобы обучающиеся вузов могли подобные методы продуктивно применять как участники процесса в СМК, необходимо, с одной стороны, увидеть место применения МК ЗПР в качестве описания одной из проблемных сторон производственного процесса, а с другой - уметь увидеть оптимизацию и некоторых (а может быть, и всех) сторон ставшего управляемым процесса управления качеством.

Особое место в описании процессов такого рода занимает структуризация объекта исследования в виде иерархической в общем случае конструкции в виде «рыбьего остова» проф. К. Исикавы (Токийский университет, 50-е гг. ХХ в.) [13, 29], отражающей многоуровневые причинно-следственные связи моделируемого объекта. И если применение такого продуктивного средства занимает лишь часть материала по учебной дисциплине «Всеобщее управление качеством» (кафедра управления качеством Инженерного института Казанского федерального университета, то актуальным становится разработка и электронное издание настоящего учебного пособия с тем, чтобы выпускники кафедры смогли использовать предложенные методы и в качестве решающего средства, и в качестве альтернативных методов по проверке полученных результатов в рамках какого-то одного метода. В этой связи планируется для обучающих решение одного и того же модельного примера тремя методами на основе простой (бытовой) проблемы, понятной всем и каждому.

Так, в качестве модельного примера, решаемого всеми тремя рассмотренными здесь методами многокритериальной оптимизации, предлагается выбор модельного дачного участка среди трех предложенных (список альтернатив из трех элементов) по отношению к трем же ценностям (стоимость дома, его площадь и время движения до остановок загородного транспорта). В качестве контрольного (домашнего задания) предлагаются 20 вариантов выбора места предполагаемой работы (четыре варианта – альтернативы или управленческих решений) по отношению к трем же ценностям (критериям), которые взвешиваются непосредственно, как и в первом случае, без предварительной структуризации.

Однако и структуризация критериев реальных оптимальных выборов с последующим взвешиванием многоуровневых критериев также рассмотрена достаточно подробно и, как показала апробация предложенного здесь учебного материала, была обучающимися в семестре успешно освоена.

Таким образом, МК ЗПР как отдельный класс управленческих задач удобнее для конкретного практического применения рассматривать в предлагаемой ниже последовательности, главным элементом которой является сама постановка задачи.

Таков общий подход к постановке и решению МК ЗПР. А чтобы оценить важность этапа формулировки проблемы «что именно требуется решить», будет уместным привести известную максиму А. Эйнштейна, суть которой сводится к следующему: «Если бы мне предоставили возможность выработать решения по какому-нибудь вопросу в течение одного часа, я бы 55 минут употребил на саму постановку вопроса, тогда бы на поиск хода решения самого вопроса мне бы хватило и оставшихся 5-ти минут» (а неплохо сказано? - Авт.).

Поскольку МК ЗПР привести к точному математическому виду удается, по свидетельству проф. С.А. Орловского (г. Москва), далеко не во всех случаях, для определенного класса из них разработаны специальные формализованные процедуры, в том числе и с использованием положений теории нечетких множеств. Однако в первом приближении нам важнее реализовать сам общий алгоритм решения МК ЗПР, пусть даже на первых порах не прибегая непосредственно к нечеткостям как при постановке задачи, так и в процессе ее решения.

Проблема постановки МК ЗПР усложняется еще и тем обстоятельством, что, по свидетельству разных авторов, для экономики как РФ, так и других стран в последние годы характерен ее непостоянный, «турбулентный характер», отмеченный, например, в работах [30, 31].

 $\overline{7}$ 

#### 1.1. Общий алгоритм постановки и решения многокритериальных задач

Нахождение решения МК ЗПР предполагает нахождение оптимального решения специальными средствами дискретной оптимизации согласно имеющейся исходной информации. Иначе говоря, перед решением МК ЗПР лицу, принимающему решение (ЛПР), необходимо построить рабочую таблицу (РТ) в предлагаемой здесь последовательности:

1. Сформулировать поставленную проблему как МК ЗПР (должна обязательно найти отражение в наименовании РТ, дабы не допустить неизбежной путаницы при частичном повторении РТ в процессе последовательного заполнения рабочих таблиц по ходу решения).

2. Составить список возможных предполагаемых управленческих альтернатив (список возможных управленческих решений поставленной проблемы) в виде их множества в шкале наименований  $X = \{x_i\}, i = 1, n$ , где  $n = |X|$  мощность множества альтернатив или численность элементов сформированного ЛПР множества Х. То есть строки РТ должны состоять из пронумерованных альтернатив, например, в виде  $i = 1$   $x_i = \alpha$  Название альтернативы  $x_i$ ». Всего РТ должна содержать «*n*» рабочих строк.

3. Составить список ценностей (критериев или список возможных требований)  $R = \{r_i\}, i = 1, m,$  где  $m = |R|$  – мощность множества элементов списка критериев для осуществления оптимального выбора наилучшей из имеющихся альтернатив  $x^{\text{opt}} \in X$ . Названия критериев (ценностей выбора) и их наименования располагаются по столбцам (графам) РТ, например, в виде  $r_i$  = «наименование критерия r<sub>i</sub>». Всего РТ должна содержать «*m*» рабочих столбцов в формируемой матрице исходных данных размером  $(n \times m)$ .

4. Оценить степень важности каждого выдвинутого для учета критерия из множества R или определить вес каждого элемента множества  $r_i \in R$ . С одной стороны, данное требование на первый взгляд выглядит вполне тривиальным: вообще говоря, вес отдельного критерия  $w_r$  (индекс критерия пока не обозначаем) имеет область определения от 0 до 1:  $0 \leq w_r \leq 1$ , а их сумма строго равна

единице:  $\sum w_r = 1,00$  (суммирование осуществляется от  $j = 1$  до  $j = m$ ). Однако число *m* со стороны ЛПР может быть задано практически любым - как от 2 и более единиц, так и до множества в несколько десятков единиц. То есть в зависимости от численности элементов множества критериев т ЛПР вынужден принимать те или иные специальные действия.

Так, по мнению авторов [1], если число критериев *m* не превышает  $7 \pm 2$ единиц, то возможно осуществление непосредственного взвешивания выбранных для решения конкретной МК ЗПР без их предварительной структуризации. Если же число *т* заметно превышает величину  $7 \pm 2$  или из иных соображений, то имеющийся список критериев R необходимо каким-то образом структурировать, например, в виде «рыбьего остова» проф. Ишикавы [29] (в отдельных источниках – проф. Исикавы. – Авт.) как иерархической структуры. Тогда ветви «дерева целей» (ДЦ) одного уровня будут представлять собой так называемую «полную группу событий» и сумма весов входящих в них ветвей должна быть равна строго единице. То же требование распространяется и на ветви иных иерархических уровней, о чем подробнее см. ниже, на рис. 1. Конкретные известные процедуры взвешивания критериев или ветвей ДЦ будут рассмотрены лалее.

Если же все немногочисленные критерии (когда  $m \le 7 \pm 2$  единиц), на взгляд ЛПР, равноценны или равноценны на том или ином уровне построенной иерархии в виде «рыбьего остова», их веса определяются просто: единица делится на число равноценных критериев.

5. Построение рабочей таблицы (РТ). Когда же критерии так или иначе взвешены, ЛПР строит отображение вида:

$$
\tau_1: X \to R,\tag{1}
$$

где  $\tau_1$  – результат отображения (1) множества альтернатив на множество критериев (или наоборот - здесь несущественно). Поскольку, по свидетельству акад. Д.А. Поспелова, «человеческие знания укладываются на шкалах», то и отображение вида (1) может быть построено во всех известных шкалах: наименований, порядковой (ранговой), интервальной (привычной школьной), шкале от-

ношений (лингвистической) при принятом заранее так называемом «основании логического деления. Например, если заносится информация о размере альтернативы по какому-либо критерию, «средний», «выше среднего», «ниже среднего» (основанием логического деления здесь выступает «размер»). Лингвистическая шкала также может быть выражена в МК ЗПР и в бинарном виде, когда шкалу составляют полярные по смыслу лингвистические термы типа «да нет», «далеко - близко» и т. д.

Таким образом, при построении отображения (1) формируется рабочая матрица  $C = \{c_{ij}\}\$ ,  $i = 1, n; j = 1, m$  или матрица того же размера  $(n \times m)$ , по виду которой и рекомендуется выбор того или иного метода решения МК ЗПР.

6. Выбор метода решения МК ЗПР. Когда РТ в виде обозначений строк и столбцов построена (см. пп. 2 и 3), критерии так или иначе взвешены (см. п. 4), а статистическая и другая доступная информация размещена в элементах рабочей матрицы ( $n \times m$ ) в виде наименований, порядковых цифр (рангов), вещественных цифр или значений лингвистических термов в расширенной лингвистической или альтернативных лингвистических шкалах, необходимо осуществить выбор подходящего метода решения МК ЗПР.

7. Желательно собственно варианты решения МК ЗПР дополнить, если это возможно, хотя бы еще одним альтернативным методом с последующим анализом результатов решений. В рамках реализации каждого метода также целесообразно осуществить решение при предварительно взвешенных критериях (см. п. 5) и при равноважных критериях (п. 4), что особенно полезно при формировании ответа на возможный со стороны ЛПР вопрос: как заметно реагирует тот или иной метод решения МК ЗПР при имеющихся исходных данных на значения весов? И зависит ли, что будет показано ниже при реализации конкретных методов решения в разделе 2.

8. Интерпретация полученных результатов и формирование окончательного решения для руководителей разного уровня, в том числе и руководителей органов государственного управления (ОГУ).

Таков самый общий и основной алгоритм постановки и решения МК ЗПР, который, однако, может быть дополнен учетом ряда обстоятельств (дополнительных этапов), которые не получили отражения в общей последовательности постановки и решения МК ЗПР достаточно широкого класса.

Однако до сих пор мы оперировали множеством альтернатив  $X$ , множеством критериев из оценки R и заполнением рабочей таблицы имеющимися и полученными иным путем сопутствующими показателями в виде массива С размером  $(n \times m)$  как отображения (1). Однако сам исходный массив исходных альтернатив Х нуждается в дополнительном пояснении, что особенно важно при реальной постановке и подготовке к решению МК ЗПР.

Приведенная последовательность постановки и решения МК ЗПР далее детализируется в том числе и ранее не названными этапами, принятие во внимание которых является так же необходимым, как и следование ранее изложенной основной последовательности в подготовке исходных данных.

#### 1.2. Альтернативы, принадлежащие областям согласия и компромиссов

Такой класс задач, как многокритериальные задачи принятия решений, предназначены для нахождения оптимального управленческого решенияальтернативы из ранее составленного их списка  $X^0 = \{x_i\}$ ,  $i = 1$ , *n* лицом, принимающим решение (ЛПР), с позиции наилучшего удовлетворения их всем заявленным ЛПР критериям-ценностям  $R = \{r_i\}$ ,  $j = 1$ , *m*. Здесь общий список альтернатив как управленческих решений обозначен через символ  $X^0$ , где верхний индекс «0» обозначает принадлежность исследуемого множества всех возможных (возможного) решений к так называемой области компромиссов [2]. Возникает вопрос: если существует область компромиссов  $X^0$ , значит, предполагается существование еще каких-то областей тех же самых альтернатив?

Ответ вполне очевиден: да, еще одна такая область существует и называется «областью согласия»  $X^S$ . Сходство между обоими множествами альтернатив, безусловно, существует: обе они принадлежат одному и тому же более об-

щему множеству X, которое, собственно, только из них и может состоять. Причем подмножество множества X с именем  $X^0$  – область компромиссов – таково, что если его элементы  $x_i$  даже наилучшим образом удовлетворяют всем предъявляемым требованиям, но... кроме хотя бы одного требования (критерия), тогла как множество  $X^S$  как область согласия по определению состоит из элементов  $x_i$ , которые наилучшим образом отвечают буквально всем требованиямкритериям, сформулированным ЛПР.

Тогда объединение обоих множеств (здесь - подмножеств) составит в результате некоторое общее множество X, которое (полностью или частично) и составлено ЛПР перед процессом принятия многокритериального решения:

 $X = X^0 \cup X^S$ .  $(2)$ 

Однако на запись (2) им же накладывается ограничение: эти части общей области решений X, то есть подмножества  $X^0$  и  $X^5$ , не должны иметь общих элементов, то есть не должны пересекаться, что и можно записать как

 $X = X^0 \cap X^S = \emptyset$  – пустое множество.  $(3)$ 

В дальнейшем будем предполагать, что в результате постановки и решения МК ЗПР будем искать оптимальную альтернативу именно в области компромиссов  $X^0$  как подмножества X, так как при предварительном просмотре каждой альтернативы  $x_i \in X$  относительно каждого критерия из уже сформированного ЛПР множества критериев  $R = \{r_i\}$ ,  $j = 1$ , *m* альтернативы (альтернатива)  $x_i \in X^S$  легко выявляется (см. табл. 1).

Для демонстрации только что сказанного, например, воспользуемся нашей первой рабочей таблицей в следующем виде.

Примечание: знак вопроса при обозначении весов критериев « $\omega_i$  = ?» в табл. 1 означает, что веса критериев пока еще нами не установлены, то есть критерии пока определенными действиями ЛПР не взвешены.

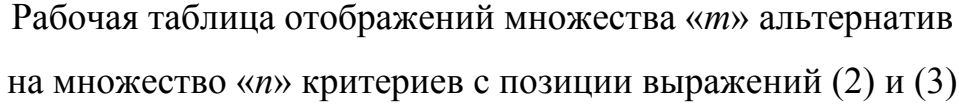

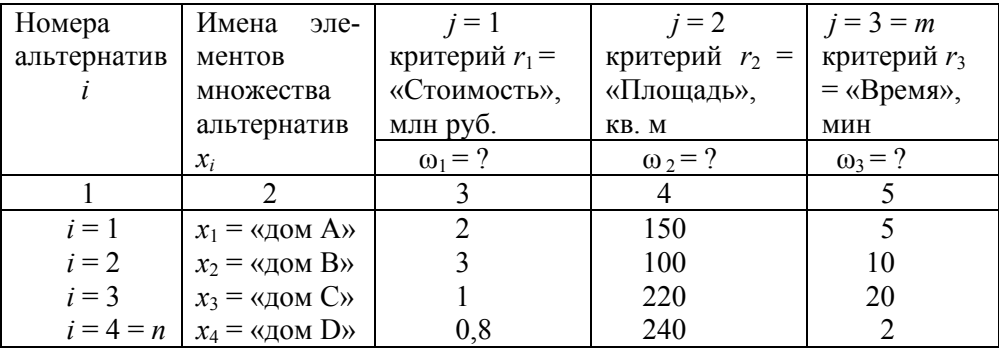

Из табл. 1 также видно, что первая альтернатива не самая лучшая по критерию «Стоимость» (есть участки подешевле), не самый большой дом по площади (есть и побольше) и не самое близкое расстояние (по времени) до ближайшей автобусной остановки. То же можно утверждать и по остальным дачным домам-участкам. Правда, хороша почти во всем третья альтернатива «Дом С»: участок недорогой (всего 1 млн руб.) – самый лучший с точки зрения критерия «Стоимость»: самый недорогой из трех предыдущих, самый большой по площади (220 кв. м) – альтернатива лучшая из двух критериев, но вот по третьему критерию значительно уступает третьему - «Времени» движения пешком до остановки: целых 20 мин. То есть требованию по третьему критерию третья альтернатива «дом С» (одному из трех, заявленных ЛПР) не удовлетворяет как лучшая.

Другое дело, когда для наглядного представления выражений (2) и (3) вводим четвертую альтернативу  $x_4 = \langle a \rangle$  D»: она уверенно удовлетворяет всем трем критериям одновременно. Значит, по выдвинутым критериям надо однозначно выбирать  $x_{\text{on}} = x_4$  – четвертую альтернативу. И тем самым решение задачи многокритериального выбора закончено. Так, на приведенном примере становится ясным, что альтернативы  $x_1, x_2, x_3 \in X^0$ , а альтернатива  $x_4 \in X^S$ . То есть из табл. 1 и приведенных суждений становиться понятным, что для обоих множеств альтернатив  $X^0$  и  $X^S$  выражения (2) и (3) весьма справедливы.

Поэтому воображаемую нами альтернативу х<sub>4</sub> из дальнейшего решения исключаем, а МК ЗПР будем решать среди альтернатив  $x_1, x_2, x_3$  так, чтобы они наилучшим образом соответствовали всем (здесь - всего трем) требованиямценностям-критериям  $(r_1, r_2, r_3)$  одновременно. То есть многокритериальное решение будем искать в области компромиссов  $X^0$ , которое мы впредь будем отождествлять с множеством компромиссов с простым обозначением Х. То есть в результате предварительного визуального обзора исходных данных, приведенных в табл. 1, в дальнейшем для удобства обозначения будем отождествлять множество компромиссов и их общее множество:  $X^0 = X$ .

Замечание 1. При решении реальной МК ЗПР в первую очередь необходимо визуально удостовериться, что ни одной альтернативы из области согласия  $X^S$  в исходных данных не обнаружится из выражений (2) и (3). Если обнаружится, что одна какая-то альтернатива удовлетворяет наилучшим образом всем критериям одновременно, МК ЗПР решать нет необходимости: решение уже существует в виде альтернативы, принадлежащей к области согласия, и эта альтернатива  $x_4 = \langle A \rangle$ ом D» удовлетворяет буквально всем предъявленным в табл. 1 критериям и потому является оптимальной, хоть и принадлежащей к области согласия, а не к области компромиссов.

Следовательно, предварительный визуальный контроль на наличие альтернативы (альтернатив), объективно принадлежащих к области согласия, является предварительным и необходимым условием формирования исходных данных для решения МК ЗПР, сформулированной в виде рабочей таблицы – табл. 1.

Замечание 2. МК ЗПР принадлежат не к предметно-ориентированным задачам, но к методо-ориентированным задачам, которые объективно встречаются значительно чаще, чем об этом принято думать. В качестве предметной области могут выступать как сугубо бытовые задачи (выбор подходящего подарка близкому человеку с позиций таких критериев, как, например, «Стоимость», «Ожидаемая степень радости подарку», «Польза» и ряд возможных других), так и производственные (выбор наиболее перспективной технологии производства на том или ином его участке с позиции, например, критериев «Стоимость»,

«Технологичность», «Минимальное число производственных операций». «Энегопотебление» и ряда других).

Поэтому МК ЗПР как отдельный раздел математических методов следует рассмотреть подробнее, начиная с формализованной постановки задачи.

#### 1.3. Общая постановка МК ЗПР

В целом МК ЗПР может быть представлена в виде кортежа (4) [3]. Однако сначала следует хотя бы кратко изложить основные положения и общую схему принятия решений.

Задачи принятия решений (ЗПР) являются самыми распространенными в любой профессиональной деятельности. Однако даже в первом приближении оказалось, что для полной автоматизации необходимо разработать математическую модель и реализовать ее машинными средствами явно недостаточно вследствие сложности самого процесса принятия решений (ПР), поскольку в данный процесс включаются такие механизмы, которые невозможно предусмотреть и тем более формализовать. Вместе с тем, как отмечено в [2], даже наличие хорошего программного обеспечения (ПО) в соответствующей организации (фирме) и хороших аппаратных средств - это лишь необходимое, но не достаточное условие, так как совершенно обязательной является высокая профессиональная подготовка лица, принимающего решения - ЛПР (здесь - специалист или группа специалистов).

Безусловно, в этом отношении, начиная с сороковых годов прошлого стовнимания научные Дж. Фон Неймана летия, заслуживают труды и О. Моргенштерна, исследующих проблему ПР как междисциплинарную, которой занимаются математики, экономисты, социологи, психологи и т. п. [3, с. 7-10], а также работы немецкого ученого Ф. Фестера, которым были выделены основные принципы ПР, среди которых необходимо выделить такие, как «использование многокритериальной оценки» и «непротиворечивость принимаемых решений с физической сущностью процессов в системе с проблемной

ситуацией». С другой стороны, в основе современной теории ПР лежит комплексная концепция принятия решений, которая требует учета всех существенных аспектов проблемной ситуации и рациональной интеграции как логического мышления и интуиции человека, так и математических методов и технических средств.

Суть рассматриваемой концепции состоит в том, что процесс ПР рассматривается не как одномоментный акт, а как многоэтапный процесс, в котором известный ученый Г. Саймон выделяет три основных этапа - поиск информации, поиск и нахождение альтернатив, выбор лучшей альтернативы (управленческого решения). Поскольку абсолютное большинство ЗПР ориентировано на учет множества целей (показателей, критериев), приведем наиболее часто используемую «развернутую» модель МК ЗПР, которую можно представить следующим кортежем:

 $\leq t, X, R, A, F, G, D$ 

где  $t$  – постановка (тип) задачи (проблемы);  $X$  – множество допустимых альтернатив (управленческих решений, вариантов действий);  $R$  – множество критериев (ценностей) оценки степени достижения поставленных целей; А - множество шкал критериев (шкалы наименований, порядковой, интервальной, отношений);  $F$  – отображение множества допустимых альтернатив в множестве критериальных оценок их последствий (исходов);  $G$  – система предпочтений ЛПР;  $D$  – решающее правило, отражающее систему предпочтений ЛПР.

 $(4)$ 

В первую очередь сформулируем проблему *t* из кортежа (4) дискретного выбора: из предложенного множества X необходимо отыскать: 1) оптимальную альтернативу; 2) оценить порядок предпочтений предлагаемых альтернатив на всем множестве критериев R.

Отметим также, что в случае группового ЛПР (тип системы  $G$  – отражает предпочтения одного лица или группы лиц-экспертов) модель (4) необходимо дополнить следующими элементами:  $E(f) - \phi$ ункцией группового предпочтения и  $L$  – принципом согласования индивидуальных предпочтений, наиболее естественной формой которого может выступать метод экспертного оценивания

с последующей верификацией исходных оценок - так называемый метод полного статистического анализа (ПСА) [4].

При этом функция группового предпочтения  $E(f)$  реализуется легко: оценки независимых экспертов, например, в 10-балльной шкале (чем выше предпочтение эксперта тому или иному предложению - критерию или альтернативе, - тем выше присваиваемый балл, и наоборот) складываются у всех участников экспертизы. Предложение, получившее максимальное число баллов считается лидирующим. Остальные предложения располагаются в убывающем ряде. Однако реализация принципа согласования индивидуальных предпочтений L (верификация индивидуальных оценок экспертов) сопряжена с более объемными вычислениями [4], что подробно изложено в работе [5].

По сути, для реализации параметра L из кортежа (4) необходимо и достаточно рассчитать все значения рекомендуемых коэффициентов и сравнить их с соответствующими граничными значениями. Если суждения на основе таких сравнений оказываются положительными, задача экспертной оценки считается завершенной. В противном случае ЛПР вправе не только исключить отдельного эксперта из экспертизы, повторить экспертизу с самого начала или ее отдельного этапа и т. д. Такой метод повторного экспертного оценивания - полного или частичного, - по решению ЛПР, который обычно называют методом Дельф (по имени храма Аполлона в Древней Греции, где жрица-пифия предсказывала будущее. - Авт.), который часто встречается в литературе под именем (почемуто? – Авт.) «метода Дельфи» или просто «дельфи» [4, 5].

Таким образом, варианты конкретизации «развернутой» модели МК ЗПР вида (4) могут быть получены для реальных проблемных ситуаций путем перемещения ее в нечеткую среду, когда  $X$ ,  $R$ ,  $F$  и  $G$  являются нечеткими.

Для большей определенности в понимании содержания кортежа (4) кратко рассмотрим вопрос классификации задач ПР, поскольку любой элемент семерки элементов выражения (4) может служить признаком классификации задач ПР [3, с. 14-15]. Так, множество  $R$  может быть одноэлементым, когда мощность множества критериев  $|R| = 1$ , или состоять из множества критериев, ко-

гда  $|R| = m > 1$ , вследствие чего задачи ПР могут быть со скалярным или векторным критерием (далее рассматриваются лишь векторные ЗПР).

Отображение F также может быть: детерминированным (см. выражение  $(1)$ ) для модельной задачи, где  $F = \tau_1$ ), вероятностным или неопределенным, что в свою очередь позволяет выделить, соответственно, задачи ПР в условиях определенности, в условиях риска и в условиях неопределенности [17]. Далее из всех семи элементов кортежа (4), видимо, следует подробнее охарактеризовать параметр  $t$  – тип задачи: линейное упорядочение альтернатив, выявление лучшей альтернативы, выявление упорядоченного подмножества альтернатив и др.

Из перечисленных типов задачи *t* явно следует то, что главным является поиск оптимальной альтернативы  $x^{\text{opt}} \in X$ , после чего нетрудно остальные альтернативы линейно упорядочить как в пределах их первоначального множества (списка)  $X$ , так и выделенных ЛПР подмножеств. Также возможно дополнение смысла t и таким, как поиск не только оптимальной (оптимальных) альтернатив, но и подмножества квазиоптимальных альтернатив, что, однако, существенно выходит за рамки данного учебного пособия.

Отметим по виду общего кортежа (4) и то обстоятельство, что использование критериев R в большинстве многокритериальных  $3\Pi P$  предполагает их предварительное взвешивание, так как отдельные критерии вряд ли являются равноценными для исследователя: какие-то критерии более важные, какие-то менее важные. Задача взвешивания только усложняется, если число критериевтребований (ценностей выбора), выдвинутых ЛПР для решения МК ЗПР, достаточно велико. Тогда все множество выдвинутых критериев надо каким-то образом упорядочить, другими словами - структурировать.

### 1.4. Структуризация множества критериев и их взвешивание на модельном примере

Задача структуризации сформированного ЛПР списка (множества) критериев-ценностей R во все времена являлась в общем-то эвристической процедурой. Обычно критерии разбивают на группы, куда входят подходящие по содержанию отдельные критерии. Тогда созданные исследователем (ЛПР) группы критериев образуют как бы первый, главный уровень обобщения, а присоединенные к соответствующим группам критериев входящие в него подходящие по содержанию критерии, как конкретизация содержания уже выделенных групп, составляют второй по отношению к первому уровень и т. д.

Так, в первом приближении (объединить критерии в группы, а затем раскрыть содержание этих групп) можно получить двухуровневое иерархическое дерево критериев, или дерево целей (ДЦ), которое неизбежно примет вид так называемого «рыбьего остова» профессора Токийского университета Каоро Исикавы (в литературе иногда встречается транскрипция как Ишикавы), что целесообразно рассмотреть, в том числе и ранее заявленный его «рыбий остов» (см. рис. 1), на отдельном модельном примере. Проф. Исикава использовал «рыбий остов» при анализе различных мнений инженеров. Иначе его схему называют еще диаграммой причин и результатов, диаграммой «рыбий скелет», деревом, в том числе и иерархическим, и т. д. [6, с. 105-106], подробнее - см. [7].

Как правило, перед решением проблемы *t* совокупность критериев R должна быть как-то структурирована, если таковых насчитывается много - на феноменальной (умозрительной) основе или формализованной каким-то образом - здесь неважно. Важно только, чтобы критерии и из группы отвечали хотя бы здравому смыслу. Так, например, при выборе загородного дома (дачи, например, поскольку такой пример МК ЗПР очень понятен и нагляден), когда необходимо учитывать множество требований к нему. Понятно, что несколькими характеристиками мы при выборе дома не удовлетворимся. При том, что суть МК ЗПР состоит в том, чтобы найти такое решение (конкретный дом

с участком среди прочих рассматриваемых вариантов - альтернатив то есть), которое бы одновременно удовлетворяло наилучшим образом всем требованиям (критериям) одновременно.

Попробуем сначала немного пофантазировать на эту тему. Что мы будем учитывать при выборе дачного дома с участком? Сначала, разумеется, даже на умозрительном уровне может возникнуть следующий список ценностей (критериев), которые необходимо учесть при решении задачи многокритериального выбора. Перечислим их. Прежде всего, это могут быть: 1) стоимость дачного участка, 2) срок постройки дома, 3) качество постройки, 4) близость леса, 5) близость водоема (реки, озера и пр.), 6) хорошие соседи, 7) каменное или деревянное строение, 8) сколько комнат в доме, 9) наличие бани, 10) площадь участка, 11) степень горизонтальности участка (не на горе ли с большим уклоном), 12) плодородие почвы, 13) удобно ли во дворе ставить ваш автомобиль, 14) преобладают ли старые посадки деревьев и кустарников, 15) далеко ли до дороги (в километрах или в минутах ходьбы), 16) далеко ли от остановок автобуса, 17) удобно ли идти до остановок по тропинке или дороге. И многое другое. Всего здесь мы насчитали 17 требований или ценностей (критериев выбора). Значит, мы сформировали множество R, мощность которого (число его элементов)  $|R| = m = 17$ .

Понятно, выбери мы из альтернатив всего-то три, то есть множество управленческих решений (альтернатив)  $|X| = n = 3$ , где множество управленческих решений (альтернатив) можно записать как  $X = \{x_1 = \alpha a_0 \land x_2 = \alpha a_0 \land x_1 = \alpha a_1 \land x_2 = \alpha a_1 \land x_2 = \alpha a_2 \land x_1 = \alpha a_2 \land x_2 = \alpha a_1 \land x_2 = \alpha a_2 \land x_2 = \alpha a_2 \land x_2 = \alpha a_1 \land x_2 = \alpha a_2 \land x_2 = \alpha a_1 \land x_2 = \alpha a_2 \land x_2 = \alpha a_2 \land x_2 = \alpha a_1 \land x_$  $B_{\mathcal{V}}, x_3 = \langle A \rangle$ дом  $C_{\mathcal{V}}$ , их надо оценивать относительно всего множества из 17 сформулированных ценностей (критериев). Для этого критерии должны быть хотя бы как-то структурированы в виде «дерева целей» (ДЦ). Попробуем сделать это на содержательном (ситуационном - встречается в подобной литературе и такой термин) уровне.

Так, в группу 1 («Характеристики дома и построек») мы объединили бы все критерии, относящиеся к собственно дому: это критерии с номерами 1-3, 7-9.

В группу 2 («Характеристики дачного участка») обязательно вошли бы критерии с номерами 10–14.

В группу 3 («Близость автобусных остановок и как добраться до них») вошли бы критерии с номерами 15–17.

В следующую группу 4 («Комфортность расположения дома с участком»), скорее всего, вошли бы критерии с номерами 4–6.

В результате получилось бы так называемое «дерево ценностей» проф. Исикавы – ДЦ (или «дерево целей», «дерево критериев») – иерархическое и двухуровневое, как получилось в нашем, приближенном к реальной практике, примере. Здесь результирующий показатель – обобщенная цель управления. Здесь *t* из кортежа (4) в первом приближении – выбор оптимальной альтернативы среди множества заявленных нами критериев), стрелы на рис. 1 – главные причины, влияющие на достижение цели, названия которых как обобщения помещены в прямоугольники («большие кости»), показаны также вторичные причины («средние кости», влияющие на главные) и т. д. Как это показано в составленной автором формуле одного из способов оценки весов (6) для двухуровневого иерархического ДЦ. Понятно, что формулу (6) можно расширить и для более многоуровневого ДЦ вполне самостоятельно. Отметим только, что оконечные ветви ДЦ (или дерева решений – ДР) в литературе принято называть «листьями» дерева.

Итак: 1-я ветвь ДЦ 1-го иерархического уровня – характеристики дома, 2-я ветвь ДЦ того же 1-го иерархического уровня – характеристики участка, 3-я ветвь 1-го иерархического уровня – доступность автобусных остановок, 4-я ветвь того же уровня – характеристики комфортности расположения и соседи. Понятно, что перечень ветвей ДЦ 1-го иерархического уровня по желанию приобретающего дачный участок может быть расширен за счет формирования новых требований, что относится и ко 2-му уровню иерархии, а также возможных последующих группировок.

Тогда на первом уровне появятся второй уровень в виде 6 стрел (1-я группа: представление критериев с номерами 1, 2, 3, 7, 8, 9), на втором (2-я

группа) – 5 стрел (отображение критериев с номерами 10–14), на третьем (3-я группа) – 3 стрелы (критерии 15–17), на четвертом (группа 4) – также 3 стрелы (критерии 4–6). Всего 17 «стрел»-критериев, что и визуализируем на рис. 1.

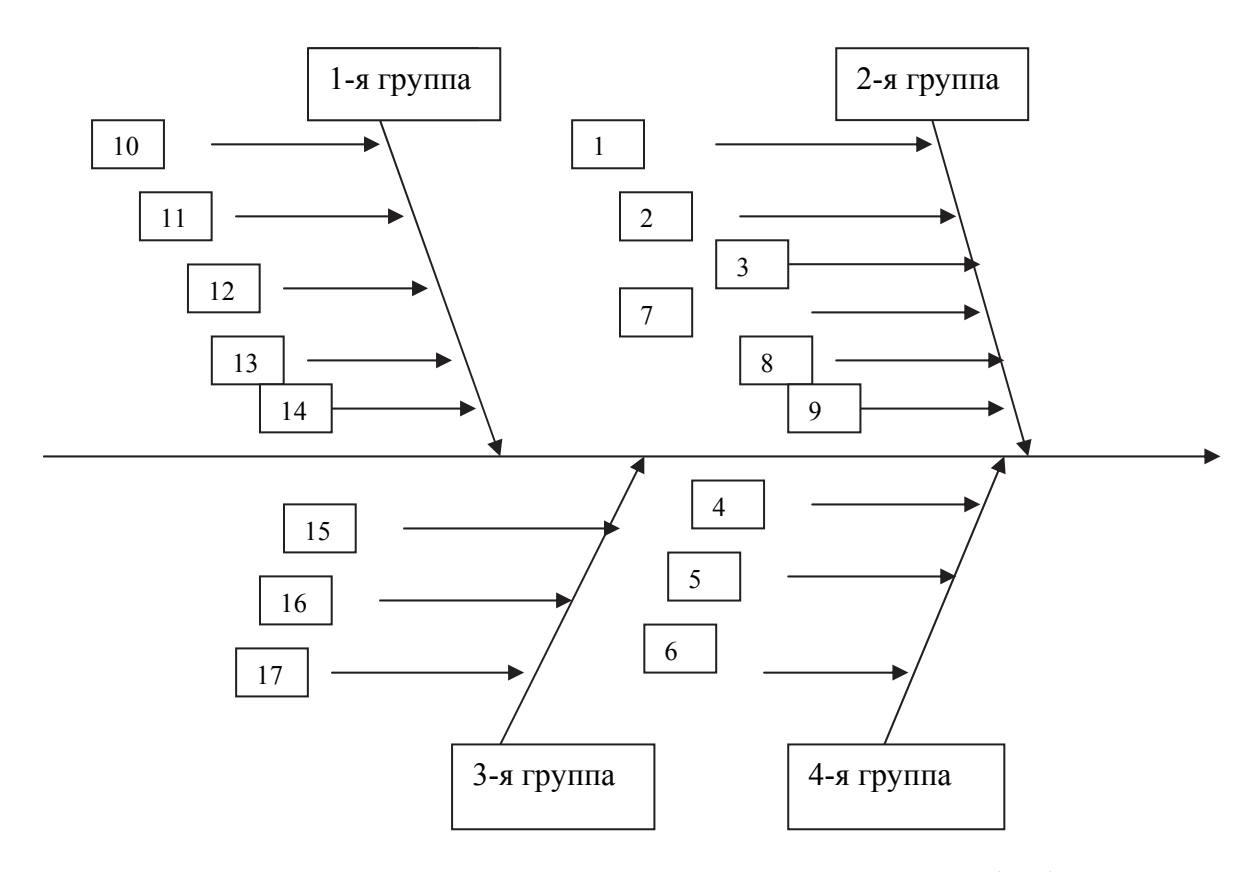

Рис. 1. Результаты структуризации критериев – дерево целей (ДЦ)

Затем исследователю в лице ЛПР полученным «стрелам» необходимо придать уровень их значимости, то есть «взвесить» их каким-то (чаще всего, экспертным) способом.

Порядок взвешивания ветвей 1-го или 2-го уровня иерархии ДЦ в принципе не важен. Важно, чтобы все ветви ДЦ как ветви-обобщения (1-й иерархический уровень построенного нами «рыбьего остова») составляли полную группу событий: сумма их весов должна быть равна единице. Затем можно взвесить ветви второго уровня иерархии (тоже в нашем представлении составляющих полную группу событий) в пределах каждой ветви 1-го уровня. В обоих случаях ветви на каждом иерархическом уровне представляют собой так

называемую полную группу событий, и суммарный вес их, следовательно, строго равен единице в пределах каждой группы.

Для того чтобы не загромождать дальнейшие вычисления весов ветвей 1-го и 2-го уровней иерархии, для демонстрации примем так называемый равнозначный сценарий взвешивания, когда ветви на 1-м уровне иерархии и принадлежащие им ветви 2-го уровня являются как бы равноважными в пределах рассматриваемых нами полных групп событий. Это, однако, имеет весьма отдаленное отношение к реальному, вовсе не равноважному взвешиванию, для реального, а не модельного варианта многокритериального выбора (см. далее). На данном этапе исследования ветви по своей природе пока будем считать равноценными в пределах каждого иерархического уровня.

Итак, для модельного (упрощенного) взвешивания на 1-м уровне иерархии имеем ровно 4 ветви (см. рис. 1). Здесь отметим, что иногда методически важно осуществлять решения, когда все критерии равноважны и когда они взвешены. Это обстоятельство отражается на нечетких отношениях предпочтения. Обозначим множество весов 1-го уровня иерархии построенного нами ДЦ (см. рис. 1) вектором  $W = \{w_a\}$ , где его элементы  $w_a$ ,  $q = 1$ ,  $z = 4$ . Тогда при равноважном сценарии взвешивания  $w_1 = w_2 = w_3 = w_4 = 1 / z = 1 / 4 = 0.250$ . Проверка: 0.250 · z  $= 0,250 \cdot 4 = 1,000$ . Все верно, поскольку все ветви 1-го иерархического уровня составляют для нас (см. рис. 1) именно полную группу событий.

Хотя авторы, если бы им был предоставлен такой выбор в качестве ЛПР 1-й группе критериев присвоили бы 1-е место  $(q = 1)$ ; 2-й группе критериев – 2е место ( $a = 2$ ): 4-й группе критериев – 3-е место ( $a = 3$ ), а 3-й группе критериев  $-4$ -е место ( $q = 4$ ).

Тогда по правилу Фишберна [8] веса бы между группами критериев (ветвями 1-го уровня иерархии «рыбьего остова» проф. Ишикавы) были бы вычислены следующим образом:

$$
\omega_j = \frac{2 \cdot (m-j+1)}{m \cdot (m+1)}.
$$
\n(5)

В формуле (5) роль зависимой переменной  $\omega_i$  отводится ранее нами введенному обозначению  $w_a$ ; числа *m* (сколько всего критериев 1-го уровня) выполняет переменная  $z = 4$ ; роль текущей переменной *j* выполняет такая же текущая переменная д. Тогда, исходя из ранее определенных нами приоритетов, выраженных в ранговой (порядковой) шкале, для самого важного в нашем понимании критерия «Стоимость» назначим  $j = q = 1$ -е место:

 $2 \cdot (z-q+1)$   $2 \cdot (4-1+1)$ 8  $w_1 =$  =  $=$   $=$   $=$   $=$   $=$   $=$   $=$   $0,400$ .  $z \cdot (z + 1)$  4  $\cdot (4 + 1)$  20

Аналогично, по формуле (5),  $w_2 = 0,300$  (для  $j = 2$ );  $w_4 = 0,200$  (для  $j = 4$ -е место);  $w_3 = 0,100$  (для  $j = 3$ -е место).

$$
\text{Проверка: } \sum_{q=1}^{q=2} w_q = 0,400 + 0,300 + 0,200 + 0,100 = 1,000.
$$

Итак, если сумма весов признаков составляет так называемую группу полных событий и при этом равна единице, то веса определены корректно. Очевидно, что взвешенные ветви 1-го уровня иерархии по своим весам значительно отличаются от общего для всех значения 0,250 для равноважного сценария взвешивания. Однако для простоты восприятия продолжим реализацию именно равноважного сценария взвешивания и для ветвей 2-го уровня иерархии созданного нами «рыбьего остова».

В первую группу критериев входят критерии с номерами 1-3 и 7-9; всего  $d_1 = 6$  критериев. Обозначим их как  $w_{1,1} = w_{1,2} = w_{1,3} = w_{1,4} = w_{1,8} = w_{1,9} = 1/d_1 = 1/d_1$  $6 = 0.167$ .

Далее – аналогично для 2-й ветви  $(d_2 = 5)$ , для 3-й ветви  $(d_3 = 3)$  и для 4-й ветви  $(d_4 = 3)$ . Тогда  $w_{2,10} = w_{2,11} = w_{2,12} = w_{2,13} = w_{2,14} = 1 / d_2 = 1 / 5 = 0,200$ . В сумме все вычисленные здесь веса также равны строго единице.

Для 3-й ветви:  $w_{3,15} = w_{3,16} = w_{3,17} = 1 / d_3 = 1 / 3 = 0,333$ . В сумме также  $\approx$ 1,000.

Для 4-й ветви  $w_{4,4} = w_{4,5} = w_{4,6} = 1 / d_4 = 1 / 3 = 0,333$ . В сумме также  $\approx$ 1,000.

Далее необходимо по правилу комплексирования весов в иерархической структуре (здесь – двухуровневой) для вычисления весов всех  $m = 17$  выдвинутых к рассмотрению критериев (ценностей многокритериального выбора), обозначенных как вектор  $\Omega = {\omega_i}, j = 1, m = 17$ , воспользоваться их произведением по следующей формуле:

$$
\omega_j = \sum_{q=d=1}^{4,d} w_q \cdot w_{q,d} \tag{6}
$$

В результате по формуле (6) получим окончательные значения весов, выдвинутых к решению поставленной МК ЗПР критериев для равноважного сценария взвешивания.

Для 1-й ветви:  $\omega_1 = w_1 \cdot w_{1,1} = 0.250 \cdot 0.167 = 0.0418$ . Тогда и  $\omega_2 = \omega_3 = \omega_7$  $= \omega_8 = \omega_9 = 0.0418.$ 

Для 2-й ветви:  $\omega_{10} = w_2 \cdot w_{1,10} = 0.250 \cdot 0.200 = 0.0500$ . Тогда и  $\omega_{11} = \omega_{12} = 0.0500$ .  $\omega_{13} = \omega_{14} = 0.0500.$ 

Для 3-й ветви:  $\omega_{15} = w_3 \cdot w_{3,15} = 0.250 \cdot 0.333 = 0.0832$ . Тогда и  $\omega_{16} = \omega_{17} =$ 0,0832.

Для 4-й ветви:  $\omega_4 = w_4 \cdot w_{4,4} = 0.250 \cdot 0.333 = 0.0832$ . Тогда и  $\omega_5 = \omega_6 = 0.0832$ 0,0832.

Критерии в рамках принятого нами равноважного сценария взвешивания для ДЦ (см. рис. 1) взвешены, и сумма всех 17 весов критериев также должна быть равна единице. Поскольку вычислений все-таки было много, подобную проверку осуществить просто необходимо, так как ошибки в вычислениях, особенно вне рамок равноважных критериев, могут оказать влияние на конечный результат решения поставленной МК ЗПР. В данном случае в пределах каждой ветви 1-го уровня достаточным будет просто перемножить веса отдельных критериев на их число в ветвях 1-го уровня и результаты четырех произведений сложить:

Тогда сумма всех весов = 0,0418 ·  $d_1$  + 0,0500 ·  $d_2$  + 0,0832 ·  $d_3$  + 0,0832 ·  $d_4$  $= 0.0418 \cdot 6 + 0.0500 \cdot 5 + 0.0832 \cdot 3 + 0.0832 \cdot 3 = 0.2508 + 0.2500 + 0.2496 +$  $0,2496 = 1,0000$ . Следовательно, взвешивание двухуровневого иерархического ДЦ завершено успешно.

После того как осуществлена декомпозиция критериев в виде ДЦ, представленного на рис. 1, можно приступить к формированию рабочей таблицы, которая будет состоять из трех строчек для трех альтернатив и 17 столбцов (граф) для критериев. Причем критерии можно располагать в столбцах табл. 2 как по группам, так и в соответствии с порядковыми номерами критериев - как посчитает удобным ЛПР, поскольку на дальнейшие вычисления порядок расположения критериев в рабочей таблице влияния не оказывает. Так, в табл. 2 критерии приведены последовательно в соответствии с их условными номерами.

#### Таблица 2

| Альтернативы                        | Критерии R = ${r_i}$ , j = 1, m = 17 |                     |                                   |                      |                        |
|-------------------------------------|--------------------------------------|---------------------|-----------------------------------|----------------------|------------------------|
|                                     | $r_1$ = «Стои-                       |                     | $r_2$ = «Срок $r_3$ = «Каче-      |                      | $r_{17}$ = «Удобство   |
| $X = \{x_i\},\$                     | мость»,                              | постройки»,         | $\Pi$ <sup>-</sup><br><b>CTBO</b> | .                    | передвижения»,         |
| $I=1, n=3$                          | млн руб.,                            | ГОД.                | стройки»,                         |                      |                        |
|                                     | $\omega_1 = 0.0418$                  | $\omega_2 = 0.0418$ | $\omega_3 = 0.0418$               |                      | $\omega_{17} = 0.0832$ |
| $x_1 = \alpha \text{Im} \mathbf{A}$ | 2,0                                  | 2005                | среднее                           | $\cdots\cdots\cdots$ | удобно                 |
| $x_2 = \kappa \text{LOM B}$         | 3,0                                  | 2012                | хорошее                           | .                    | не совсем удобно       |
| $x_3 = \kappa \text{LOM C}$         | 1,0                                  | 1999                | удовлетвор.                       | .                    | очень удобно           |

Рабочая таблица для решения МК ЗПР для 3 альтернатив и 17 критериев

Замечание 3. Как можно заметить из табл. 2, даже среди приведенных критериев и их отображения вида (1) в таблице на множество альтернатив, можно сделать предварительный вывод о том, что все рассматриваемые альтернативы принадлежат к области компромиссов  $X^0$  из выражений (2) и (3), что предполагает корректно поставленную МК ЗПР. А поскольку множество критериев было достаточно велико ( $m = 17$ ), то процедура взвешивания критериев была сопряжена с предварительной их структуризацией. Однако приобрести умения и навыки в решении подобных задач оптимального выбора можно и на более компактном модельном примере, приведенном во втором разделе настоящего УП.

Попутно также отметим, что ДЦ нами построено на содержательном, неформализованном уровне, что вполне допустимо при решении практических задач многокритериального оптимального выбора. Однако для достижения подобной цели существуют в том числе и полностью или частично формализованные средства.

Здесь же отметим то обстоятельство, что альтернативой группировки на умозрительном (содержательном, ситуационном) уровне может выступить любая формализованная процедура, например, предложенная автором в [9], в основу которой положена авторская концепция нечетких фреймов в нотации Бекуса-Науера [10, с. 119–120]. Тогда необходимо наименование каждого из ранее перечисленных критериев (имя будущего фрейма) описать средствами пояснения его сторон как понятия в виде совокупности атрибутов с приданием им впоследствии степени относительной важности относительно друг друга. Например, имя фрейма «стол» можно определить, скажем, тремя атрибутами: крышка стола, его ножки и наличие различных столовых ящичков.

Понятие фрейма введено в научный обиход М. Минским в 1964 г. как минимальное описание исследуемого объекта. Тогда становится понятным, что без хотя бы одного из первых двух атрибутов - крышки и ножек - «стол» как понятие попросту перестает существовать: это будет либо крышка, лежащая на полу, либо ножки без плоской поверхности. Тогда такие атрибуты понятия «стол», как «крышка» и «ножки», по праву будут на первом месте, а наличие «ящичков» (или «можно просунуть ноги под крышку») – явно не на первом: без них можно обойтись. Тогда их место – второе и т. д. Места (ранги атрибутов), как было показано в формуле (5), легко отображаются по Фишберну в интервальную (знакомую школьную или «весовую») шкалу по модифицированной и усложненной формуле Фишберна [11]. Поскольку здесь имеем дело с так называемыми конкурирующими (похожими) рангами, формула для вычисления которых здесь не приводится, подробнее - см. в [11]. Так же, в виде нечетких фреймов, описываются в форме поясняющих атрибутов с соответствующими весами все 17 выдвинутых нами ранее критериев.

Затем, согласно авторской методике [9], осуществляется контент-анализ всей совокупности фреймов с получением матрицы взаимных влияний (рефлексивные несимметричные отношения в матрице типа «объект – объект»), переход к матрице сходства (рефлексивные симметричные отношения) и на ее основе - иерархической кластеризации всей совокупности тех же 17 объектовкритериев сначала в виде «дерева ценностей», а затем к семантической сети (за счет восстановления связей, утраченных при переходе от матрицы взаимных влияний к матрице сходства), на которой организуется так называемый волновой алгоритм на взаимно связанных «листьях» ДЦ с построением рандомизированных весовых диаграмм самих фреймов (итог - взвешенные критерии в результате формализованной операции) и та же картина в отношении их атрибутов (как дополнительная информация для ЛПР).

Однако такой подход применяется либо к неформализованным областям, либо к плохо формализованным областям исследования, что к нашему модельному примеру имеет не самое непосредственное отношение: проще и в меру адекватно то же взвешивание осуществляется через предварительную структуризацию с достаточной для практики точностью.

Для дальнейшей простоты (чтобы не пытаться нарисовать таблицу с 17 столбцами; число строк, то есть альтернатив, - прежнее: всего три), для понимания сути решения поставленной проблемы  $t$  из вышеприведенного кортежа ограничимся всего тремя критериями:  $r_1 = \langle C$ тоимость», млн руб.;  $r_2 = \langle \Pi \Pi$ ощадь», кв. м и  $r_3$  = «Время» (до остановок автобуса), минуты. В данном случае вид ДЦ вполне очевиден: это упрощенный рис. 1 с одной горизонтальной стрелкой и тремя входящими в нее стрелками по числу рассматриваемых нами трех критериев, которые также необходимо взвесить (ввиду его очевидности, такой рисунок здесь не приводится).

Итак, для работы с реальным моделируемым объектом при решении многокритериальной проблемы *t* необходимо не только сформулировать сами ценности выбора (критерии), но и сгруппировать их в виде иерархического ДЦ, а в последующем - взвесить. И данное требование относится ко всем видам (спо-

собам) постановки и решения МК ЗПР. Тогда формально рабочая таблица будет иметь 3 строки (для альтернатив  $x_1, x_2, x_3$ ) и 17 столбцов (граф) таблицы с обозначением имени критериев и их названий  $(r_1, r_2, ..., r_{17})$  со своими весами (сумма их весов – единица, напоминаем! – Авт.).

Но для того чтобы понять способ решения МК ЗПР, мы ограничились всего тремя критериями, отражающими стоимость дома в млн руб., его площадь в кв. м и время движения пешком до остановок в минутах. Получается, что каждый критерий выражен в разных единицах измерения. А мы намереваемся найти такой из рассматриваемых нами перспективных домов (три альтернативы – дома А, В и С), который бы наилучшим образом удовлетворял всем предъявляемым требованиям (для лучшего понимания вместо 17 требованийкритериев ограничились всего тремя модельными критериями – стоимостью, площадью и временем движения до остановок). По крайней мере, этап структуризации исходного списка критериев (их всего три) можно опустить: все три критерия не зависят друг от друга и их можно не структурировать в виде ДЦ. Однако предварительное их взвешивание совершенно необходимо, что и будет показано ниже.

Далее рассмотрим решение модельной задачи с ограниченным числом принимаемых во внимание критериев с выбором конкретных методов решения МК ЗПР.

## 2. РЕШЕНИЕ МОДЕЛЬНОЙ ЗАДАЧИ АЛЬТЕРНАТИВНЫМИ МЕТОДАМИ

Решение каждой задачи предполагает не только использование имеющейся информации, но и приобретение недостающей ее части, что в значительной степени определяет выбор того или иного метода решения - в данном случае поставленной нами МК ЗПР.

## 2.1. Выбор метода решения МК ЗПР, исходя из располагаемых исходных данных

Выбор метода решения многокритериальной проблемы здесь и далее будет при такой формулировке проблемы *t* из кортежа (4):  $t$  – найти оптимальное решение и линейно упорядочить остальные альтернативы относительно оптимальной в виде отношения (в общем виде) нестрогого предпочтения путем использования такого специального знака связи между альтернативами, как «>», что означает «не хуже, чем» (или, как еще называют в процессе реальной практики интерпретации результатов решения МК ЗПР, «лучше, чем»).

Сначала сформируем рабочую таблицу будущей задачи с уже построенным информационным отображением  $F$  согласно общему кортежу (4) в виде двумерного массива С, для чего используем табл. 1 с альтернативами, принадлежащими к области компромиссов  $X^0 = X$ , как нами принято ранее, то есть без четвертой альтернативы  $x_4 = \langle A \rangle$  Том D», которая принадлежит, как нами прежде установлено, к области согласия  $X^S$ . То есть повторим эту РТ (без четвертой альтернативы) в виде табл. 3.

Таблииа 3

#### Проект рабочей таблицы отображений множества альтернатив  $X$

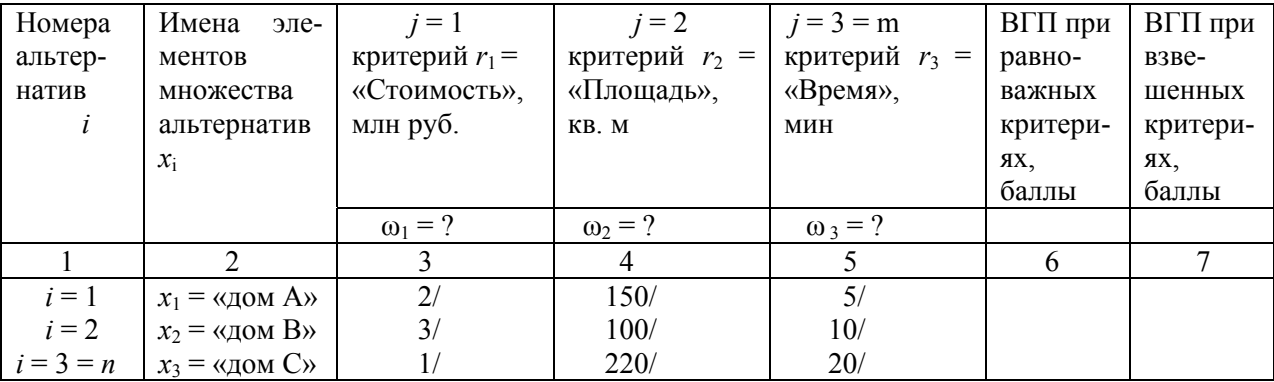

#### на множество критериев R

Как видно из внешнего вида табл. 3, нами добавлено еще две графы с номерами 6 и 7 для векторов глобальных приоритетов (ВГП)  $V = \{v_i\}$ ,  $i = 1$ ,  $n$  (то есть для каждой альтернативы решаемой МК ЗПР), а также поставлены косые черточки (слеши) после критериальных оценок по каждой альтернативе - для размещения под ними безразмерных значений вектора локальных приоритетов (ВЛП)  $U = \{u_{ii}\}\$ ,  $i = 1, n; j = 1, m$ , рассчитанных по формулам (8) или (9). Далее для исходных данных, представленных в РТ (табл. 3), продемонстрируем три выбранных нами метода решения МК ЗПР с последующим сравнением полученных результатов решения и сформулируем решение как реализацию конечной стадии работы ЛПР.

#### 2.2. Алгоритм решения по методу АК&М (без участия ЛПР)

С методикой и схемой решения МК ЗПР - практически без участия ЛПР можно подробнее познакомиться в [12]. Однако автору УМП встретился статистический бюллетень в начале 2000-х гг. [13], где из множества альтернатив, кажется 86 регионов России, отбирались первые десять лидирующих относительно 11 критериев R, таких как ВВП на душу населения, потребление на душу населения молочных, мясных и других продуктов, число телеприемников, холодильников и др. на 1000 человек населения и проч.

Для нас же в соответствии в кортежем (4) проблема  $t$  формулировалась не только как «1) найти оптимальный регион», но и дополнялась целью «2) выявить еще девять как бы "квазиоптимальных" регионов» (линейно упорядоченных, надо полагать). Помню только, что Республика Татарстан в том списке занимала, кажется, 11-е место (рядом с наилучшими в РФ по всем 11 требованиям-критериям), и то, что веса критериев там не приводились. Видимо, рейтинговым агентством все они считались равноважными, с чем трудно не согласиться и сейчас (Авт.). Для справки: в настоящее время Республика Татарстан входит в десятку лидеров среди остальных регионов РФ как не дотационный, но спонсирующий регион.

Для использования заявленного метода решения МК ЗПР необходимо табл. 3 как первоначальный шаблон РТ дополнить еще одной строкой для назначения ЛПР формул (8) или (9) по каждому критерию (см. табл. 4).

Таблица 4

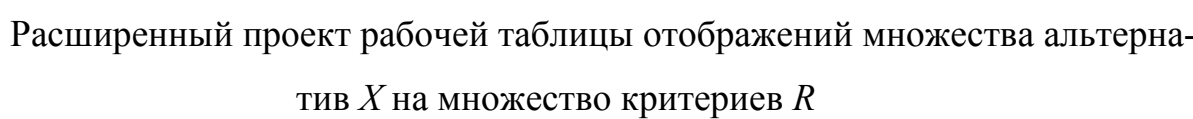

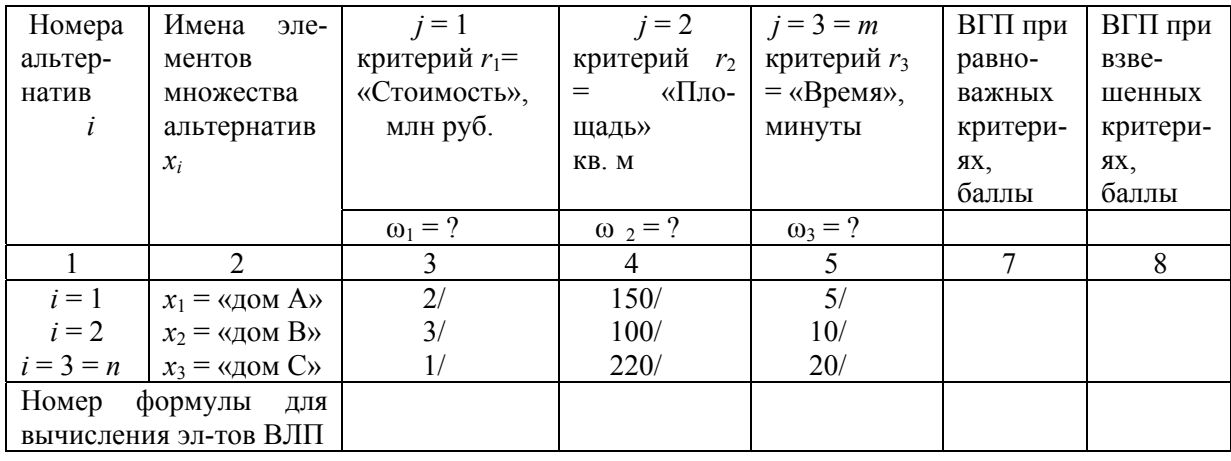

Метод при располагаемым нами массиве  $C = \{c_{ij}\}\$ весьма прост (вся информация при отображении множества альтернатив X на множество критериев R в табл. 4 приведена в интервальной шкале). Для решения задачи, поставленной в РТ (табл. 4), согласно методу АК&М, необходимо:

1. Оценить любым известным способом значимость (веса) критериев как элементов множества  $R = \{r_i\}, j = 1, m = 3$ .

Для вычисления величин весов для элементов множества критериев R рекомендуем подход, изложенный проф. Миркиным в [14]. Суть его заключается в том, что, например, приходя в магазин для приобретения обуви, вы не берете с собой линейку. Правда, выбор носит многоступенчатый экспертный характер, где эксперт – вы сами. При этом вы последовательно решаете вопросы: 1) нравится ли фасон обуви; 2) а каков он по доступной вам цене на момент покупки; 3) вот, кажется, подходящая модель обуви и по фасону, и по цене; 4) выбранную пару обуви вы не измеряете линейкой, но организуете работу в известной вам (пусть в момент приобретения и не осознаваемой вами) лингвистической шкале с ее тремя основными термами: «как раз», «велики», «малы» (основание логического деления - «насколько мне обувь подходит по размеру»). Возможны варианты: если берете обувь на зиму, пусть ее размер будет немного велик (но только немного!), если на лето – как правило, наоборот с вопросом: если кожаная обувь - разносится ли за короткое время и т. д.; А поскольку лингвистическая шкала очень близка по смыслу к порядковой (ранговой) шкале, например, летом, для вас будут приоритеты (в занимаемых местах): лингвистический терм «как раз» - окажется, предположим, на 1-м месте, «чуть мал» - на 2-м месте, «чуть велик» - на 3-м месте. То есть предпочтение при приобретении обуви в летний период в основном будет вами отдано первым двум местам, что предельно понятно.

Так и в случае взвешивания критериев. Вы с «наименьшим экспертным напряжением» (такой термин в технической литературе используется достаточно широко), не вдаваясь в конкретные оценки в интервальной (привычной «школьной») шкале, легко сможете расположить степень важности всех трех критериев в порядковой (ранговой) шкале: этот критерий – на 1-м месте, другой - на 2-м, оставшийся - на 3-м месте. Как уже упоминалось, формулы для подсчета весов при связанных, то есть похожих, рангах здесь в учебном пособии не приводятся и не рассматриваются.

Пусть 1-й критерий «Стоимость», млн руб., будет вами поставлен на 1-е место; площадь дома - на 2-е место, а близость остановок - на 3-е. Тогда возникнет необходимость в отображении вашей исходной ранговой информации в интервальную шкалу, что можно символически записать так:

 $\tau$  : Ранговая шкала  $\rightarrow$  Интервальная шкала или

$$
\tau_2: S(j) \to C(j). \tag{7}
$$

Преобразование (7) формально, поскольку отсутствуют похожие (связанные) ранги, осуществляется по уже известной формуле Фишберна (5). Немного о ней подробнее [8, с.  $48 - 49$ ].

В качестве меры неопределенности случайного объекта с конечным множеством состояний  $A_1, A_2, ..., A_m$  с соответствующими вероятностями  $P_1, P_2, ...,$  $P_m$  помимо энтропии Шеннона в качестве меры неопределенности используется дифференциальная энтропия и так называемая функция неопределенности второго рода

$$
H(P) = H(P_1, P_2, ..., P_m) = P_1^m, P_2^{m-1}, ..., P_m^1 = \prod_{k=1}^m P_k^{m-k+1}.
$$

Эта мера обладает тем свойством, что ее максимум достигается на так называемых оценках Фишберна – см. формулу (5), где  $j = 1, 2, ..., m$  для простого отношения порядка

 $P_1 \ge P_2 \ge \ldots \ge P_m \ge 0.$ 

Поэтому, согласно расставленным нами местам, в табл. 3 (здесь - поэтапно) внесем соответствующие поправки: расставим ранее назначенные нами места для каждого критерия и вычислим его согласно [8], вес по формуле Фишберна (5) для неповторяющихся рангов (мест):

$$
\omega_1 = \frac{2 \cdot (3 - 1 + 1)}{3 \cdot (3 + 1)} = \frac{6}{-1} = 0,500.
$$

$$
2 \cdot (3 - 2 + 1) = 4
$$
  
\n
$$
\omega_2 = \underline{\hspace{1cm}} = \underline{\hspace{1cm}} = 0,333.
$$
  
\n
$$
3 \cdot (3 + 1) = 12
$$
  
\n
$$
\omega_3 = \underline{\hspace{1cm}} = \underline{\hspace{1cm}} = 0,167.
$$
  
\n
$$
3 \cdot (3 + 1) = 12
$$

После подобных вычислений по данным табл. 4 для реализации следующего этапа вычислений оптимальной альтернативы из трех возможных примет вил табл. 5:

Таблица 5

### Рабочая таблица отображений множества альтернатив Х на множество критериев R

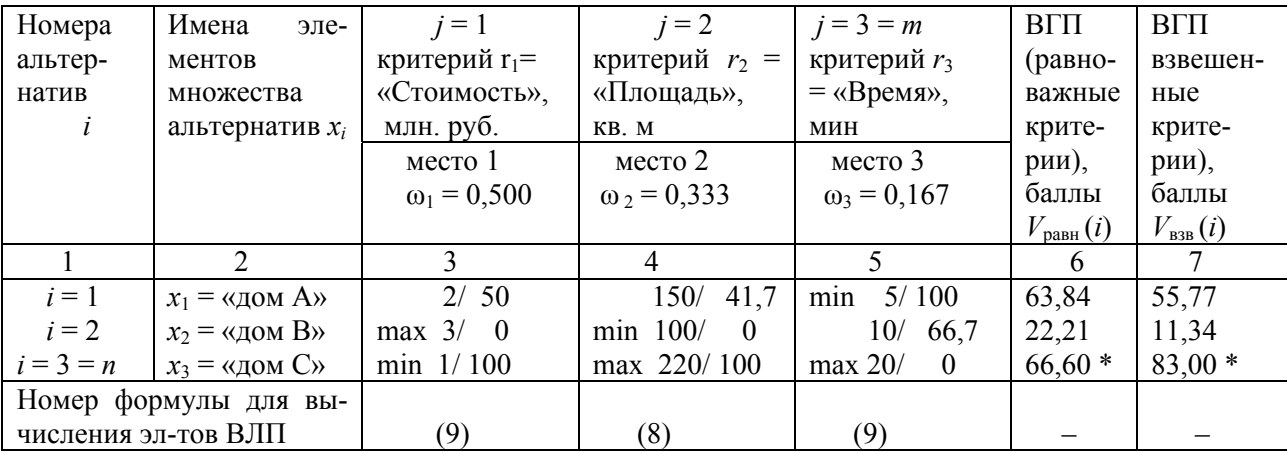

2. Вычислить значения ВЛП по выбранной ниже формуле и занести их в табл. 5 (РТ). Выбор той или иной формулы осуществляется по правилу:

а) если увеличение показателей среди альтернатив по тому или иному критерию приводит к улучшению качества, ЛПР использует формулу для расчета элементов ВЛП (8);

б) если увеличение показателей среди альтернатив по тому или иному критерию приводит к ухудшению качества, ЛПР использует формулу для расчета элементов ВЛП (9):
$$
c_{ij} - c_{ij}^{min}
$$
  
\n
$$
u_{ij} = \frac{c_{ij}^{max} - c_{ij}^{min}}{c_{ij}^{max} - c_{ij}}
$$
  
\n
$$
u_{ij} = \frac{c_{ij}^{max} - c_{ij}}{c_{ij}^{max} - c_{ij}}
$$
  
\n(9)

Вполне очевидно, что для первого критерия (табл. 5) – чем больше, тем хуже – применим для расчета элементов ВЛП формулу (9), как и для третьего критерия. А вот для второго критерия «Площадь» (чем больше, тем лучше) применим формулу (8) – в той же рабочей табл. 5.

Для начала вычислений по формулам (8) и (9) расставим в той же табл. 5 для каждого критерия максимальные (max) и минимальные (min) элементы ВЛП, полученные по формулам (8) и (9). Тогда для элемента ВЛП  $u_{11}$  первой альтернативы по первому критерию по формуле (9) получим:

$$
c_{ij}^{\max} - c_{ij} \qquad 3-2 \qquad 1
$$
  

$$
u_{11} = \frac{100 \quad \% = -100 \quad \% = -100 \quad \% = 50 \quad (\text{60})}{100 \quad \% = -100 \quad \% = 50 \quad (\text{60})}{100 \quad \% = 50 \quad (\text{60})}{100 \quad \% =
$$

Аналогично  $u_{21} = 0$  (б);  $u_{31} = 100$  (б).

По той же формуле рассчитаем элементы ВЛП и для 3-го критерия «Вре-MA):  $u_{13} = 100$  (6);  $u_{23} = 66,7$  (6);  $u_{33} = 0$  (6).

Но по формуле (8) для второго критерия «Площадь» также три элемента ВЛП вектора-столбца  $u_{i2}$  соответственно, примут значения:  $u_{12} = 41.7$  (б);  $u_{22} =$ 66,7 (6);  $u_{32} = 0$  (6).

Итак, ВЛП  $U = \{u_{ii}\}\$ рассчитан. А разве нельзя было обойтись без него? Как сказать, как сказать... Во-первых, с помощью формул (8) и (9) мы смогли наилучшим альтернативам по тем или иным критериям воздать должное: самые перспективные из них (лидеры в рамках рассматриваемого критерия) приобрели наивысшую оценку, аутсайдеры по тем же критериям приобрели вообще

«нулевую» значимость. Это во-первых. Во-вторых, каждый критерий измерялся в своих единицах измерения, однако в результате использования формул (8) и (9) все они стали безразмерными (достаточно посмотреть на вид тех же формул: числитель и знаменатель по их размерностям сокращаются; результат безразмерная величина). Но коли умножаем на условные 100 % (или баллов), то и результаты получаем безразмерные, в так называемых условных «баллах». Иначе говоря, в применении формул (8) и (9) для конкретной исходной информации, представленной в табл. 5, как одного из средств решения поставленной МК ЗПР, пока видится только позитив.

Однако, глядя на содержание табл. 5, нельзя не увидеть, что в каждом столбике таблицы (для каждого критерия, следовательно) обязательно будут присутствовать значения баллов в «0» и «100», что при малом числе выборов (а в нашем примере в табл. 5 – всего три альтернативы) данное обстоятельство не может не насторожить: решающая схема для ограниченного числа альтернатив слишком «груба» для небольшого числа управленческих решений (альтернатив). Напротив, как показано в коллективной монографии [15], таким же методом создания ВЛП  $U = {u_{ii}}$ ,  $i = n = 43$  районам РТ:  $j = 1$ ,  $m = 24$  критерия была решена задача оптимального выбора оптимального района (и «квазиоптимальных» районов) для перспективного размещения в них логистических объектов как средств повышения эффективности экономического развития Республики Татарстан в целом. Да, в рамках каждого критерия после применения выбранного средства решения МК ЗПР таким же методом АК&М какая-то одна альтернатива приобретала оценку в 100 баллов, какая-то 0 баллов по формулам (8) или (9). Однако остальные альтернативы численностью в 41 единицу приобретали значения как элементы ВЛП в пределах  $0 \le u_{ii} \le 100$  (баллов), зачастую мало отличаясь друг от друга своими значениями. То есть при таком числе альтернатив выбранный метод AK&M вовсе не проявляет себя как «грубый». То есть чем мощнее множество альтернатив, тем «тоньше» результаты оценки величин элементов ВЛП в рамках одного и того же критерия.

Следовательно, согласно проведенным здесь умозаключениям, можно прийти к следующему выводу: метод АК&М более приемлем для увеличенного числа альтернатив, чем для малого их числа. Это его недостаток при малом числе управленческих решений (альтернатив). То, что он может быть реализован без подробного участия ЛПР (все-таки его участие проявляется в выборе формул для вычисления элементов ВЛП под номерами 8 или 9), это безусловное достоинство метода. Тут же и недостаток: а если в РТ (табл. 5) оценки отображения т будут выражены не в интервальной, а в иных шкалах? Отметим также, что здесь мы задаем естественные вопросы и пытаемся найти на них подходящие ответы. Однако применение данного метода следует довести до конца, как и другие методы, а затем и сравнить их достоинства и их естественные недостатки.

Следующим этапом решения МК ЗПР заявленным методом является вычисление вектора глобальных приоритетов (ВГП)  $V(i)$  с последующими вычислениями и выводами.

Для вычисления ВГП  $V = \{v_i\}$ ;  $i = 1$ , *n* используется известная в МК ЗПР аддитивная свертка вида

$$
w_i = \sum u_{ij} \cdot \omega_i ,
$$
  
\n
$$
j = 1
$$
\n(10)

в которой вычисляется комплексный (интегрированный) рейтинг сначала для взвешенных критериев, а затем для равноважных, согласно ранее принятому нами плану решения данной МК ЗПР.

Определение оптимального значения вектора глобальных приоритетов с определением номера оптимальной альтернативы (искомого управленческого решения) осуществляется по комплексу выражений (11):

$$
v_{\text{on}T} = \max \{v_i\};
$$
  
\n
$$
i_{\text{on}T} = k - \text{homep} \text{ оптимальногой альтернативы};
$$
  
\n
$$
x_{\text{on}T} = x_k.
$$
 (11)

Сначала вычислим элементы ВГП по формуле (10) для  $V_{\text{B3B}} = \{v_i\}$ :

$$
v_1 = 50 \cdot 0,50 + 41,7 \cdot 0,33 + 100 \cdot 0,17 = 55,77
$$
 (6);  
\n
$$
v_2 = 0 \cdot 0,50 + 0 \cdot 0,33 + 66,7 \cdot 0,17 = 11,34
$$
 (6);  
\n
$$
v_3 = 100 \cdot 0,50 + 100 \cdot 0,33 + 0 \cdot 0,17 = 83,00
$$
 (6).

Полученные результаты переносим в столбец 7 табл. 5. Откуда по комплексу выражений (11) получим:

$$
v_{\text{onT}} = \max \{55,77; 11,34; 83,00\} = 83,00;
$$
  

$$
i_{\text{onT}} = 3 - \text{homep}\text{ оптимальной альтернативы};
$$
  

$$
x_{\text{onT}} = x_3.
$$
 (12)

В выражении (12) приведено решение первой половины проблемы t из кортежа (4).

В выражении (13) приведено решение второй половины проблемы *t* из кортежа (4), где альтернативы линейно упорядочены относительно оптимальной альтернативы  $x_3 = \langle A \rangle$  С» для взвешенных критериев (в данном случае – в виде отношений строгого предпочтения), в котором знак  $\langle \rangle$ » =  $\langle \langle$ не хуже, чем»:

 $(13)$  $x_3 > x_1 > x_2$ .

Для равноважных критериев, веса которых будут  $\omega = \omega_1 = \omega_2 = \omega_3 = 1/3$ 0,333. И по формуле (10) ВГП  $V_{\text{pash}} = \{v_i\}$ :

$$
v_1 = 0.333 \cdot (50 + 41.7 + 100) = 63.84 \text{ (6)};
$$

 $v_2 = 0,333 \cdot (0 + 0 + 66,7) = 22,21(6);$  $v_3 = 0.333 \cdot (100 + 100 + 0) = 66,60(6)$ .

Полученные результаты переносим в столбец 6 табл. 4. Тогда отношения предпочтения будут выглядеть так, то есть по-прежнему:

$$
x_3 > x_1 > x_2 \tag{14}
$$

При сравнении результатов (13) и (14) следует, что хотя порядок предпочтений и сохраняется, в случае взвешенных критериев он выражен более определенно, тогда как разница предпочтений между лидирующей, третьей альтернативой и второй менее заметна. Вывод: веса данная решающая схема все-таки «чувствует», хоть и не дотягивает до смены в выражениях предпочтений (13) и (14). Общая картина, следовательно, определяется в большей степени все же

исходными данными, но не весами принятыми к рассмотрению критериев. Хотя и их воздействие на результаты решения представляется вполне очевидным. Так, если в случае взвешенных критериев ЛПР должен отдать предпочтение в выборе третьей альтернативы как оптимальной 83 балла: ближайшая к ней по значению первая альтернатива, набравшая приблизительно 56 баллов (разница с третьей альтернативой равна 27 баллам, или различается примерно на 23 %), то в модельном случае равноважных критериев 1-я и 2-я альтернативы расположены по своим значениям значительно ближе друг к другу: 3-я альтернатива как оптимальная набрала при решении МК ЗПР в данной постановке приблизительно 67 баллов, тогда как ближайшей к ней является все та же первая альтернатива, набравшая приблизительно 64 балла (разница между ними - всего 3 балла, или примерно на 4 %).

Таким образом, первый примененный нами метод АК&М решения МК ЗПР завершен, и кортеж (4) для решения МК ЗПР именно таким методом должен быть записан как

 $\leq t, X, R, A, F, G$ .  $(15)$ 

Замечание 4. Система предпочтений ЛПР С была, если так можно выразиться, одноразовой, и ограничена лишь выбором решающих формул (8) или (9) для отыскания ВЛП. Однако в отношении такого параметра кортежа, подходящего для данного метода решения МК ЗПР (15) как частного варианта базового кортежа (4), параметр «А» следует рассмотреть подробнее. Действительно, все наши предыдущие расчеты проводились, только если исходные данные для принятия многокритериальных решений в табл. 5 (РТ) были выражены в интервальной шкале (см. последнюю рабочую таблицу).

А если не только в интервальной, но и в шкале отношений, например, в лингвистической типа «да – нет», «далеко – близко»? Вычислительные эксперименты показывают, что если мы будем присваивать лингвистическим термам значения, скажем, «1» для «да» и «0» для «нет», решение останется таким же, как если бы мы присваивали тем же лингвистическим термам значения, скажем, «1» и «2» – соответственно. То же относится и к более развитым лингвистиче-

40

ским шкалам. При этом неважно, будете ли вы в качестве ЛПР ЛП типа «ниже среднего», «среднее», «выше среднего» присваивать значения, скажем 1, 2 и 3 соответственно, либо 2, 3 и 4 – так же, результат при вычислении ВЛП по формулам (8) и (9) не изменится. В этом – очередное преимущество рассмотренного здесь метода АК&М при работе с исходной информацией, выраженной в интервальной или любой из лингвистических шкал. Однако для сравнения данного метода решения МК ЗПР следует рассмотреть и другие с целью последующего сравнения. Оговоримся сразу, что если «с участием ЛПР», то общий кортеж (4) должен будет выглядеть так, как он и представлен в выражении (4):

 $\leq t, X, R, F, F, G, D$ .

В дальнейшем изложении лишь изменяются акценты в трактовке содержания перечисленных в данном кортеже переменных. Действительно, если в предыдущем методе роль ЛПР в реализации параметра  $G$  выразилась только в оперировании формулами (8) и (9), то в данном методе параметр  $G$  (система предпочтений ЛПР) предполагает нечто иное, как и параметр D (решающие правила, которыми руководствуется ЛПР). Что и рассмотрим далее на том же модельном примере (см. табл. 4, без последней строки, которая теперь теряет физический смысл). Поэтому повторим табл. 4 в виде табл. 6, но без последней строчки; значения весов критериев  $\omega_1$ ,  $\omega_2$ ,  $\omega_3$  – прежние.

Таблица 6

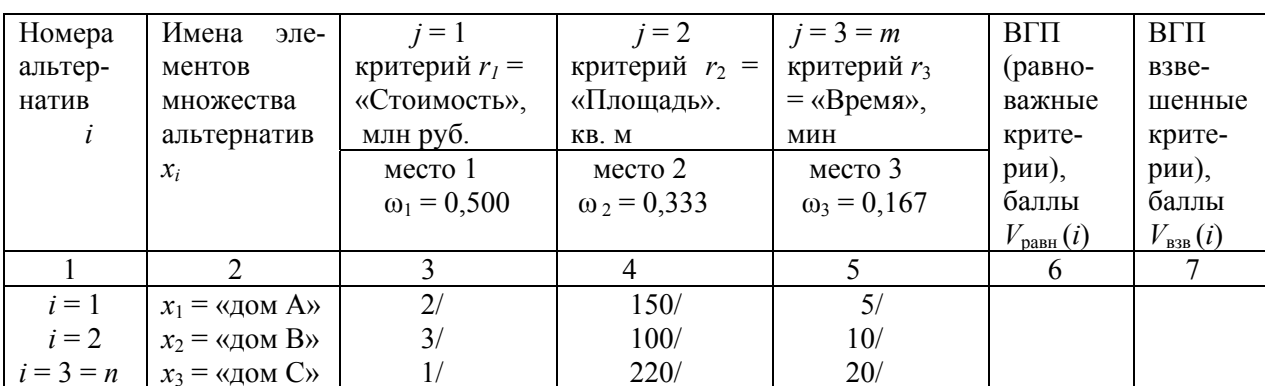

## Рабочая таблица отображений множества альтернатив  $X$  на множество критериев R для решения альтернативным методом

Для непосредственного изложения заявленного метода, видимо, сначала необходимо отметить исследователей и исследования, уже проведенные в отечественной и зарубежной научной мысли на заявленный нами предмет. И немного истории разработки теории принятия решений для решения МК ЗПР в целом.

Так, в разное время были разработаны и апробированы модели принятия управленческих решений различного уровня и степени сложности. Классическими признаны в 70-х – 90-х гг. в этом направлении работы проф. Ларичева [16] (г. Москва; одна из первых отечественных публикаций в 60-х гг.), разработки Рижского политехнического института (А.Н. Борисов, И.П. Федоров, О.А. Крумберг) [17], Тбилисского политехнического института [18] (лаборатория принятия решений, проф. В.Е. Жуковин), Таганрогского института радиоэлектроники (проф. А.Н. Мелихов) [19], акад. Д.А. Поспелова, акад. В.А. Попова (г. Москва, АН СССР) [20], работы казанских ученых А.Н. Аверкина и И.З. Батыршина [21], проф. С.А. Саркисян (г. Москва) [22], проф. И.З. Батыршина (г. Казань) [23], проф. А.Н. Борисова (г. Рига) [24], Мушик (ФРГ) [25], Т. Саати, К. Кернс (метод анализа иерархий, США) [1] и др. А после того как Беллманом и Заде (Калифорнийский университет, США) в 1964 г. была опубликована первая работа (в прилагаемой «литературе» приводится работа Л.А. Заде 1965 года [27]), связанная с концепцией нечетких множеств, когда рассматриваемый элемент одновременно принадлежал разным множествам с определенными степенями принадлежности 0 < μ(*х*)/*х*) ≤ 1, по свидетельству многих авторов, число публикаций с каждым годом о применении нечеткостей (fussy) и нечетких решений множилось в геометрической прогрессии.

Нам же предстоит ознакомиться лишь с двумя из них, причем реализация каждого из них является одним из теоретических и практических приложений теории нечетких множеств.

42

## 2.3. Некоторые необходимые основные сведения из теории нечетких множеств для решения МК ЗПР

Пусть  $X = \{x\}$  универсальное множество. Тогла нечетким множеством (НМ)  $\tilde{A}$  на множестве  $X$  называется совокупность пар вида:

 $\tilde{A} = \{ \langle \mu_A(x) / x \rangle \},$ 

где «х» является основанием НМ, а  $\mu_A(x)$  – степенью его принадлежности, – мерой того, насколько элемент х как элемент универсального множества  $X$  соответствует понятию, смысл которого формализуется нечетким множеством  $\tilde{A}$ . Степень принадлежности представляет собой отображение элементов универсального множества в единичный интервал:  $\mu_A(x)$ :  $X \to [0; 1]$ . Носитель нечеткого множества (HM)  $\tilde{A}$ :

 $S_4 = \{ x \mid x \in X \& \mu_4(x) > 0 \}.$ 

НМ  $\tilde{A}$  называется нормальным, если выполняется условие sup  $\mu_4(x) = 1$ . Размер высоты НМ будет равен первому члену упорядоченного ряда и  $d_1$  = (столько-то) единиц (баллов), является высотой НМ:

 $h(\tilde{A}) = \max \mu_A(x) = a_i^{\max} = x^{\max}$  (балла).

Операция нормирования степени принадлежности множества альтернатив осуществляется по простой и очевидной формуле:  $\mu_A(x) = a_i / a_i^{\text{max}}$ .

Все остальные необходимые формулы из теории НМ будут приведены в последовательности дальнейшего изложения.

# 2.4. Решение задачи многокритериального оптимального выбора методом нечеткого отношения предпочтения между альтернативами по каждому критерию с использованием двойной тетрарной шкалы Т. Саати

Методологической основой данного формализованного аппарата является создание на основе исходной информации в результате критериальных парных сравнений по декартову множеству альтернатив  $(n \times n)$  по принципу «каждая с каждой» обратно симметричных матриц по каждому рассматриваемому критерию на основе двойной тетрарной (девятипозиционной) шкалы Т. Саати (см. табл. 7), затем отыскиваются векторы локальных приоритетов (те же ВЛП) по каждому из критериев с попутной оценкой степени транзитивности (непротиворечивости) экспертных суждений ЛПР в рамках переменной G из кортежа (4), что весьма существенно, если число альтернатив достаточно высоко. Например, в [1] авторы рекомендуют структурировать как список альтернатив  $X$ , так и список критериев R так, чтобы их число альтернатив по каждому критерию не превышало  $7 \pm 2$  единиц (то есть от 5 до 9).

Иначе говоря, число попарных сравнений тогда будет равно

$$
z = n \cdot (n-1) / 2. \tag{16}
$$

Например, если  $n = 5$ , то по каждому критерию по формуле (16) необходимо будет произвести  $5 \cdot (5 - 1) / 2 = 10$  парных сравнений; если же  $n = 9$ , то необходимо осуществить (и оценить в двойной девятипозиционной шкале Т. Саати) 9 ·  $(9-1)$  / 2 = 38 парных сравнения (!).

Однако в качестве исходных данных будем использовать ту же табл. 4, как уже упоминалось, без последней ее строки (то есть табл. 6). При этом данный и предыдущий метод отличаются друг от друга лишь способом получения ВЛП – вектора локальных приоритетов  $U = \{u_{ii}\}\$ ,  $i = 1$ ,  $n = 3$ ;  $j = 1$ ,  $m = 3$ .

### 2.4.1. Новый метод вычисления вектора локальных приоритетов

В отличие от предыдущего метода АК&М для решения МК ЗПР, место расчетных формул (8) и (9) занимают следующие положения. В основу построения решения по каждому из критериев (всего их *m*) положено векторное уравнение  $[17]$ :

$$
A \cdot n = w. \tag{17}
$$

В уравнении (17) вектор-столбец весов **w** представляет собой степени принадлежности альтернативы как нечеткому множеству, носителем которого является исходный список исследуемых альтернатив  $X$ . Тогда элементы вектора и будут выступать в качестве вектора локального приоритета (ВЛП) для каждого критерия  $\{u_{ii}\}\$ (для каждого столбца новой – и той же самой – табл. 6). Матрица А представляет собой квадратную обратно симметричную матрицу типа «объект-объект», построенную из элементов  $a_{ii}$ , обладающих свойством

$$
a_{ij} = 1/a_{ji},\tag{18}
$$

где  $a$  – максимальное собственное число матрицы  $\lambda_{\text{max}}$  и ее порядок *n* (по числу альтернатив) связаны соотношением:

$$
\lambda_{\max} \geq n. \tag{19}
$$

В свою очередь, построение матрицы А осуществляется на основе исходной информации (табл. 6) и использованием девятипозиционной (двойной тетрарной) таблицы (табл. 7) [1, 26]:

Таблица 7

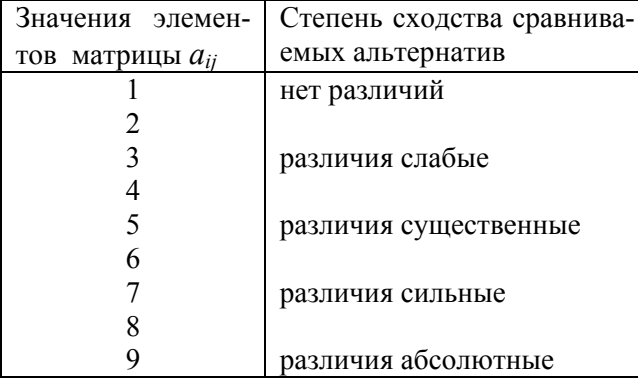

### Лвойная тетрарная шкала Т. Саати

Замечание 4. В одном из источников (точно не припоминается. - Авт.) по поводу данной шкалы приводились следующие пояснения. Королевским указом в Британии (XIII в.) был открыт первый университет. Оценка знаний вагантов: «ниже среднего» - «средние» - «выше среднего». Самый последний из «ниже среднего» награждался деревянной ложкой, заодно получал и одноименную кличку. Однако «средних» оказалось много, их тоже разделили на «ниже средних», «средних» и «выше средних». Получилась двойная тетрарная (девятипозиционная) шкала, больше известная нам без промежуточных четных баллов как «пятибалльная». Помнится, где-то 1993 г. издания монография Т. Саати, где он на основе логарифмов убедительно доказывает эффективность такой шкалы.

Попытаемся далее при расчете вектора локальных приоритетов для первого критерия (третий столбец табл. 6) воспользоваться шкалой Т. Саати для построения обратно симметричной матрицы  $A_1 = \{a_{ii}\}\;$  с учетом ее особенностей (18), оценить степень транзитивности наших экспертных суждений с учетом свойства (19) и организовать решение МК ЗПР с привлечением дополнительных вычислительных процедур.

## 2.4.2. Создание и порядок расчета обратно симметричных матриц для критериев (на примере первого)

Для этого необходимо провести попарные сравнения по всему множеству альтернатив  $n = 3$ . Тогда для каждого критерия декартово множество будет содержать уже знакомые нам  $z$  элементов по формуле (16):

$$
n \cdot (n-1) \quad 3 \cdot (3-1)
$$
  

$$
z = \frac{1}{2} \cdot (n-1) \quad 3 \cdot (3-1) \quad 2 \cdot (3-1) \quad 3 \cdot (3-1) \quad 3 \cdot (3-1) \quad 4 \cdot (n-1) \quad 3 \cdot (3-1) \quad 5 \cdot (3-1) \quad 6 \cdot (3-1) \quad 7 \cdot (3-1) \quad 8 \cdot (3-1) \quad 7 \cdot (3-1) \quad 8 \cdot (3-1) \quad 9 \cdot (3-1) \quad 10 \cdot (3-1) \quad 11 \cdot (3-1) \quad 12 \cdot (3-1) \quad 13 \cdot (3-1) \quad 14 \cdot (3-1) \quad 15 \cdot (3-1) \quad 16 \cdot (3-1) \quad 17 \cdot (3-1) \quad 18 \cdot (3-1) \quad 19 \cdot (3-1) \quad 19 \cdot (3-1) \quad 19 \cdot (3-1) \quad 19 \cdot (3-1) \quad 19 \cdot (3-1) \quad 10 \cdot (3-1) \quad 10 \cdot (3-1) \quad 10 \cdot (3-1) \quad 11 \cdot (3-1) \quad 12 \cdot (3-1) \quad 13 \cdot (3-1) \quad 13 \cdot (3-1) \quad 14 \cdot (3-1) \quad 15 \cdot (3-1) \quad 16 \cdot (3-1) \quad 16 \cdot (3-1) \quad 17 \cdot (3-1) \quad 18 \cdot (3-1) \quad 19 \cdot (3-1) \quad 19 \cdot (
$$

Всего с учетом  $m = 3$  критериям для создания вектора локальных приоритетов U необходимо произвести  $z_{\text{sum}} = z \cdot m = 3 \cdot 3 = 9$  парных сравнений, тогда, как прежде, тот же вектор также состоял из 9 компонентов, но которые были найдены применением формул (8) и (9), то есть число элементов ВЛП такое же, как и при применении метода АК&М.

Эти попарные сравнения должны быть проведены по всему декартову множеству, то есть по правилу «каждая с каждой»: первая альтернатива сравнивается со второй, первая - с третьей - и вторая - также с третьей по каждому критерию отдельно. Всего должны произвести ровно три парных сравнения согласно выражению (20). В результате получим обратно симметричную экспертную матрицу  $A_1$  для получения элементов ВЛП  $U$  (для заполнения через «слеш» графы 3 табл. 6) для первого критерия  $r_1 = \langle C$ тоимость», млн руб.

Следовательно, три матрицы  $A = \{a_{ik}\}\,$ ,  $j = 1, n; k = 1, n$  (понятно, что текущая переменная *і* здесь «другая», чем для  $U$ ) для первого (и для оставшихся двух критериев) будут представлять собой квадратные матрицы типа «объектобъект» размером по числу альтернатив  $(n \times n)$ , в которых необходимо определиться лишь с тремя наддиагональными элементами; остальные находятся по соотношению (18). Переменные *j* и *k* лишь означают, что такая-то альтернатива (по данному критерию) сравнивается с другой альтернативой по всему декартову множеству. Парные сравнения осуществляются по правилу «сверху вниз» и «справа налево». А поскольку каждый объект (альтернативы МК ЗПР) матрицы подобен сам себе, что означает  $a_{11} = a_{22} = a_{33} = 1$ , то в итоге получим рефлексивные обратно симметричные отношения будущего вида (21) для нахождения элементов ВЛП для первого критерия «Стоимость», млн руб.

Сравнение отображений альтернатив на первый критерий  $x_1$  и  $x_2 - 2$  млн руб. и 3 млн руб. – проводим в два этапа. На первом этапе устанавливаем, какая альтернатива лучше (варианты: хуже; равноценны). На втором - степень их различий согласно двойной тетрарной шкале Т. Саати (см. табл. 7). Понятно, что в контексте критерия «Стоимость» первая альтернатива лучше второй, потому что дешевле  $(x_1 > x_2)$ , причем «лучше» со степенью примерно на уровне различий «существенных». Следовательно, по табл. 7 элемент формируемой экспертной матрицы *A* в лице  $a_{12} = 5$ . Тогда симметричный ему элемент примет, согласно формуле (18), значение  $a_{21} = 1/5$ . Два элемента найдены. Остается определить еще два.

Сравнение отображений альтернатив на первый критерий  $x_1$  и  $x_3 - 2$  млн. руб. и 1 млн руб. – проводим в также в два этапа. На первом устанавливаем, что в контексте того же критерия «Стоимости» третья альтернатива предпочтительнее первой: 1 млн руб. лучше, чем 2 млн руб., то есть третья альтернатива лучше первой:  $x_3 > x_1$  (или первая альтернатива хуже третьей  $x_1 \lt x_3$ , что одно и то же), со степенью, согласно табл. 7, уже чуть больше, чем «существенно». Действительно, если предыдущее сравнение 2 и 3 млн руб. (различаются в полтора раза) мы оценили как «существенное», то разница между 2 и 1 млн руб. (различаются уже в 2 раза), быть ниже «существенной» логически никак не может. А еще ведь надо предусмотреть гипотетическую реализацию оценок

47

«сильные» и «абсолютные» различия, для которых сравниваемые отображения альтернатив могут различаться уже в разы.

Тогда для искомого элемента матрицы  $a_{13}$ , а значит по правилу симметрии (18) и для симметричного элемента  $a_{31} = 1/a_{13}$ , примем значение, промежуточное между «существенными» и «сильными» различиями:  $a_{13} = 1/6$ ; тогда  $a_{31} = 6$ .

Сравнение отображений альтернатив на тот же первый критерий  $x_2$  и  $x_3$ : 3 млн руб. и 1 млн руб. Эти суммы различаются уже в 3 раза, то есть примем как «сильное», то есть 7 баллов по табл. 7. В результате выполнения первого этапа устанавливаем, что  $x_2 \le x_3$ , в результате второго –  $a_{23} = 1/7$ ; тогда  $a_{32} = 7$  (напоминаем: согласно табл. 7, мы суммы 3 млн руб. и 1 млн руб. экспертно расцениваем как «различия сильные»).

Экспертная обратно симметричная матрица  $A_1$  типа «объект-объект» (21) по содержанию первого критерия МК ЗПР  $r_1$  = «Стоимость» нами, таким образом, создана.

$$
k = 1 \quad k = 2 \quad k = 3
$$
\n
$$
j = 1 \quad | \quad 1 \quad 5 \quad 1/6 \quad |
$$
\n
$$
A_1 = j = 2 \quad | \quad 1/5 \quad 1 \quad 1/7 \quad | \quad - \text{if } \text{where } r_1 = \text{``Cronmocrb" (21)}
$$
\n
$$
j = 3 \quad | \quad 6 \quad 7 \quad 1 \quad |
$$

Казалось бы, ЛПР самостоятельно и, как нам на первый взгляд показалось, весьма вольно обращался с баллами, приведенными в табл. 7. Однако теперь, на основе созданной матрицы (21), существуют возможности не только отыскать вектор-столбец локальных приоритетов  $\{u_{ij}\}\$ , но и оценить степень непротиворечивости наших экспертных суждений при формировании для первого критерия экспертной матрицы, иначе говоря, транзитивность приведенных выше суждений в процессе оценки компонентов (элементов) матрицы  $A_1 = |a_{ik}|$ .

То есть сначала произведем оценку транзитивности наших суждений в процессе построения матрицы  $A_1$ . Если построенные нами отношения  $a_{ik}$  транзитивны (непротиворечивы), то общее отношение согласованности для матрицы (21) не превысит пороговых 20 % [1] (так называемая нечеткая транзитивность), то экспертные суждения, построенные на основе содержаний табл. 6 и 7 Т. Саати, следует считать приемлемыми. И далее для табл. 6 можно принять попутно вычисленные компоненты вектора-столбца локальных приоритетов, которые разместим в качестве элементов ВЛП в столбце 3 под косыми чертами в табл. 6.

Если же отношение согласованности os по формуле (28) превысит пороговые 20 %, экспертные матричные суждения, формализованные в виде обратно симметричной матрицы  $A_1 = |a_{1k}|$ , следует пересмотреть и уточнить, то есть СОЗДАТЬ НОВУЮ МАТРИЦУ. И так до тех пор, пока снова вычисленное значение отношения согласованности не будет превышать порогового значения в 20 %. Правда, авторы [1] в основном рекомендуют пороговую величину, равную 10 %, однако в отдельных случаях можно ограничиться и 20%.

Далее - о содержании оценки степени транзитивности построенных отношений вида а<sub>ік</sub>. Так, под транзитивностью суждений в алгебре отношений понимают выполнение следующего правила: «Если имеем три объекта с именами  $A, B$ и C, и если A лучше B и B лучше C, то A лучше C» или «если  $(A > B) \cap (B > C)$ , то ( $A > C$ )» [26]. Сформированные орграфы (матрицы отношений) между указанными объектами А, В и С являются транзитивными, если квадрат матрицы отношений типа «объект-объект»  $A = \{a_{ik}\}\,$ ,  $j, k = 1, n$  совпадает с транзитивным замыканием  $A^2 = \hat{A}$ , которое, в свою очередь, есть объединение всех степеней исходной матрицы отношений:  $\hat{A} = A^{1}U A^{2}U A^{3}U ...$  [26].

Для вычисления вектора-столбца локальных приоритетов и оценки транзитивности с приемлемой для практики точностью применяют приблизительную методику: вычисляют средние геометрические по каждой строке сформированной матрицы по тому или иному критерию и оценивают их указанным ниже образом. Для дальнейшего удобства под символом *b* обозначим строки, а под символом  $d$  столбцы исследуемых матриц на примере матрицы  $A_1 = |a_{ii}|$ .

1. Нахождение ненормированных значений вектора-столбца локальных приоритетов  $b_i$ ,  $j = 1$ , *n* как среднего геометрического по строкам матрицы  $A_1$ :

$$
h_j = \left(\prod a_{jk}\right)^{1/n}.\tag{22}
$$
\n
$$
k = 1
$$

2. Нормирование результатов (22), то есть приведение их к долям единицы (искомый вес той или иной альтернативы по данному критерию):

$$
h
$$
  
\n
$$
b_{\text{sum}} = \sum b_j ;
$$
  
\n
$$
j = 1
$$
  
\n
$$
b_j
$$
  
\n
$$
w_j = \frac{b_j}{b_{\text{sum}}}.
$$
  
\n(24)

Для оценки степени нечеткой транзитивности экспертных суждений с приемлемой для практики точностью применяют приблизительную методику, опираясь на данные, приведенные в табл. 6 и 7.

2. Вычисление максимального собственного числа  $A_1$  – обратно симметричной исследуемой экспертной матрицы  $\lambda_{\text{max}}$ , удовлетворяющей свойству (19). С приемлемой практической точностью применяют также приблизительную методику. Для этого сначала вычисляют сумму элементов матрицы  $A_1$  по ее столбцам  $d_i$ ,  $j = 1$ , n, а затем с учетом (22) и (19) определяют максимальное собственное число матрицы  $\lambda_{\text{max}}$ :

$$
n
$$
  
\n
$$
d_k = \sum a_{jk};
$$
  
\n
$$
j = 1
$$
  
\n
$$
n
$$
  
\n
$$
\lambda_{\text{max}} = \sum d_k \cdot w_j.
$$
  
\n
$$
j, k = 1
$$
\n(26)

3. Вычисление индекса согласованности *is* через применение свойства максимального собственного числа матрицы и ее размерности (см. значение случайно числа sch (n) в табл. 8 [3]) отношения согласованности os следующее:

$$
\lambda_{\text{max}} - n
$$
  
\n
$$
is = \frac{}{ns}
$$
  
\n
$$
os = \frac{}{100\%}
$$
  
\n
$$
sch(n)
$$
\n(28)

В формуле (28) sch (n) является случайным числом, отражающим элемент случайности в выборе степени различий сравниваемых альтернатив и зависящим от размера матрицы. Так, для трех альтернатив (в нашем случае  $n = 3$ ) величина случайного числа sch (3) = 0,58; для  $n = 4$  sch (4) = 0,90 [3] и т. д. см. табл. 8. Затем полученное значение *os* % сравнивается с пороговым  $o_s$ <sub>порог</sub> 20 % (в отдельных случаях величина порогового значения решением ЛПР, как уже упоминалось, может быть уменьшена до 10 %).

### Таблица 8

Значения показателя случайной совокупности sch (n)

| Размер<br>$\langle\langle n\rangle\rangle$<br>матрицы |  | -          |          |            |               |              |     |          |                             |
|-------------------------------------------------------|--|------------|----------|------------|---------------|--------------|-----|----------|-----------------------------|
| sch<br>(n)                                            |  | ۸.<br>∪.∪∪ | ۵ſ<br>v. | . .<br>. . | $\Delta$<br>. | . . <i>.</i> | . . | ໋<br>. . | $\mathbf{\Lambda}^{\prime}$ |

Если вычисленное в формуле (28) значение оз % не превышает (меньше или равно) назначенного порогового значения  $\sigma s_{\text{nonor}} = 20$  % (а лучше 10 %, как и требуется в [1]), суждения экспертов при построении обратно симметричной матрицы вида (21)  $A_1$  принимаются как транзитивные (непротиворечивые), и вектор-столбец, вычисленный по формулам (22)–(24), принимается как часть вектора локальных приоритетов  $U = \{u_{il}\}\$ по рассматриваемому критерию (здесь – первому критерию в табл. 6:  $r_1$  = «Стоимость») и заносится в соответствующий столбец итоговой рабочей таблицы (табл. 6). Тогда вычисленные значения принимаем за истинные веса альтернатив как элементы нечеткого множества и  $w_{i1} = \mu (w_{i1})/ w_{i1} = u_{i1}$ .

Если же в формуле (28) значение *os* % превышает назначенное пороговое значение *os*<sub>nopor</sub>, суждения экспертов при построении обратно симметричной

матрицы вида (21) как транзитивные не принимаются и подлежат пересмотру, а попутно вычисленные в (24) значения вектора-столбца  $w_{i1} \neq u_{i1}$ , и в качестве части вектора локальных приоритетов  $U = \{u_{il}\}\$ не принимаются. В таком случае матрицу вида (21)  $A_1$  необходимо формировать заново до того случая, когда  $os \leq os_{\text{nonor}} = 20\%$  (или 10 %, что лучше в отношении транзитивности).

Таким образом, на материалах матрицы (21)  $A_1$  рассматриваемого модельного примера необходимо последовательно реализовать действия согласно выражениям (22)-(28) и сравнить рассчитанное значение os с ее пороговым значением.

Практические расчеты вектора локальных приоритетов на данных модельного примера, по данным табл. 6, выполняются следующим образом.

По выражению (22) находим среднее геометрическое по строкам матрицы (21), сумму средних геометрических и вектор-столбец локальных приоритетов. Итак, по формуле (22) получим:

$$
b_1 = (a_{11} \cdot a_{12} \cdot a_{13})^{1/3} = (1 \cdot 5 \cdot 1/6)^{1/3} = (0,8333)^{1/3} \approx 0,9410;
$$
  
\n
$$
b_2 = (a_{21} \cdot a_{22} \cdot a_{23})^{1/3} = (1/5 \cdot 1 \cdot 1/7)^{1/3} = (0,0285)^{1/3} \approx 0,3057;
$$
  
\n
$$
b_3 = (a_{31} \cdot a_{32} \cdot a_{33})^{1/3} = (6 \cdot 7 \cdot 1)^{1/3} = (42,0000)^{1/3} \approx 3,4760.
$$

Далее пронормируем предыдущие результаты (приведем их к долям единицы, то есть получим веса), для чего вычислим сумму всех полученных средних геометрических по строкам согласно выражению (23):

 $b_{\text{sum}} = (b_1 + b_2 + b_3) = (0.9410 + 0.3057 + 3.4760) = 4.7227.$ 

Тогда найденные значения  $w_{11} = b_1/b_{\text{sum}}$ ;  $w_{21} = b_2/b_{\text{sum}}$ ;  $w_{31} = b_3/b_{\text{sum}}$  по формуле (24) и будут означать нечеткие числа, отображающие элементы вектора локальных приоритетов (ВЛП)  $u_{i1}$  для первого критерия:  $u_{11}$ ,  $u_{21}$  и  $u_{31}$  – соответственно, как совокупность ненормированного нечеткого множества:

 $w_{11} = 0.9410 / 4.7227 = 0.1992 = u_{11}$  (или 19.92 %);

 $w_{21} = 0,3057 / 4,7227 = 0,0647 = u_{21}$  (или 6,47 %);

$$
w_{31} = 3,4760 / 4,7227 = 0,7360 = u_{31}
$$
 (или 73,60 %).

Однако определением ненормированного нечеткого вектора локальных приоритетов по первому критерию решаемой задачи  $U_1 \in U = \{u_{11}, u_{21}, u_{31}\}\$ данный фрагмент расчетов не заканчивается. Во-первых, в случае корректного определения компонентов вектора локальных приоритетов должны соблюдаться известные всем требования к нормированию, которые и проверим:

$$
n
$$
  
∑ $w_j$  = (0,1992 + 0,0647 + 0,7360) = 0,9999 ≈ 1,00.  
*j*=1

Следовательно, элементы столбца-вектора по первому критерию (а заодно и ВЛП для первого критерия  $U_1$  из множества  $U = \{U_i\}$ ,  $i = 1$ , m = 3) рассчитаны корректно.

Далее рассчитываем сумму элементов матрицы  $A_1$  последовательно по столбцам  $d_i$  для  $k = 1$ ,  $k = 2$ ,  $k = 3$  с помощью выражения (25) и максимальное собственное значение матрицы  $\lambda_{\text{max}}$  по формуле (26) также безразмерные вели-ЧИНЫ:

$$
d_1 = (a_{11} + a_{21} + a_{31}) = (1 + 1/5 + 6) = 7,200;
$$
  
\n
$$
d_2 = (a_{12} + a_{22} + a_{32}) = (5 + 1 + 7) = 13,000;
$$
  
\n
$$
d_1 = (a_{13} + a_{23} + a_{33}) = (1/6 + 1/7 + 1) = 1,309.
$$
  
\n
$$
\lambda_{\text{max}} = d_1 \cdot w_{11} + d_2 \cdot w_{21} + d_3 \cdot w_{31} = 7,200 \cdot 0,1992 + 13 \cdot 0,0647 + 1,309 \cdot 0,736 =
$$

 $= 1,433 + 0,845 + 0,963 = 3,241.$ 

Из последнего выражения становится очевидным смысл свойства обратно симметричных матриц типа (21): максимальное собственное число не может быть меньше размерности самой матрицы  $\lambda_{\text{max}} \geq n$  согласно свойству обратно симметричных матриц (19). Действительно,  $3,267 > 3$ , и мера данного неравенства может быть положена в основу оценки степени нечеткой транзитивности отношений, построенных ЛПР в обратно симметричной экспертной матрице (21)  $A_1$ .

Далее по формулам (27) и (28) последовательно определяем индекс согласованности is и отношение согласованности os:

 $3,241 - 3$  0.241 is  $=$   $\frac{\ }{}$  =  $\frac{\ }{}$  =  $\frac{\ }{}$  =  $\frac{\ }{}$  = 0,120.  $3-1$  2

$$
os = \frac{0,120}{0.58} \cdot 100\% = 0,2068 \cdot 100\% = 20,7\%
$$

При сравнении с пороговым значением в 20 % видим, что рассчитанное нами значение отношения согласованности  $os = 20.7 \% > os_{\text{nonor}} = 20 \%$ : транзитивность построенных отношений по исходным данным табл. 6 в шкале табл. 7 недостаточна и вектор-столбец локальных приоритетов ( $w_{11} = 0,1992$ ;  $w_{21} =$ 0,0647;  $w_{31} = 0.7360$ ) по первому критерию в качестве истинного принят быть не может. Для коррекции суждений необходимо уточнить наши предпочтения при повторном построении матрицы отношений вида (21)  $A_1$  по тому же первому критерию  $r_1$  = «Стоимость», млн руб.

При повторном создании матрицы  $A_1$  важно все-таки предварительно оценивать «размах выборки» в пределах отображений альтернатив на тот или иной критерий. Уточним наши предпочтения по первому критерию (21) в виде новой матрицы отношений (29) вместо прежней матрицы вида (21):

$$
k = 1 \quad k = 2 \quad k = 3
$$
  
\n
$$
j = 1 \mid 1 \quad 3 \quad 1/4 \mid
$$
  
\n
$$
A_1 (\text{diag } r_1) = j = 2 \mid 1/3 \quad 1 \quad 1/6 \mid.
$$
  
\n
$$
j = 3 \mid 4 \quad 6 \quad 1 \mid
$$
  
\n(29)

Тогда, повторив все расчеты по формулам (22)-(28), получим:  $\lambda_{\text{max}}$  = 3,0536; is = 0,0268; os = 4,62 % < 20 %. Компоненты вектора локальных приоритетов  $w_{11} = 0.218$  (прежнее значение = 0,199);  $w_{21} = 0.091$  (прежнее значение = 0,065);  $w_{31} = 0.691$  (прежнее значение 0,736). Отличия новых значений – весьма незначительны, в пределах 3 %, или  $0.03 - B$  относительных единицах. Теперь построенные отношения ТРАНЗИТИВНЫ и полученные компоненты вектора локальных приоритетов принимаются к дальнейшим расчетам. Тогда искомые компоненты вектора локальных приоритетов для новой рабочей таблицы (табл. 6) для того же первого критерия примут вид:  $u_{11} = w_{11} = 0.218$ ;  $u_{21} = w_{21} = 0.091$ ;

 $u_{31} = w_{31} = 0.691$ . Эти уточненные значения элементов ВЛП теперь можно размещать под «слежами» в столбце 3 табл. 6. Таким образом, по первому критерию элементы ВЛП наконец-то найдены уже из транзитивной обратно симметричной матрицы (29)  $A_1$  (для  $r_1$ ) вместо (21).

Далее построим такую же экспертную матрицу для второго критерия «Площадь», кв. м.  $(30)$ :

$$
k = 1 \quad k = 2 \quad k = 3
$$
\n
$$
j = 1 \mid 1 \quad 3 \quad 1/4 \mid
$$
\n
$$
A_2 (\text{LIB } r_2) = j = 2 \mid 1/3 \quad 1 \quad 1/7 \mid.
$$
\n(30)\n
$$
j = 3 \mid 4 \quad 1 \mid
$$

Проведя расчеты по выражениям (22)–(28), получим:  $\lambda_{\text{max}} = 3.0323$ ; is = 0,0161;  $os = 2.79\% \le 20\%$ : следовательно, нами в экспертно созданной обратно симметричной матрице  $A_2$  отношения оказались также непротиворечивыми (транзитивными). Тогда компоненты вектора локальных приоритетов для второго критерия  $r_2 = \langle \Pi \text{N} \text{O} \Pi \text{O} \Pi \text{$ 0,211;  $w_{22} = u_{22} = 0.084$ ;  $w_{32} = u_{32} = 0.705$ . Поскольку построенные отношения транзитивны, рассчитанные нами компоненты вектора локальных приоритетов принимаются к дальнейшим расчетам и вносятся после косой черты уже в столбец 4 табл. 6.

Далее построим такую же экспертную матрицу для третьего критерия «Время»  $(31)$ :

Проведя уже знакомые расчеты по выражениям (22)–(28), получим:  $\lambda_{\text{max}} =$ 3,1806; is = 0,0184;  $\alpha s = 3.18 \% < 20 \%$ . Компоненты вектора локальных приоритетов  $w_{13} = u_{13} = 0.717$ ;  $w_{23} = u_{23} = 0.217$ ;  $w_{33} = u_{33} = 0.066$ . Построенные отношения транзитивны, полученные компоненты вектора локальных приоритетов принимаются к дальнейшим расчетам и также вносятся под «слеши» в столбец 5 табл. 6. Для последующего анализа сведем все предыдущие и последующие вычисления по расчету ВГП для взвешенных и не взвешенных критериев в итоговую табл. 9.

ВГП для взвешенных и равноважных критериев вычисляем по той же свертке (10). Для взвешенных критериев  $V_{\text{gs}}$ :

$$
v_1 = 0,218 \cdot 0,500 + 0,211 \cdot 0,333 + 0,717 \cdot 0,167 = 0,214;
$$
  
\n
$$
v_2 = 0,091 \cdot 0,500 + 0,084 \cdot 0,333 + 0,217 \cdot 0,167 = 0,110;
$$
  
\n
$$
v_3 = 0,691 \cdot 0,500 + 0,705 \cdot 0,333 + 0,066 \cdot 0,167 = 0,591.
$$

Тогда для взвешенного варианта отношения предпочтения будут такими:  $(32)$  $x_3 > x_1 > x_2$ .

Третья (оптимальная) альтернатива отличается от ближайшей второй на целых 61 %, то есть более чем в полтора раза.

Ту же формулу (10) применим и для вычисления аддитивной свертки и для как бы равнозначных критериев  $V_{\text{name}}$  (все веса равны значению  $1 / m = 1 / 3$  $\approx$  0.333):

$$
v_1 = 0,333 \cdot (0,218 + 0,211 + 0,707) = 0,333 \cdot 1,136 = 0,378;
$$
  
\n $v_2 = 0,333 \cdot (0,091 + 0,084 + 0,217) = 0,333 \cdot 0,392 = 0,131;$   
\n $v_3 = 0,333 \cdot (0,691 + 0,705 + 0,066) = 0,333 \cdot 1,462 = 0,487.$ 

И для равноважного сценария взвешивания отношения предпочтения оказались такими же:

$$
x_3 > x_1 > x_2 \tag{33}
$$

Третья (оптимальная) альтернатива отличается от второй всего на 22 %. В итоге, хотя и оба решения (32) и (33) внешне идентичны, все же при взвешенных критериях лидерство оптимального решения более очевидно (разница почти в 61 %), чем при равноважных критериях (разница – в 22 %).

Следовательно, те же отношения, полученные предыдущим методом, в выражении (13) будут походить на выражение (32), а в выражении (14) – на выражение (33). Вывод: и при более «тонком» методе определения ВЛП вычисленные веса мало влияют на итоговую картину и при данном методе решения МК ЗПР. Но нас прежде всего интересуют взвешенные варианты. Доминирует в обоих взвешенных методах третья альтернатива «Дом С». Следовательно, полученные итоги в виде (13) и (32) зависят лишь от исходных данных, но никак не зависят от метода их достижения. Также заметим, чтобы избежать строгого следования формулам (22)–(28) по каждому критерию, компоненты ВЛП и степень транзитивности можно определить более оперативно-рассчитывать и по мнемоническим правилам, представленным в [1] на основе, например, матрицы (29):

$$
k = 1 \quad k = 2 \quad k = 3
$$
\n
$$
j = 1 \quad | \quad 1 \quad 3 \quad 1/4 \quad | = (1 \cdot 3 \cdot 1/4)^{1/3} = 0,910 \; ; \quad w_{11} = 0,218 = u_{11};
$$
\n
$$
r_1 = j = 2 \quad | \quad 1/3 \quad 1 \quad 1/6 \quad | = (1/3 \cdot 1 \cdot 1/6)^{1/3} = 0,381 \; ; \quad w_{21} = 0,091 = u_{21};
$$
\n
$$
j = 3 \quad | \quad 4 \quad 6 \quad 1 \quad | = (4 \cdot 6 \cdot 1)^{1/3} = 2,880. \quad w_{31} = 0,690 = u_{31}.
$$
\nHowever, the system is given by the formula for the following matrices:

\n
$$
S,33 \quad 10 \quad 1,41 \quad S = 4,171 \quad \Sigma = 0,999 \approx 1.
$$

$$
\lambda_{\text{max}} = 5,33 \cdot 0,218 + 10 \cdot 0,091 + 1,41 \cdot 0,690 = 1,162 + 0,910 + 0,973 = 3,045
$$
  
\n
$$
is = (\lambda_{\text{max}} - n) / (n - 1) = (3,045 - 3) / (3 - 1) = 0,045 / 2 = 0,0225.
$$
  
\n
$$
os = [is / sch (n)] \cdot 100 \% = (0,0225 / 0,58) \cdot 100 \% = 3,88 \% < 29 \%.
$$

Построенные нами отношения в матрице (29), в соответствии с табл. 7, транзитивны. Следовательно, найденные элементы ВЛП  $u_{11}$ ,  $u_{21}$ ,  $u_{31}$  можно использовать в качестве элементов вектора локальных приоритетов для первого критерия (имеющиеся здесь некоторые числовые различия по отношению к вышеприведенным не имеют практического значения).

Заметим только, что такая итоговая картина, как в табл. 9, получается далеко не всегда, что необходимо учитывать при интерпретации полученных результатов.

### Таблица 9

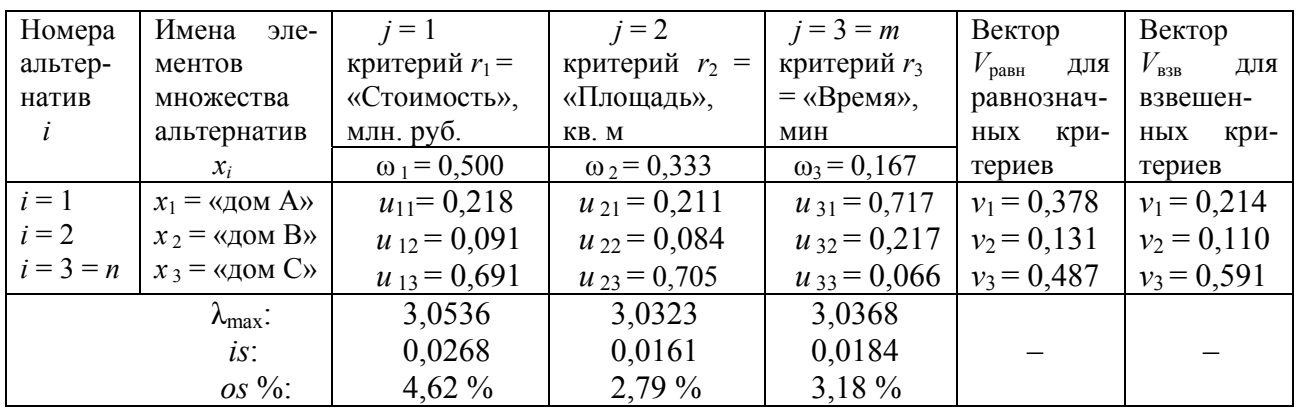

Вектор локальных приоритетов  $U$  и вектор глобальных приоритетов  $V$ 

Сравнение двух предыдущих методов решения МК ЗПР приведем в табл. 10.

Таблица 10

### Рабочая таблица для отражения элементов ВЛП,

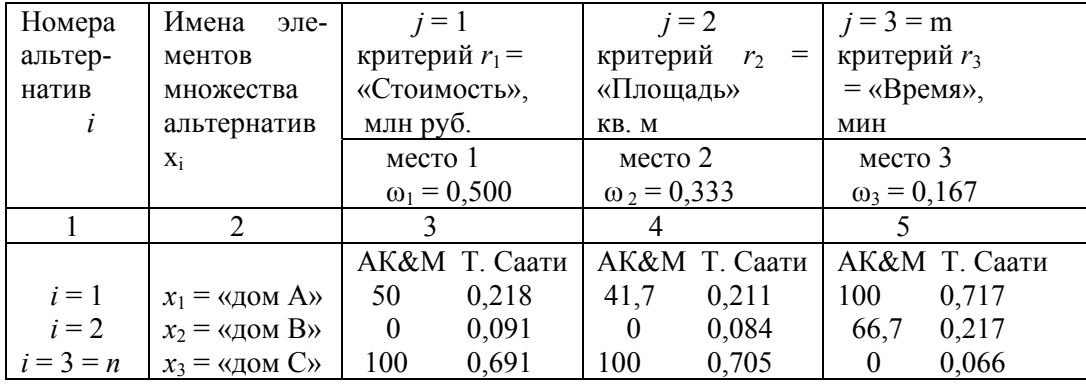

### рассчитанных обоими способами

Анализ содержания табл. 10 показывает, что применение метода Т. Саати при решении МК ЗПР дает более «тонкие» результаты вычисления элементов ВЛП U. Там, где по методу АК&М 100 баллов, последний метод дает примерно порядка 70 %, тогда как 0 баллов выглядят как единицы процентов – примерно от 7 до 9 %, что также немаловажно. Хотя данное обстоятельство и не означает, что метод нечеткого отношения предпочтения с использованием двойной тетрарной лингвистической шкалы Т. Саати (см. табл. 7) однозначно лучше, чем предыдущий метод решения МК ЗПР.

Да, при малом числе альтернатив (здесь, в нашем модельном примере, их всего  $n = 3$ ), метод сам автор – Т. Саати – советует использовать в тех случаях, когда число сравниваемых попарно альтернатив не превышает числа  $7 \pm 2$  (то есть от 5 до 9 альтернатив).

И то, согласно формуле (16) число наддиагональных элементов экспертных обратно симметричных матриц, характеризующих обратно симметричные рефлексивные отношения по каждому критерию при 9 альтернативах по (16) предполагает проведение  $z = 9 \cdot (9 - 1) / 2 = 36$  (парных сравнений), при которых необходимую степень транзитивности, конечно же, достичь будет значительно сложнее, чем в случае, скажем, трех альтернатив, как в нашем сквозном модельном примере.

Как мы помним, еще при построении первой обратно симметричной экспертной матрицы вида (21) даже на трех альтернативах – всего по формуле (16), - три попарных сравнения - нам не удалось уложиться в требования иметь отношение согласованности  $os \leq 20$  % (!). Что удалось нам лишь со второй попытки в виде матрицы (29) по тому же первому критерию МК ЗПР.

Следовательно, второй метод решения МК ЗПР определенно хорош, но при относительно небольшом числе рассматриваемых альтернатив. Скажем, если число альтернатив исчисляется десятками (как число районов РТ, например в работе [15]), то альтернативы более простому и «грубому» (для малого числа альтернатив) методу АК&М попросту не находится.

Однако рассмотрим применение еще одного метода решения МК ЗПР, если исходная информация не позволяет применить ни первый (она выражена не в интервальной шкале), ни второй метод (не имеем возможности использовать лингвистическую шкалу Т. Саати (см. табл. 7) вследствие отсутствия более детальной для попарного сравнения информации. Тогда для изложения третьего метода поступим так: примем во внимание прежние исходные данные, но

59

выраженные только как термы как бы неизвестных нам пока лингвистических переменных.

Заметим также, что авторская компьютерная система принятия многокритериальных решений методом нечеткого отношения предпочтений реализована в виде комплекта компьютерных программ с развитым интерфейсом пользователя в среде FoxPro 2.5 и апробирована по заказанной ранее оболочке для размещения интересующих потенциальных заказчиков исходных данных в Центре программных исследований Российской академии наук (ЦПИ РАН) весной 1993 г. Комплект программ предполагалось ЦПИ РАН использовать при выборе наиболее перспективных исполнителей академических хоздоговорных НИР различного назначения по 26 критериям (численность ученых, число и тематика монографий, научных статей, стаж работы и пр.), характеризующим заинтересованные организации (различные НИИ, отраслевые и другие институты) как потенциальных исполнителей.

# **3. РЕШЕНИЕ ЗАДАЧИ МНОГОКРИТЕРИАЛЬНОГО ВЫБОРА МЕТОДОМ НЕЧЕТКОГО ОТНОШЕНИЯ ПРЕДПОЧТЕНИЯ МЕЖДУ АЛЬТЕРНАТИВАМИ ПО КАЖДОМУ КРИТЕРИЮ С ИСПОЛЬЗОВАНИЕМ ЧЕТЫРЕХПОЗИЦИОННОЙ ЛИНГВИСТИЧЕСКОЙ ШКАЛЫ**

Согласно названию подраздела, кодировка предпочтений ЛПР осуществляется в четырехпозиционной лингвистической шкале. Тогда вводимая нами лингвистическая переменная (ЛП) с именем «predp» будет включать в себя следующие лингвистические термы:

predp =  $\{\kappa\}$ чем»; «равноценно»; «хуже, чем»; «трудно сравнить»}. (34)

Тогда возникает вопрос о кодировке исходной информации в предлагаемой лингвистической шкале (34).

# **3.1. Кодировка исходной информации в четырехпозиционной лингвистической шкале**

Фактически выражение (34) представлено в бинарной шкале «лучше, чем – хуже, чем» с одним промежуточным значением «равноценно» и дополнительным «трудно сравнить», которое ЛПР в процессе решения МК ЗПР таким способом применяет в случаях либо действительно возникших трудностей при проведении сравнения, либо попросту не располагает никакой информацией для проведения необходимого сравнения. Однако будет более наглядным для понимания представить выражение (34) для отображения заявленных нами термов (градаций ЛП) следующим образом на матрицах типа «объект – объект», состоящих всего из двух условных альтернатив  $x_1$  и  $x_2$ , которое по некоторому, пока условному критерию запишется следующим образом (35). При этом информация читается и заносится в матрицы размером  $(2 \times 2)$  по правилу «строго слева направо и также сверху вниз». А каждый с каждым – если это

один и тот же объект, подобный же себе самому, на пересечении результаты сравнения записываются как «1» - то есть отношения рефлексивны.

Тогда кодировка будет выглядеть так:

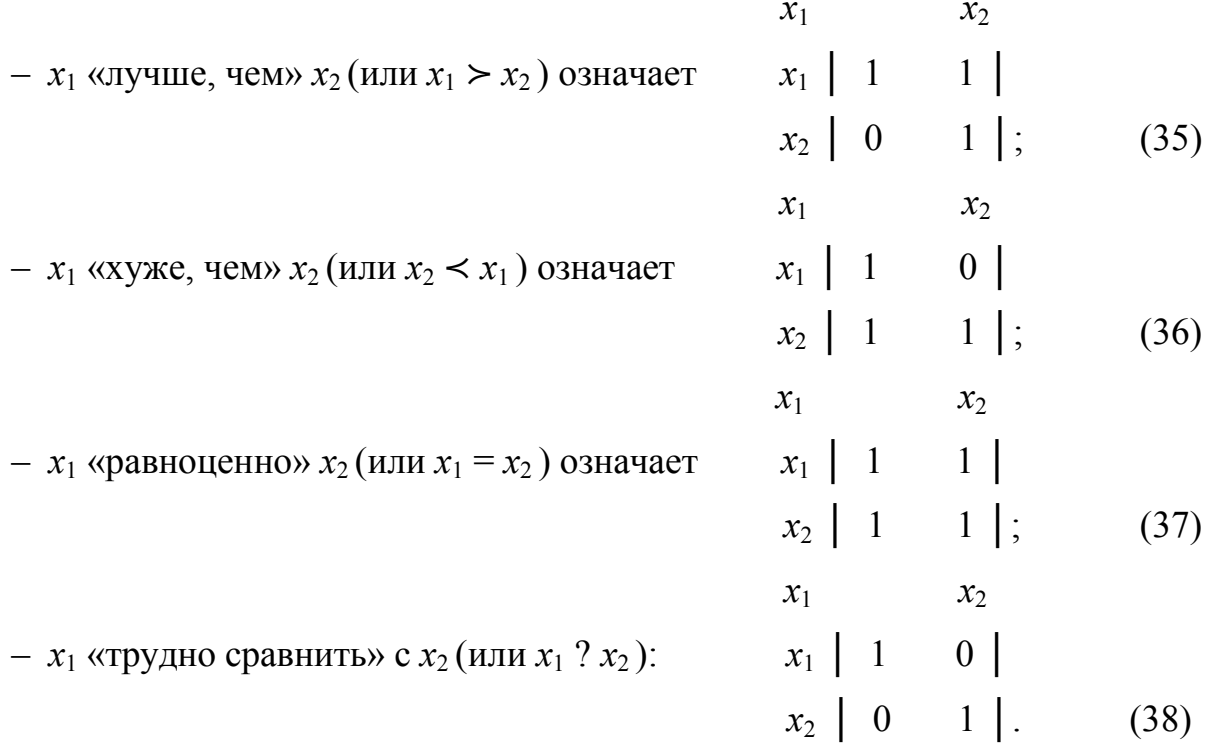

Вот такие простые правила (35)-(38) при кодировании предпочтений ЛПР в рамках данного метода решения МК ЗПР. При этом методе решения МК ЗПР понадобится и все та же таблица в качестве исходной вида 3 (приведем для удобства восприятия ее снова без изменений):

Таблица 3

# Рабочая таблица отображений множества альтернатив Х на множество критериев R

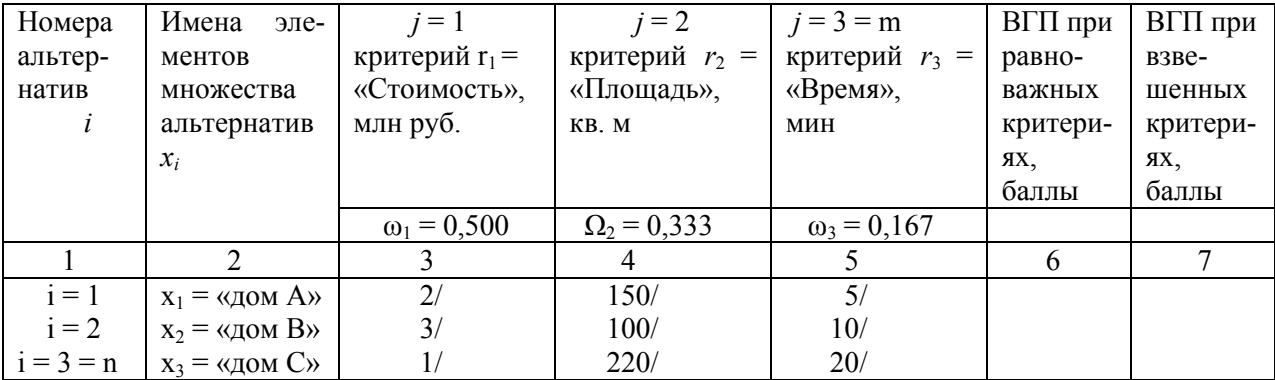

После принятия данных табл. 3 как исходных (задача ведь та же, что и в двух предыдущих методах) подробно рассмотрим новый способ кодировки информации в соответствии с видами (35)–(38).

#### 3.2. Формирование исходных данных в четырехпозиционной шкале

Для формализации исходных данных по каждому критерию будут необходимыми и достаточными следующие суждения.

По критерию  $r_1$  = «Стоимость», млн руб.: альтернатива  $x_3$  лучше  $x_1$  и  $x_2$ (дом x<sub>3</sub> дешевле), что можно записать так:  $x_3 \ge x_1, x_2$ , причем  $x_1 \ge x_2$ .

По критерию  $r_2 = \alpha \Pi$ лощадь», кв. м: так же  $x_3 > x_1, x_2$ , причем  $x_1 > x_2$ . Справедливо, поскольку дом x<sub>3</sub> больше всех остальных по площади.

По критерию  $r_3 = \langle B\rangle$ ремя», минуты: тут надо немного подумать вот о чем. Что это за время движения пешком (имеется в виду по вполне сносной дороге) 5 или 10 минут? Их не так-то просто различить: если немного прибавить шаг, то вместо 10 минут можно пешком добраться и за, скажем, 8 минут. Если же путь от первого дома A (или до первого дома  $A$  – здесь неважно) двигаться чуть медленнее, затратим не 5, а, скажем, 7 а то и 8 минут?

Поэтому более справедливым будет записать так: время движения от первого или второго дома до остановки автобуса примерно одинаково:  $x_1 \approx x_2$ , причем третий дом – всех дальше от остановки: «альтернатива  $x_3$  хуже, чем  $x_1$  и  $x_2$  $(\text{или } x_1, x_2, \geq x_3)$  Таким образом, задача по всем критериям сформулирована.

Остается лишь закодировать ее в требуемой форме по всем тем же трем критериям, веса которых пусть останутся на уровне прежних, уже проведенных нами суждений в рамках тех двух методов:  $\omega_1 = 0.500$ ;  $\omega_2 = 0.333$ ;  $\omega_3 = 0.167$ .

Отношения между альтернативами по каждому из рассматриваемых критериев нами формализованы. Остается эти отношения каким-то образом зафиксировать. Сделаем это путем составления простых матриц отношений для критериев  $r_1$ ,  $r_2$ ,  $r_3$ .

63

Формируемые матрицы типа «объект – объект» (напоминаем: элементы нумеруются и читаются слева направо и сверху вниз), как это показано ниже. Процедура решения задачи выбора следующая. Напомним – здесь и далее строятся рефлексивные отношения, когда каждый объект подобен сам себе:  $x_1$  соотносится сам с собой (то есть с  $x_1$  – читаем слева направо) со степенью 1;  $x_2$  соотносится с  $x_2$  тоже как 1; как и  $x_3$  соотносится с  $x_3$ . То есть главная диагональ квадратной матрицы всегда будет заполнена единицами.

Для создания остальных, нерефлексивных отношений, которых, напомним, из выражения  $(16)$  - три: первый элемент со вторым, первый с третьим и второй с третьим.

### 3.3. Формирование нечеткого отношения как пересечения исходных отношений

Сначала строим нечеткое отношение  $Q_1$  как пересечение исходных отношений. Однако их надо сначала построить согласно соотношениям (35)–(38) согласно списку лингвистических термов (34) лингвистической переменной predp, что покажем на примере отношений по критерию  $r_1$  = «Стоимость», млн руб.:

$$
\mu_{Q1} (x_i, x_j) = \min (\mu_1 (x_i, x_j), \mu_2 (x_i, x_j), \mu_3 (x_i, x_j)).
$$
\n
$$
x_1 \quad x_2 \quad x_3
$$
\n
$$
x_1 \mid 1 \quad 1 \quad 0 \mid
$$
\n
$$
\mu_1 (x_i, x_j) = x_2 \mid 0 \quad 1 \quad 0 \mid.
$$
\n
$$
x_3 \mid 1 \quad 1 \quad 1 \mid
$$
\n(21)

То есть мы в матрице записали по критерию «Стоимость», что «дом С лучше всех – лучше чем первый и второй дом, причем первый лучше второго», что и кодируем так, как это показано в предыдущей матрице.

Еще раз. Если  $x_3$  лучше первого и третьего (он дешевле), то в строчке  $x_3$  на пересечении с  $x_1$  и  $x_2$  поставлены «1». Тогда элементы с обратно симметричными по отношению к главной диагонали матрицы с координатами  $(x_1, x_3)$  и  $(x_2, x_3)$  обозначатся как «0». По стоимости дом  $x_1$  (2 млн руб.) лучше, чем дом  $x_2$  (3 млн руб.): тогда в точку с координатами  $(x_1, x_2)$  ставим «1», а в симметричные этой точке координаты  $(x_2, x_1)$  проставляем «0» – по прежнему правилу «слева направо». Если же альтернативы одинаковы (ну, примерно одинаковы), то в обе симметричные точки проставляем по единице - «1». Если «трудно сравнить», то, симметрично в элементах матрицы, ставим по нулю - «0».

Вот и все правила работы со сравнительной лингвистической шкалой, о которой немного упоминалось выше в парных выражениях (35)–(38). Аналогично кодируется информация в соответствии, например, с (29) по (31) по шкале Т. Саати на этапе фиксации «лучше – хуже», но новыми средствами кодирования (35)–(38) и по остальным двум матрицам.

С тем, чтобы для наглядности уместить все три матрицы по всем трем критериям одну вслед за другой, примем условное сокращение: будем вместо  $\mu_1(x_i, x_i)$  писать сокращенно просто  $\mu_1$ ,  $\mu_2$  и  $\mu_3$ . Тогда, повторяя уже приведенную первую матрицу по первому критерию, с учетом двух последующих критериев, получим новую матрицу с новыми ее элементами, полученными в результате пересечения элементов трех, уже построенных нами исходных матриц  $(\mu_1 \cap \mu_2 \cap \mu_3)$ :

$$
\mu_1 = \begin{array}{c|cccc|c} x_1 & x_2 & x_3 & x_1 & x_2 & x_3 \\ x_1 & 1 & 1 & 0 & x_1 & 1 & 1 \\ x_2 & 0 & 1 & 0 & x_2 & 0 \\ x_3 & 1 & 1 & 1 & x_3 & 1 & 1 \end{array} ; \ \mu_2 = \begin{array}{c|cccc|c} x_1 & x_1 & x_2 & x_3 & x_1 & x_2 & x_3 \\ x_1 & 1 & 1 & 0 & x_1 & 1 & 1 \\ x_2 & 0 & 1 & 0 & x_2 & 0 \\ x_3 & 0 & 0 & 1 & x_3 & 0 & 0 \end{array} ; \ \mu_3 = \begin{array}{c|cccc|c} x_1 & 1 & x_1 & x_2 & x_3 \\ x_1 & 1 & 1 & 1 & 1 \\ x_2 & 0 & 1 & 0 & 0 \\ x_3 & 0 & 0 & 1 & x_3 & 0 \\ x_4 & 0 & 0 & 1 & x_3 & 0 \end{array} \tag{40}
$$

То есть путем пересечения элементов исходных матриц отношений получили искомую матрицу (39)

 $\mu_{O1}$   $(x_i, x_i) = \mu_1(x_i, x_i) \cap \mu_2(x_i, x_i) \cap \mu_3(x_i, x_i),$ 

содержание которой приведено в конце выражения (40).

Далее необходимо на построенном множестве  $Q_1$  найти множество так называемые недоминируемых альтернатив.

### 3.4. Построение множества недоминируемых альтернатив на множестве  $Q_1$

Получив матрицу (40) для нечеткого отношения  $Q_1$  (в большинстве случаев в нечетких множествах - НМ - в основном используются минимаксные операции) в виде  $\mu_{O1}(x_i, x_i)$ , можно определить нечеткое подмножество недоминируемых альтернатив в множестве  $\{X, \mu_{O1}\}\$  по формуле Орловского [2]:

$$
\mu^{\text{HZ}}_{Q1}(x_i) = 1 - \sup \left( \mu_{Q1}(x_i, x_i) - \mu_{Q1}(x_i, x_i) \right). \tag{41}
$$

Операция sup (suprenum) означает из множества максимальных значений их нижнюю границу. В данном случае для нас такой знак будет означать простую и понятную всем операцию максимизации (max). Мнемоническое правило: если мы вычисляем, например,  $\mu_{01}^{H, \pi}(x_1)$ , то первое слагаемое под знаком sup в скобках будет имеет индекс других оставшихся переменных, в данном случае  $x_2$  и  $x_3$ ; второе слагаемое – наоборот. В случае если операции алгебраического сложения (в том числе и вычитания) окажутся меньше нуля - в теории нечетких отношений принимается «0». Что будет ясным далее при вычислении по формуле нечетких отношений (41). И еще одно правило: если какая-то  $\mu_{01} \leq$ 0, ее, то есть данное нечеткое отношение, также заменяют простым «0». Тогда элементы новой матрицы-строки (42) будут такими:

$$
\mu^{\text{H1}}_{Q1}(x_1) = 1 - \sup \left( \mu_{Q1} (x_2, x_1) - \mu_{Q1} (x_1, x_2), \mu_{Q1} (x_3, x_1) - \mu_{Q1} (x_1, x_3) \right) =
$$
\n
$$
= 1 - \sup (0 - 1, 0 - 0) = 1 - \sup (0, 0) = 1 - 0 = 1.
$$
\n
$$
\mu^{\text{H1}}_{Q1}(x_2) = 1 - \sup (\mu_{Q1} (x_1, x_2) - \mu_{Q1} (x_2, x_1), \mu_{Q1} (x_3, x_2) - \mu_{Q1} (x_2, x_3)) =
$$
\n
$$
= 1 - \sup (1 - 0, 0 - 0) = 1 - \sup (1, 0) = 1 - 1 = 0.
$$
\n
$$
\mu^{\text{H1}}_{Q1}(x_3) = 1 - \sup (\mu_{Q1} (x_1, x_3) - \mu_{Q1} (x_3, x_1), \mu_{Q1} (x_2, x_3) - \mu_{Q1} (x_3, x_2)) =
$$
\n
$$
= 1 - \sup (0 - 0, 0 - 0) = 1 - \sup (0, 0) = 1 - 0 = 1.
$$

Итак, нами получена матрица-строка искомого выражения (42) для  $\mu_{O1}(x_i)$ :

$$
\mu^{\text{HJ}}_{Q1} = \begin{bmatrix} x_1 & x_2 & x_3 \\ 1 & 0 & 1 \end{bmatrix} . \tag{42}
$$

Множество недоминируемых альтернатив как вектор-строка вида (42) нами найдено. Далее необходим учет ранее определенных нами весов критериев в уже известной нам свертке по первым двум методам.

### 3.5. Построение аддитивной свертки нечеткого отношения  $Q_2$

### (взвешенный вариант)

Строим нечеткое отношение  $Q_2$  – аддитивную свертку (43) уже содержательно знакомого нам вида:

$$
\mu_{Q2} (x_i, x_j) = \sum_{j=1}^{m} \omega_j \cdot \mu_j (x_i, x_j).
$$
 (43)

Для расчетов по формуле (43) аддитивной свертки обратимся к ранее проведенной операции взвешивания наших трех критериев: их веса нам уже известны. Тогда для ее вычисления с целью отыскания величин  $\mu_i$  ( $x_i$ ,  $x_i$ ) используем поэлементно наши новые исходные данные - первые три матрицы из выражения (40).

$$
\mu_{Q2} (x_1, x_1) = \omega_1 \cdot \mu_1 (x_i, x_j) + \omega_2 \cdot \mu_2 (x_i, x_j) + \omega_3 \cdot \mu_3 (x_i, x_j).
$$
  
\n
$$
\mu_{Q2} (x_1, x_1) = 0,50 \cdot 1 + 0,33 \cdot 1 + 0,17 \cdot 1 = 1,00;
$$
  
\n
$$
\mu_{Q2} (x_1, x_2) = 0,50 \cdot 1 + 0,33 \cdot 1 + 0,17 \cdot 1 = 1,00;
$$
  
\n
$$
\mu_{Q2} (x_1, x_3) = 0,50 \cdot 0 + 0,33 \cdot 0 + 0,17 \cdot 1 = 0,17;
$$
  
\n
$$
\mu_{Q2} (x_2, x_1) = 0,50 \cdot 0 + 0,33 \cdot 0 + 0,17 \cdot 1 = 0,17;
$$
  
\n
$$
\mu_{Q2} (x_2, x_2) = 0,50 \cdot 1 + 0,33 \cdot 1 + 0,17 \cdot 1 = 1,00;
$$
  
\n
$$
\mu_{Q2} (x_2, x_3) = 0,50 \cdot 0 + 0,33 \cdot 0 + 0,17 \cdot 1 = 0,17;
$$
  
\n
$$
\mu_{Q2} (x_3, x_1) = 0,50 \cdot 1 + 0,33 \cdot 1 + 0,17 \cdot 0 = 0,83;
$$
  
\n
$$
\mu_{Q2} (x_3, x_2) = 0,50 \cdot 1 + 0,33 \cdot 1 + 0,17 \cdot 0 = 0,83;
$$
  
\n
$$
\mu_{Q2} (x_3, x_3) = 0,50 \cdot 1 + 0,33 \cdot 1 + 0,17 \cdot 1 = 1,00.
$$
  
\n(44)

В итоге после вычисления значений по свертке (43) с учетом значений известных уже весов, на основании выражения (44), получим новую матрицу, отражающую нечеткое отношение  $Q_2$ :

$$
x_1 \t x_2 \t x_3
$$
  
\n
$$
x_1 | 1 \t 1 \t 0,17 |
$$
  
\n
$$
\mu_{Q2}(x_i, x_j) = x_2 | 0,17 \t 1 \t 0,17 |.
$$
  
\n
$$
x_3 | 0,83 \t 0,83 \t 1 |
$$
\n(45)

По матрице (45) снова, по виду почти той же формулы (41), находим подмножество недоминируемых альтернатив множества  $\{X, \mu_{Q2}\}$ :

$$
\mu^{\text{HJ}}_{Q2}(x_i) = 1 - \sup (\mu_{Q2}(x_j, x_i) - \mu_{Q2}(x_i, x_j)). \tag{46}
$$

Примечание к выполнению вычислений по выражению (46). Напомним еще раз: поскольку исследуются степени принадлежности µ, нечеткие отношения двух нечетких переменных  $(x_i, x_i)$  или  $(x_i, x_j)$  те из них, которые меньше нуля, заменяются нулем. Таково правило, приведенное в [2].

$$
\mu^{\text{H1}}_{22}(x_1) = 1 - \sup \left( \mu_{Q2} (x_2, x_1) - \mu_{Q2} (x_1, x_2), \mu_{Q2} (x_3, x_1) - \mu_{Q2} (x_1, x_3) \right) =
$$
  
= 1 -  $\sup (0, 17 - 1, 0, 83 - 0, 17) = 1 - \sup (-083, 0, 66) = 1 - 0, 66 = 0, 34.$   

$$
\mu^{\text{H1}}_{22}(x_2) = 1 - \sup (\mu_{Q2} (x_1, x_2) - \mu_{Q2} (x_2, x_1), \mu_{Q2} (x_3, x_2) - \mu_{Q2} (x_2, x_3)) =
$$
  
= 1 -  $\sup (1 - 0, 17, 0, 83 - 0, 17) = 1 - \sup (-0, 83, 0, 66) = 1 - 0, 66 = 0, 34.$   

$$
\mu^{\text{H1}}_{22}(x_3) = 1 - \sup (\mu_{Q2} (x_1, x_3) - \mu_{Q2} (x_3, x_1), \mu_{Q2} (x_2, x_3) - \mu_{Q2} (x_3, x_2)) =
$$
  
= 1 -  $\sup (0, 17 - 0, 83, 0, 17 - 0, 83) = 1 - \sup (-0, 66, -0, 66) = 1 - 0 = 1, 00.$ 

В результате вычислений по формуле (46) нами получена еще одна матрица-строка  $\mu^{H\pi}_{Q2}(x_i)$ :

$$
x_1 \t x_2 \t x_3
$$
  

$$
\mu^{\text{HJ}}_{Q2} = \begin{bmatrix} 0.34 & 0.34 & 1.00 \end{bmatrix}.
$$
 (47)

Тогда результирующее множество недоминируемых альтернатив есть пересечение множеств  $\mu^{\mu\nu}$ <sub>01</sub> (42) и  $\mu^{\mu\nu}$ <sub>02</sub> (47):

$$
\mu^{\text{HZ}}_{Q1} \cap \mu^{\text{HZ}}_{Q2} = \{ (1 \ 0 \ 1) \cap (0,34 \ 0,34 \ 1,00) \} = (0,34 \ 0 \ 1,00). \tag{48}
$$

В итоге вычислений выразим результаты, полученные в формуле (48), в виде нестрогих в общем случае отношений предпочтения для взвешенных критериев:

$$
x_3 > x_1 > x_2 \tag{49}
$$

как конечный результат решения поставленной МК ЗПР третьим методом (вариант для взвешенных критериев). В рамках данного метода получим отношения предпочтения и для равноважных критериев.

## 3.6. Построение аддитивной свертки нечеткого отношения  $Q_2$ (равнозначный вариант)

Также рассмотрим результаты при равноважных критериях в рамках данного метода решения МК ЗПР. Поскольку матрицы (40) остаются прежними, необходимо только вернуться к выражению (44) и заново рассчитать все элементы множества  $\mu_{O2}(x_1, x_1)$  из первых трех матриц вида (40) при равноважных критериях, когда  $\omega = \omega_1 = \omega_2 = \omega_3 = 1 / m = 1 / 3 = \omega = 0.333$ :

$$
\mu_{Q2} (x_1, x_1) = 0,33 \cdot (1 + 1 + 1) = 1,00;
$$
  
\n
$$
\mu_{Q2} (x_1, x_2) = 0,33 \cdot (1 + 1 + 1) = 1,00;
$$
  
\n
$$
\mu_{Q2} (x_1, x_3) = 0,33 \cdot (0 + 0 + 1) = 0,33;
$$
  
\n
$$
\mu_{Q2} (x_2, x_1) = 0,33 \cdot (0 + 0 + 1) = 0,33;
$$
  
\n
$$
\mu_{Q2} (x_2, x_2) = 0,33 \cdot (1 + 1 + 1) = 1,00;
$$
  
\n
$$
\mu_{Q2} (x_2, x_3) = 0,33 \cdot (0 + 0 + 1) = 0,33;
$$
  
\n
$$
\mu_{Q2} (x_3, x_1) = 0,33 \cdot (1 + 1 + 0) = 0,66;
$$
  
\n
$$
\mu_{Q2} (x_3, x_2) = 0,33 \cdot (1 + 1 + 0) = 0,66;
$$
  
\n
$$
\mu_{Q2} (x_3, x_3) = 0,33 \cdot (1 + 1 + 1) = 1,00.
$$
  
\n(50)

В результате таких вычислений по (50) получим новую матрицу, отражающую нечеткое отношение  $Q_2$ , но уже при равноважных критериях. Попутно сравните их элементы в (51) с элементами матрицы для взвешенных критериев  $(45)$ . Они разные:

$$
x_1 \quad x_2 \quad x_3
$$
  
\n
$$
x_1 \mid 1 \quad 1 \quad 0,33 \mid
$$
  
\n
$$
\mu_{Q2}(x_i, x_j) = x_2 \mid 0,33 \quad 1 \quad 0,33 \mid.
$$
  
\n
$$
x_3 \mid 0,66 \quad 0,66 \quad 1 \mid
$$
  
\n(51)

Далее, как и прежде, по матрице (51) снова, по виду почти той же формулы (46), находим подмножество недоминируемых альтернатив множества  $\{X,$  $\mu_{O2}$ } по формуле (46) с учетом приведенных после формулы (46) примечаний:

$$
\mu^{\text{H1}}_{22}(x_1) = 1 - \sup \left( \mu_{Q2}(x_2, x_1) - \mu_{Q2}(x_1, x_2), \mu_{Q2}(x_3, x_1) - \mu_{Q2}(x_1, x_3) \right) =
$$
  
= 1 - \sup (0,33 - 1, 0,66 - 0,33) = 1 - \sup (-0,67, 0,33) = 1 - 0,33 = 0,67.  

$$
\mu^{\text{H1}}_{22}(x_2) = 1 - \sup (\mu_{Q2}(x_1, x_2) - \mu_{Q2}(x_2, x_1), \mu_{Q2}(x_3, x_2) - \mu_{Q2}(x_2, x_3)) =
$$
  
= 1 - \sup (1 - 0,33, 0,66 - 0,33) = 1 - \sup (0,67, 0,33) = 1 - 0,67 = 0,33.  

$$
\mu^{\text{H1}}_{22}(x_3) = 1 - \sup (\mu_{Q2}(x_1, x_3) - \mu_{Q2}(x_3, x_1), \mu_{Q2}(x_2, x_3) - \mu_{Q2}(x_3, x_2)) =
$$
  
= 1 - \sup (0,33 - 0,66, 0,33 - 0,66) = 1 - \sup (-0,33, -0,33) = 1 - 0 = 1,00.

В результате вычислений по формуле (46) нами получена матрица-строка искомого отношения  $\mu^{H,I}_{Q2}(x_i)$ :

$$
x_1 \t x_2 \t x_3
$$
  

$$
\mu^{\text{HZ}}_{Q2} = \begin{bmatrix} 0.67 & 0.33 & 1.00 \end{bmatrix}.
$$
 (52)

Тогда результирующее множество недоминируемых альтернатив есть пересечение множеств  $\mu^{\text{HJ}}$ <sub>01</sub>, имеющая прежний вид (42) и  $\mu^{\text{HJ}}$ <sub>02</sub> (52):

 $\mu^{\text{HII}}_{Q1} \cap \mu^{\text{HII}}_{Q2} = \{(1 \quad 0 \quad 1) \cap (0.67 \quad 0.33 \quad 1.00)\} = (0.67 \quad 0 \quad 1.00).$  (53)

Теперь, на основе (53), выразим полученные результаты в виде нестрогих в общем случае отношений предпочтения:

 $(54)$  $x_3 > x_1 > x_2$ 

как конечный результат решения поставленной МК ЗПР третьим методом уже для равноважных критериев. Если сравнить равноважный вариант (54) со взвешенным вариантом (37), то убедимся в их абсолютной схожести.

Однако если в равноважном случае (37) лидирующая альтернатива х различается с ближайшей альтернативой  $x_1$  на целых 66 % (более, чем в полтора раза), то во взвешенном случае (54) уже только на 33 % (на одну треть). То есть и эта схема решения МК ЗПР при имеющихся исходных данных выказывает заметную чувствительность к весам критериев, хотя и не оказывает влияния на общий вид отношений предпочтения (54) в целом.

Итак, в конечном итоге, решая одну и ту же МК ЗПР тремя приведенными здесь методами, но при одних и тех же исходных данных (см. табл. 3), нами установлены следующие отношения предпочтения (в данном случае - отношения строгого предпочтения) при однажды уже взвешенных критериях:

 $x_3$  >  $x_1$  >  $x_2$  - по методу AK&M – см. выражение (13);

 $x_3$  >  $x_1$  >  $x_2$  - по методу нечеткого отношения предпочтения между альтернативами на множестве критериев с использованием двойной тетрарной (девятипозиционной) шкалы Т. Саати – см. выражение (32);

 $x_3 > x_1 > x_2$  – по методу нечеткого отношения предпочтения между альтернативами на множестве критериев с использованием простой альтернативной лингвистической шкалы – см. выражение (49).

Отношения предпочтения между альтернативами для равноважных критериев (14) – для метода АК&М, выражение (33) для использования начеткого отношения предпочтения в шкале Т. Саати (см. табл. 7), а также выражение (54) для нечеткого отношения предпочтения в четырехпозиционной шкале - рассматриваются исследователем (ЛПР) лишь как бы «внутри» каждого метода как его «реакцию» на немаловажное изменение весов с точки зрения чувствительности того или иного метода к значениям весов. Итак, нами подобран такой модельный пример, когда во всех трех случаях (предлагаемых методов решения поставленной МК ЗПР - см. по исходным данным начальные таблицы - табл. 1 и табл. 3) методы оказались структурно «нечувствительными» к весам критериев, для веса которых мы использовали одни и те же веса, рассчитав их лишь однажды).

Однако, как показывает предшествующая практика постановки и решения МК ЗПР, такое случается далеко не всегда.

Поэтому решения МК ЗПР для равноважных критериев иногда могут послужить ЛПР дополнительным источником информации: насколько существенны результаты его взвешивания принятых ко вниманию критериев. Есть разница в отношениях предпочтения типа, например, (13) и (14) – для метода решения МК ЗПР методом АК&М, - или эта разница отсутствует? Если разни-

71
ца присутствует, то величины весов при тех же самых исходных данных являются для результата решения критическими, если же нет - некритическими (как в нашем случае).

А то, что результаты решения МК ЗПР тремя независимыми методами дают один и тот же результат, лишь свидетельствует о том, что результаты решения зависят не от используемого ЛПР метода решения задачи МК ЗПР, но от ИСХОДНЫХ ДАННЫХ, что и является для многовариантного применения способов решения МК ЗПР именно критерием истины: результаты должны зависеть от исходных данных, а не от метода их обработки. В чем мы и убедились на практике использования одних и тех же исходных данных в трех разных методах решения МК ЗПР.

## ПРЕДВАРИТЕЛЬНЫЕ ВЫВОДЫ

Таким образом, нами в результате применения всех трех рассмотренных методов решения МК ЗПР при одних и тех же исходных данных (см. таблицу первичных исходных данных - табл. 3) получены одни и те же результаты (сравнивать между разными методами решения МК ЗПР можно чисто методически только взвешенные варианты; результаты взвешенных и не взвешенных решений, повторяем, важны лишь для каждого отдельного метода). Итак, в результате применения всех трех приведенных здесь методов решения МК ЗПР результат решения получается одним и тем же: лучше всех альтернатива  $x^{\text{opt}} =$  $x_3$  = «Дом С», похуже его оказалась альтернатива  $x_1$  = «Дом А» и совсем неприемлемым выглядит вариант  $x_2 = \langle A \rangle$ ом В». Таков результат многокритериального оптимального выбора среди имеющихся в исследовании альтернатив  $x_1 =$ «Дом А»,  $x_2 =$  «Дом В» и  $x_3 =$  «Дом С» на множестве трех же критериев  $r_1 =$ «Стоимость», млн руб.,  $r_2 =$  «Площадь», кв. м,  $r_3 =$  «Время движения до остановки», минуты. Наилучшим образом соответствует всем трем критериям, то есть является оптимальной, третья альтернатива  $x_3 = \langle A \rangle$  С». Задача многокритериального оптимального выбора завершена.

Для этого МК ЗПР и была решена тремя альтернативными методами как для взвешенных критериев - выражения (13), (32) и (49), так и для равноважных критериев – выражения (14), (33) и (54). Хотя, если бы мы оперировали всеми ранее рассмотренными 17 критериями, результат на том же поле выбора (те же три альтернативы) был бы, возможно, совсем иным. Однако нам представлялось особенно важным предоставить возможность обучающимся практически освоить предложенные методы решения МК ЗПР в широком смысле, для любых управленческих проблем, когда:

1) поставлена проблема *t* из кортежа (4);

2) сформулирован список альтернатив (управленческих решений)  $X$ .

3) сформулирован список ценностей (критериев, критериальных показателей) R, которые при необходимости сначала каким-то образом структурируются, а затем - непосредственно, когда их немного, взвешиваются.

В этом заключается этап подготовки МК ЗПР к решению. Затем, в соответствии с характером исходных данных (см. табл. 1 и табл. 3), выбирался метод решения МК ЗПР, применялся к исходным данным с целью нахождения оптимальной альтернативы (управленческого решения) с последующей интерпретацией полученных результатов.

Как нетрудно заметить, все примененные здесь методы решения МК ЗПР носят не предметно-, но методо-ориентированный характер, что важно для последующей производственной деятельности выпускников вуза уже на этапе их как младших по рабочему стажу специалистов, в частности и для решения проблем повышения качества на том или ином этапе (или на всех этапах) производства товаров и услуг.

## ВОЗМОЖНЫЕ РЕКОМЕНДАЦИИ ОБУЧАЮЩИМСЯ ПРИ БОЛЕЕ УГЛУБЛЕННОМ ИЗУЧЕНИИ ДАННОЙ ПРОБЛЕМЫ

Для более углубленного изучения данной проблемы - процесса постановки задач МК ЗПР и выбора методов их решения - следует порекомендовать следующие литературные источники. Во-первых, это работа [17], где изложено большинство подходов к постановке и решению МК ЗПР, а также [28], о которых следует сделать необходимые пояснения отдельно.

Так, в работе [17] последовательно изложены основные положения нечетких множеств, включая и такие, как вопросы построения функций принадлежности, операции над нечеткими числами и методы их сравнений. Отдельные главы, в частности, посвящены отдельным методам решения МК ЗПР. Это такие, как многокритериальные выборы на основе нечетких предпочтений (приведено здесь в качестве третьего метода решения МК ЗПР), принятие решений при качественной и вероятностной неопределенности, модели ПР с не-

четкими ограничениями выбора, ПР на основе информации в виде нечетких свидетельств и другие методы.

Напротив, в работе [28], в отличие от предыдущей работы [17], материал излагается не столько подробно, сколько имеет как бы обзорный, собирающий характер. И на несколько другой символике, отличной местами от ранее привычной, что закономерно для развивающейся методологии постановки и решения МК ЗПР. Однако источник [28] содержит и принципиально новые разделы, такие, как, например, «Алгоритмические методы скалярной оптимизации», «Экспертные системы принятия решений», а также приводится ряд примеров применения средств поддержки принятия решений - системы поддержки систем принятия решений (СППР). Последнее особенно важно, поскольку собственно ряд современных СППР представляют из себя так или иначе исполненные и отлаженные модули принятия решений, тогда как «средства поддержки ПР» традиционно до начала 2000-х гг. считались принадлежностью ко всей остальной математике. Перефразируя высказывание акад. А.Т. Катасонова в ответе на вопрос «что нужно знать про экономику?», специалист ответил: «Чтобы знать экономику, надо знать экономику и все остальное». Так и с модульной реализацией системы поддержки процесса принятия решений, видимо. «Чтобы знать СППР, надо знать МК ЗПР и все остальное».

Однако монография [28] ценна тем, что в ней данные вопросы ставятся, многие из которых являются (или могут являться) дискуссионными, что может послужить хорошим материалом для становления будущих молодых специали-CTOB.

Безусловно, и в печати, и в Интернете в настоящее время прослеживаются весьма значительные изменения в подходе к решению уже знакомого нам класса задач МК ЗПР. Конечно, каждый исследователь (в роли ЛПР, разумеется, никак не ниже!) в той или иной мере может заинтересоваться как постановкой извечной проблемы МК ЗПР, так и методами их решения. И если символика используемых при решении задач МК ЗПР математических соотношений и претерпевает в настоящее время иную, обновленную символику, разбираю-

щемуся в этом исследователю не представит большого труда не только разобраться в ней, но и творчески воспользоваться новыми течениями в решении задач многокритериального выбора.

Для таких исследователей предлагаемый в данном пособии материал может послужить основой для дальнейшего развития не только самих приведенных здесь методов, но и к освоению новых, еще не применяемых в реальной практике методов как по их математическому описанию, так и по их конкретной реализации, как этого, по скромным возможностям авторов, и приведеного в данном учебном пособии.

И важно, чтобы выпускники нашего вуза – Инженерного института Казанского (Приволжского) федерального университета всегда помнили (хоть это и не наше отечественное) одно из положений кодекса японских самураев «бусидо», которое повторим еще раз, как запомнилось авторам данного учебного пособия: «Освой какое-нибудь одно дело, и ты станешь способным делать еще восемь дел...». Чего мы, авторы, вам, нашим обучающимся (студентам), и желаем от всей души.

Ну а чтобы выработать необходимые умения и приобрести необходимые навыки в постановке и решении МК ЗПР, обучающимся предлагается воспринять содержание задач и выполнить их (в своих рабочих тетрадях, разумеется, чтобы теми материалами можно было пользоваться как в процессе обучения. так и после него) с последующей устной защитой полученных результатов у соответствующих преподавателей на плановых занятиях.

Как писал в свое время известный мудрец Конфуций: «Найди себе интересное дело, и ты не будешь работать ни одного дня». Чего вам всем и желаем.

## ЗАДАНИЯ НА САМОСТОЯТЕЛЬНУЮ РАБОТУ (ПОЯСНЕНИЯ)

Для закрепления полученных умений и с целью приобретения практических навыков при решении возникших на практике МК ЗПР ниже предлагаются

варианты исходных данных, посвященных проблеме  $t = \langle B_{\rm b} \rangle$ бор наиболее подходящей работы». Для этого требуется выполнить следующее.

1. Решить поставленную задачу МК ЗПР всеми тремя предложенными здесь методами и получить шесть решений - по два на каждый метод: для взвешенных критериев по формуле (5) и равноважных критериев в общем виде нестрогих предпочтений из множества альтернатив  $X = \{x_1, x_2, x_3, x_4\}$ . То есть решение задачи оптимального многокритериального выбора - для взвешенных или невзвешенных критериев - должно быть завершено расположением альтернатив (в приведенных вариантах – «Мест работы») в убывающем порядке относительно оптимальной альтернативы (оптимального «Места работы»).

Взвешенные и невзвешенные варианты решений сопоставляются только в рамках того или иного метода решения МК ЗПР с целью определить: какое влияние оказывает учет взвешенных или невзвешенных (равноважных) критериев на итоговые отношения строгого или нестрогого предпочтения, т. е. когда один критерий не лучше и не хуже другого, поскольку они равноценны, ставится знак равенства между ними.

Если порядок предпочтений поменялся при сравнении взвешенных и невзвешенных критериев, то выбранная схема решения «чувствительна к весам критериев» при имеющихся исходных данных. Возможны и другие варианты решений.

Если порядок предпочтений не изменился при сравнении взвешенных и невзвешенных критериев в рамках одного и того же метода и при этом разница, скажем, в цифровом выражении между, лидирующей и последующей альтернативами является меньшей или большей тогда следует вывод о так называемой частичной чувствительности выбранной схемы (метода) решения к значениям весов.

Если порядок предпочтений не изменился при сравнении взвешенных и невзвешенных критериев, и при этом разница в цифровом выражении между лидирующей и последующей альтернативами является несущественной, то выбранная решающая схема оказывается практически нечувствительной при

имеющихся исходных данных для результатов решения в рамках такого-то метода.

Возможны и другие варианты при сравнении итоговых отношений предпочтения для взвешенных и невзвешенных критериев: тогда сам вид полученных предпочтений позволит обучающемуся самостоятельно провести необходимые суждения и сформулировать итоговое умозаключение, то есть прийти к самостоятельному выводу.

2. Когда же МК ЗПР решена разными методами, то следует сравнивать лишь взвешенные варианты решения в виде нечеткого отношения предпочтения. Веса критериев полагаем истинными: при одних и тех же данных (как в каждом из предложенных вариантов), вывод (умозаключение) всегда должен быть один: результаты решения зависят от исходных данных и не зависят от применяемого метода. То есть результат решения определяется не выбранным методом решения МК ЗПР, но характером одних и тех же исходных данных, что весьма важно и может служить средством самоконтроля корректности проведенных вычислений.

Действительно, применение к одним и тем же исходным данным разных методов решения МК ЗПР означает, что исполнитель тем самым верифицирует (проверяет) или подтверждает результаты, полученные даже в рамках одного метода. При этом – да, метод АК&М слишком «грубоват» для малого числа предполагаемых управленческих решений (альтернатив), тогда как метод нечеткого отношения предпочтения с использованием двойной тетрарной шкалы Т. Саати дает более «тонкие» (а значит, и более надежные) результаты. Однако оба метода технически различаются лишь способом определения элементов вектора локальных приоритетов (ВЛП). В остальном все схоже.

Поэтому напоминаем еще один раз: третий метод нечеткого отношения предпочтений по четырехпозиционной лингвистической шкале решается качественно по-другому, именно методами нечетких множеств, вследствие чего является принципиально отличным от первых двух методов решения МК ЗПР.

Всего предлагается для самостоятельных расчетов 20 вариантов исходных данных. Варианты распределяются следующим образом - по номеру обучающегося в списке учебной группы. Если число таковых превысит 20, то 21-й берет в качестве исходных данных 1-й вариант, 22-й - 2-й вариант и т. д. В каждом модельном варианте самостоятельной работы имеются четыре альтернативы - четыре места будущей работы. Авторами учебного пособия четыре альтернативы приведены из соображений более легких вычислений. Так, по второму методу, при вычислении средних геометрических с последующим извлечения корня 4-й степени на этапе вычислений локальных ВЛП и определения максимального собственного числа матрицы по тому или иному критерию необходимо всего лишь дважды извлечь квадратный корень, который имеется на всех простых калькуляторах и практически во всех калькуляторах имеющихся на руках у обучающихся смартфонов.

Кроме того, если в рассмотренной модельной задаче учебного пособия использовалось случайное число sch (n) при  $n = 3$ , то есть sch (3) = 0.58, тогда как в вариантах контрольных заданий не три, а четыре альтернативы (четыре места работы),  $n = 4$ . То есть переменная для вычисления отношения согласованности экспертных суждений при составлении обратно симметричной экспертной матрицы по тому или иному критерию будет иной: sch (n) = sch (4) = 0.90, что и отражено в соответствующей таблице (см. табл. 8).

Однако требуется помнить, что при применении третьего альтернативного метода в формулах (41) и (46) следует выполнять не две операции вычитания, как в случае приведенных здесь трех альтернатив  $(x_1 \nc x_2 \n x_3; x_2 \nc x_1 \n x_3; x_3 \nc x_2 \n x_3 \nc x_4 \n x_3; x_4 \nc x_4 \nc x_5 \nc x_6 \nc x_7 \nc x_8 \nc x_9 \nc x_1 \nc x_2 \nc x_1 \nc x_2 \nc x_1 \nc x_2 \nc x_3 \nc x_4 \nc x_5 \nc x_6 \nc x_7 \nc x_8 \nc x_9 \nc x_1 \nc x_2 \nc x_1 \$  $x_3$  c  $x_1$   $x_2$ ), a три:  $x_1$  c  $x_2$ ,  $x_3$   $x_4$ ,  $x_2$  c  $x_1$ ,  $x_3$   $x_4$ ;  $x_3$  c  $x_1$ ,  $x_2$   $x_4$ ;  $x_4$  c  $x_1$ ,  $x_2$   $x_1$ ,  $x_3$ .

Также матрицы-строки для отношений  $Q_1$  и  $Q_2$  – выражений (47) и (52) – соответственно, будут содержать не три, а четыре альтернативы.

#### ЗАКЛЮЧЕНИЕ

Таким образом, одна и та же проблема - наилучший из возможных случаев (оптимальный) выбор был осуществлен тремя методами на одних и тех же статистических исходных данных, приведенных в табл. 1 и 3.

Данный подход - применение всех трех альтернативных методов решения поставленных МК ЗПР - может быть использован обучающимися как в текущем учебном процессе, написании выпускных квалификационных работ (ВКР), магистерских диссертаций, так и для практического решения проблем, далеко выходящих за рамки чисто учебного процесса: на будущем рабочем месте (в учреждении, на предприятии и др.), а также для решения таких бытовых задач, как, скажем, выбор вида подарка тому или иному лицу, оптимальный способ проведения свободного времени и в ряде других случаях.

В качестве примера использования метода приведены материалы одной из последних статей [4] и коллективной монографии А.М. Шихалёва [15], которые достаточно наглядно иллюстрируют возможности одного из методов МК ЗПР - АК&М с элементами полного статистического анализа. В этом отношении, безусловно, должна представить больший интерес монография [15]. В данной работе все многокритериальные расчеты проведены по методу АК&М при выборе оптимального размещения логистических объектов в Республике Татарстан, где рассматривались в качестве альтернатив 43 района РТ с позиций принятых к рассмотрению 24 критериев.

В заключение хочется пожелать успешного освоения всех приведенных здесь методов решения МК ЗПР, своевременного выполнения приведенных здесь вариантов контрольного (домашнего) задания и успешной защиты полученных результатов на одном из плановых семинарских занятий!

## ВАРИАНТЫ ДЛЯ САМОСТОЯТЕЛЬНОЙ РАБОТЫ

Предлагается решить проблему о выборе оптимального места работы (постановка проблемы t из кортежа (4) осуществлена). Далее предложены два списка в шкале наименований: список управленческих решений из четырех альтернатив (мест работы) и список из трех критериев, по которым будет осуществляться выбор оптимальной альтернативы (места работы).

Пусть у каждого существует четыре варианта ( $n = 4$ ), из которых надо выбрать наилучший (оптимальный), исходя из, скажем, трех критериев ( $m = 3$ ) - таких, как «ожидаемая заработная плата» (тыс. руб.), «степень личной привлекательности (престижности) работы» (оценивается в десятибалльной шкале экспертно: чем выше привлекательность, тем больше балл), «время на перемещения к работе и до дома», часы.

Степени важности для предложенных критериев (веса критериев) требуется определить самостоятельно, присвоив им относительные места с последующим получением весов по преобразованию Фишберна. Также самостоятельно следует выбрать формулы для расчета ВЛП по каждому из критериев при реализации первого метода решения заданной МК ЗПР.

Пользуясь первым методом решения МК ЗПР - методом АК&М, выбрать оптимальное место работы, используя предоставленные исходные данные, для взвешенных и равноважных критериев (здесь и далее при использовании всех трех методов), затем вторым методом нечеткого отношения предпочтения между альтернативами по шкале Т. Саати, а затем и третьим методом нечеткого предпочтения по каждому критерию между альтернативами в четырехпозиционной лингвистической шкале. Сравнить полученные (взвешенные!) результаты и интерпретировать их.

## Рабочая таблица отображений множества *m* альтернатив на множество *n* критериев для оптимального выбора места работы

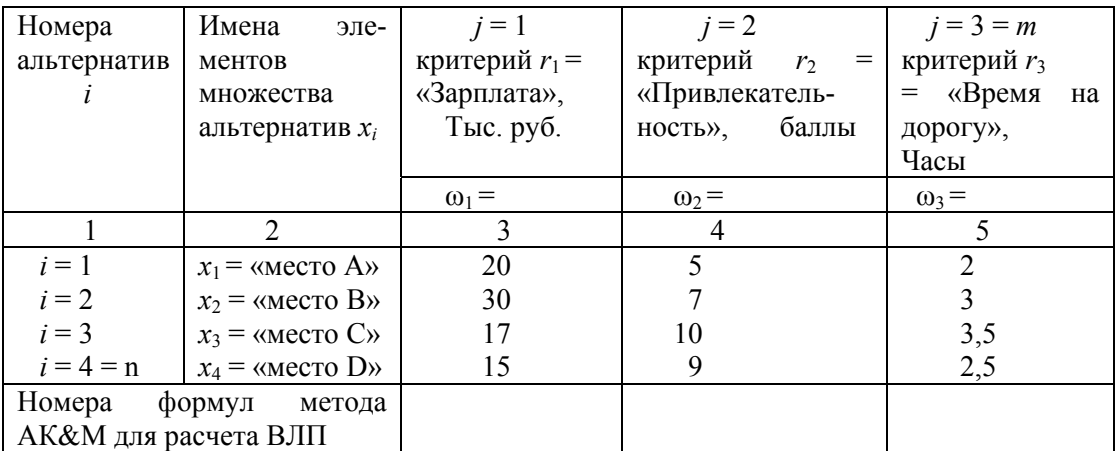

### Вариант 2

Рабочая таблица отображений множества *m* альтернатив на множество *n* критериев для оптимального выбора места работы

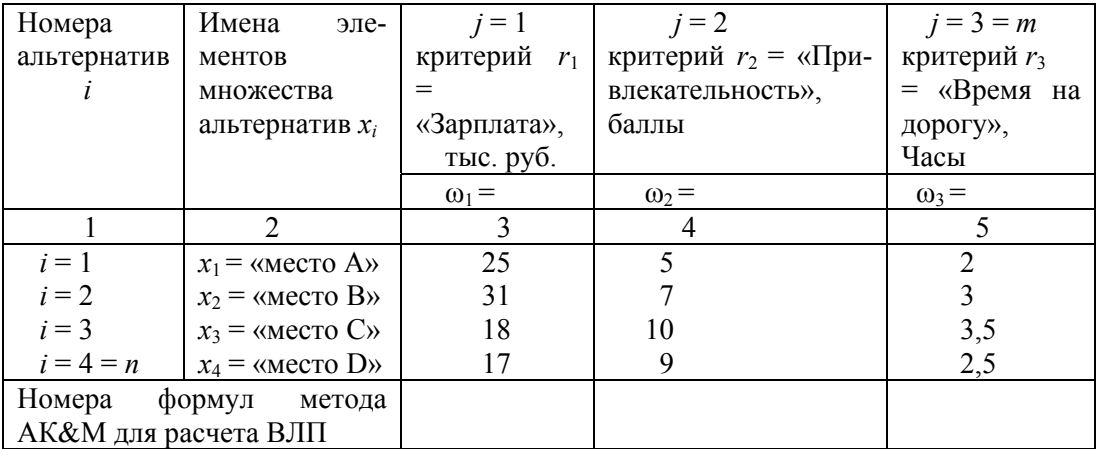

#### Вариант 3

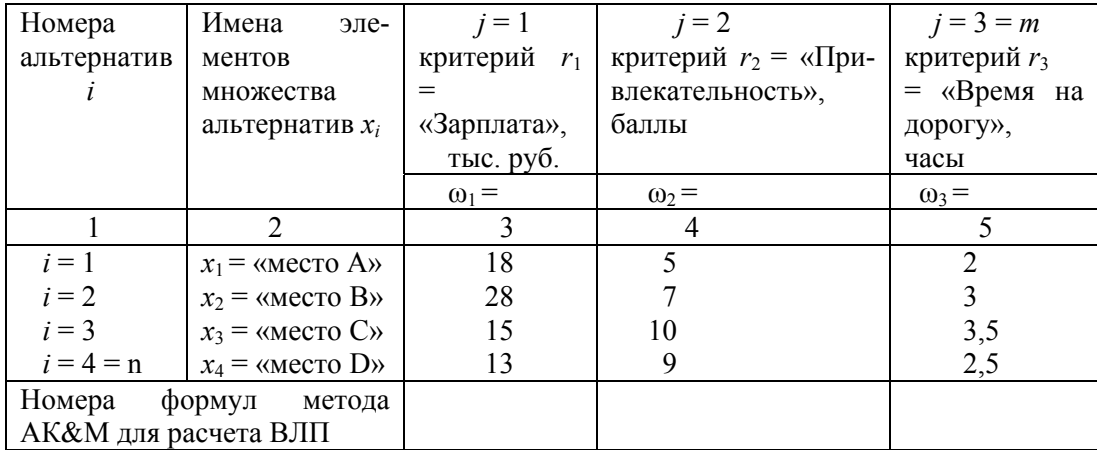

Рабочая таблица отображений множества m альтернатив на множество n критериев для оптимального выбора места работы

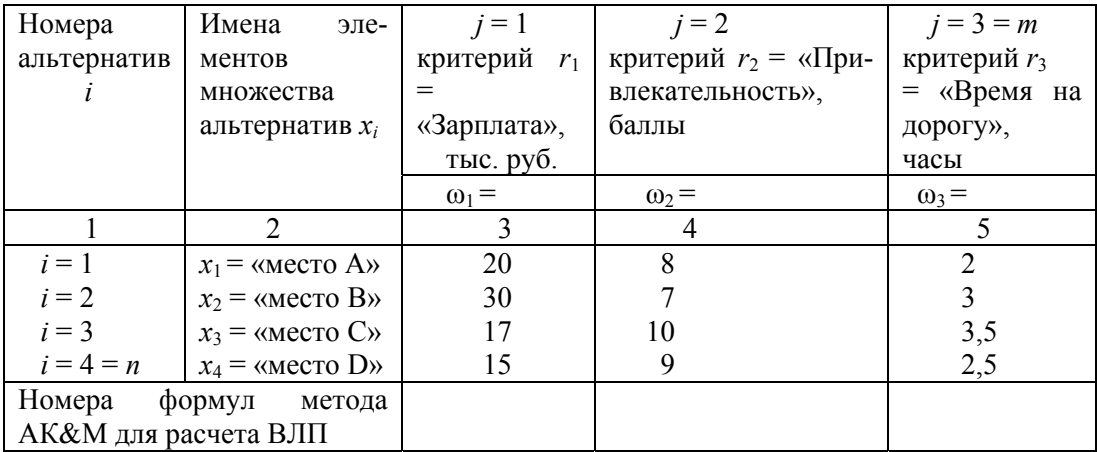

## Вариант 5

## Рабочая таблица отображений множества m альтернатив на множество *n* критериев для оптимального выбора места работы

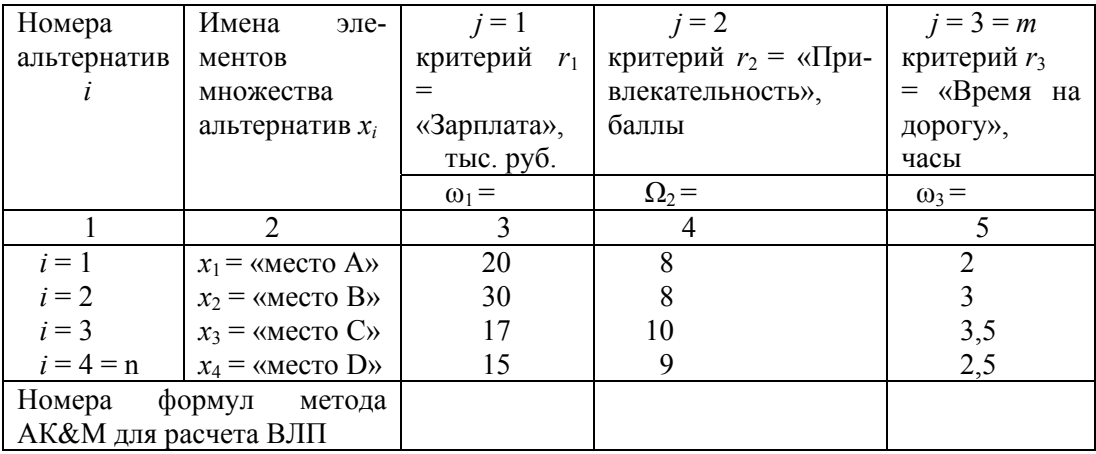

#### Вариант 6

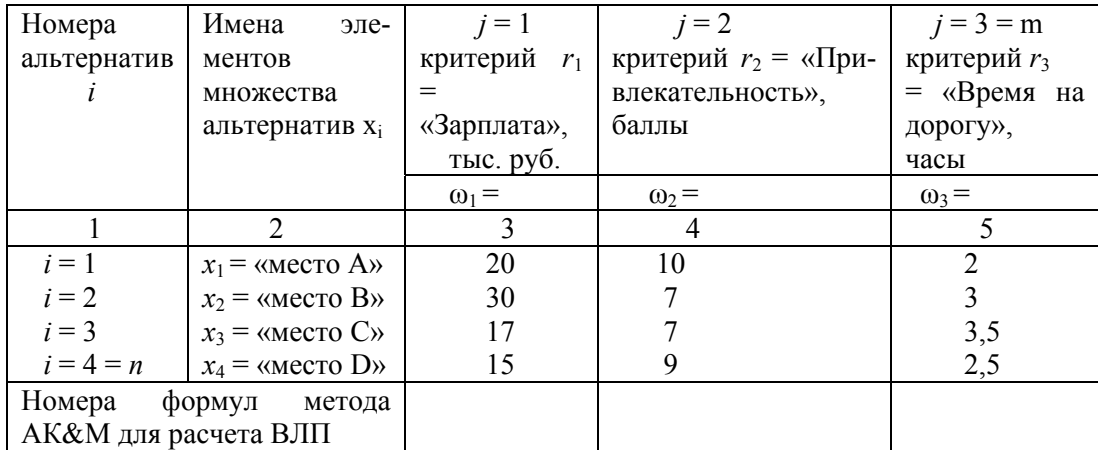

Рабочая таблица отображений множества m альтернатив на множество n критериев для оптимального выбора места работы

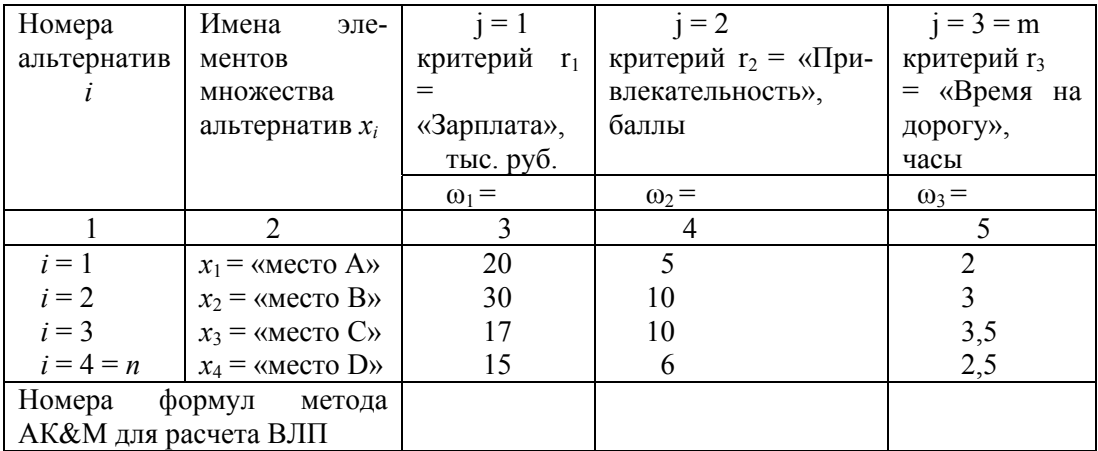

## Вариант 8

## Рабочая таблица отображений множества *m* альтернатив на множество *n* критериев для оптимального выбора места работы

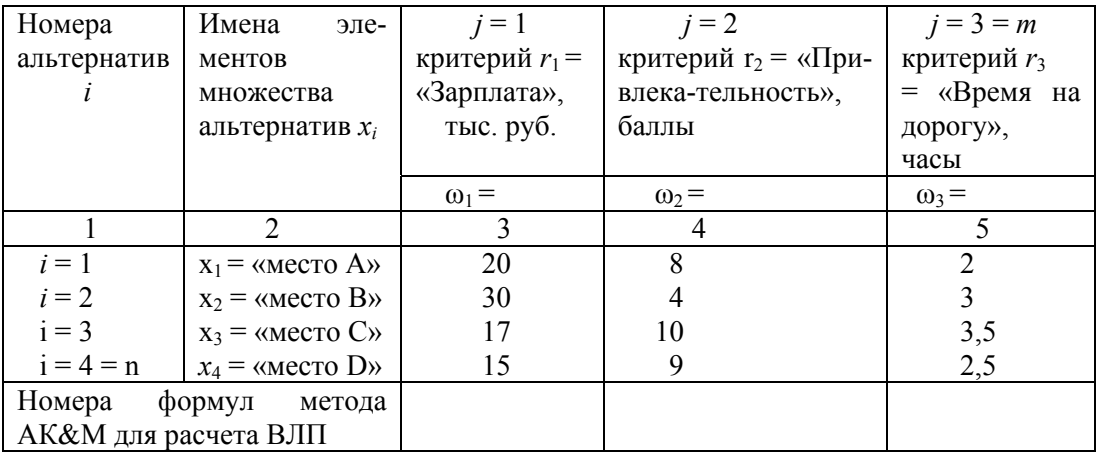

## Вариант 9

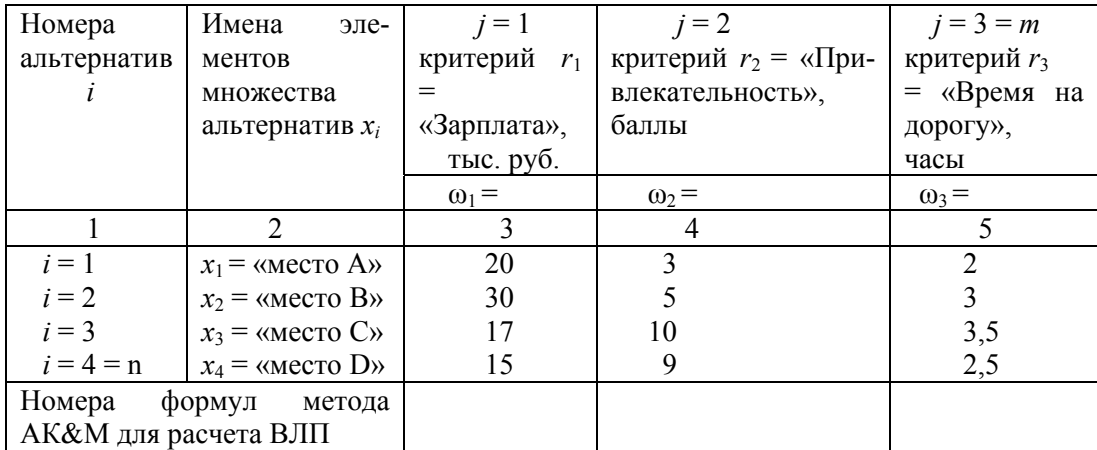

## Вариант 10 Рабочая таблица отображений множества m альтернатив на множество *n* критериев для оптимального выбора места работы

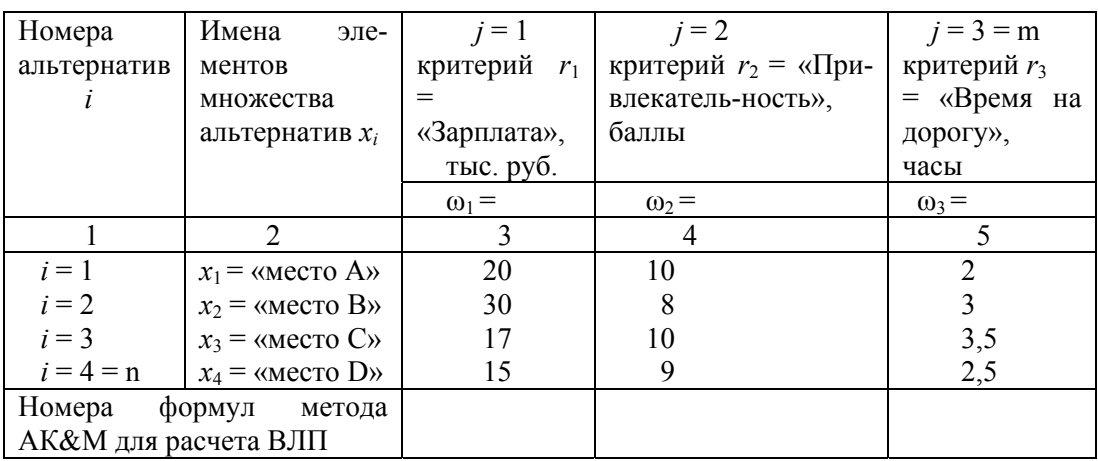

## Вариант 11

## Рабочая таблица отображений множества *m* альтернатив на множество *n* критериев для оптимального выбора места работы

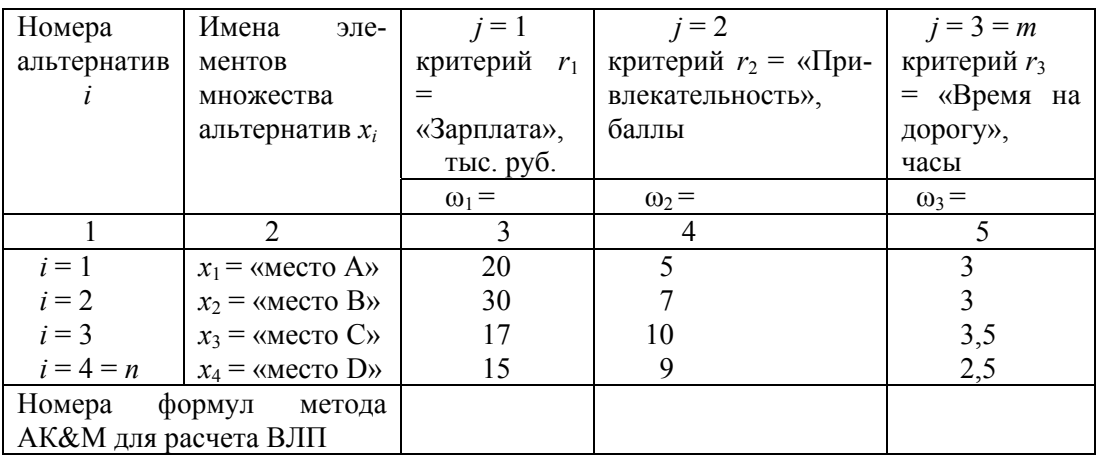

## Вариант 12

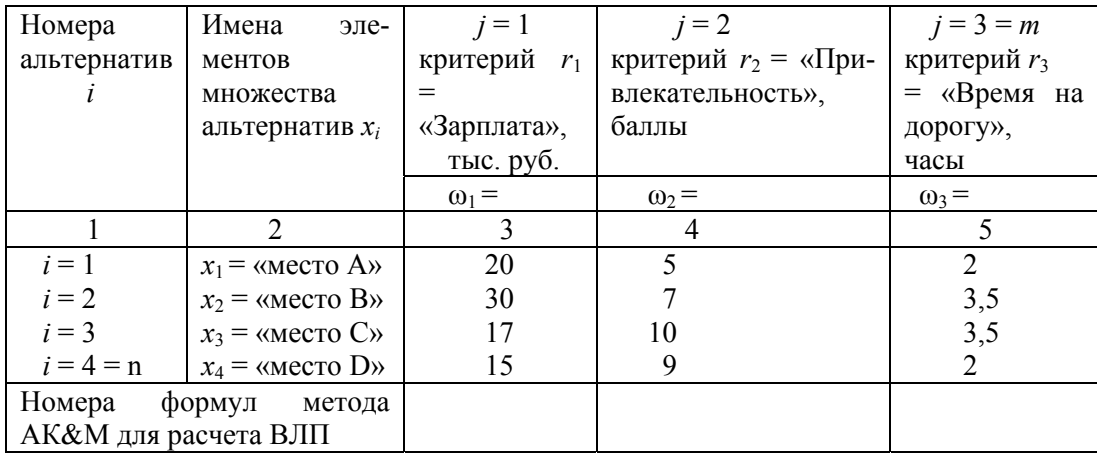

## Вариант 13 Рабочая таблица отображений множества m альтернатив на множество *n* критериев для оптимального выбора места работы

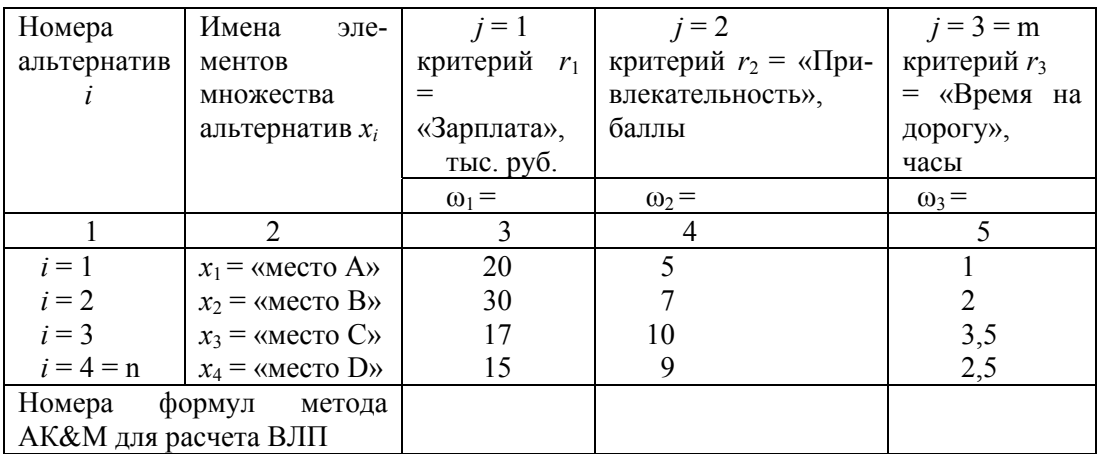

## Вариант 14

## Рабочая таблица отображений множества *m* альтернатив на множество *n* критериев для оптимального выбора места работы

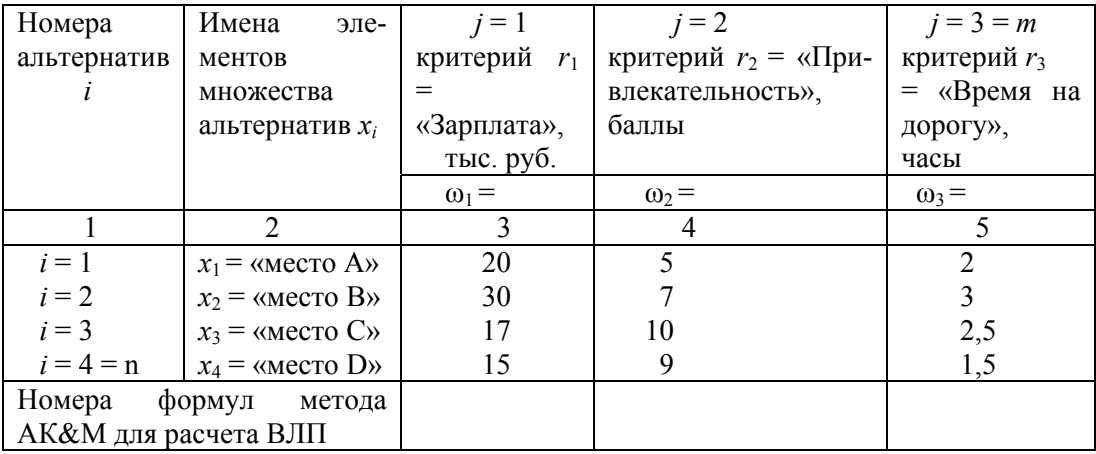

#### Вариант 15

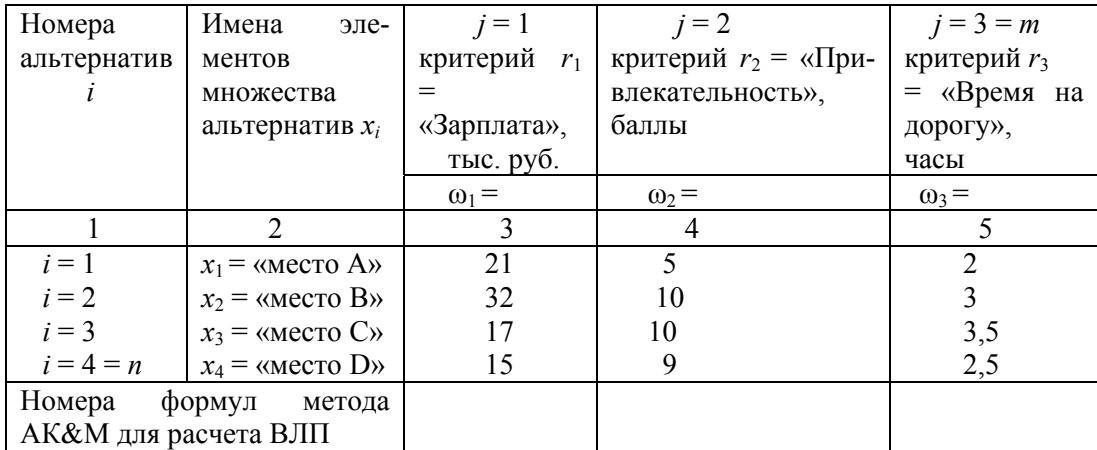

Рабочая таблица отображений множества *m* альтернатив на множество *n* критериев для оптимального выбора места работы

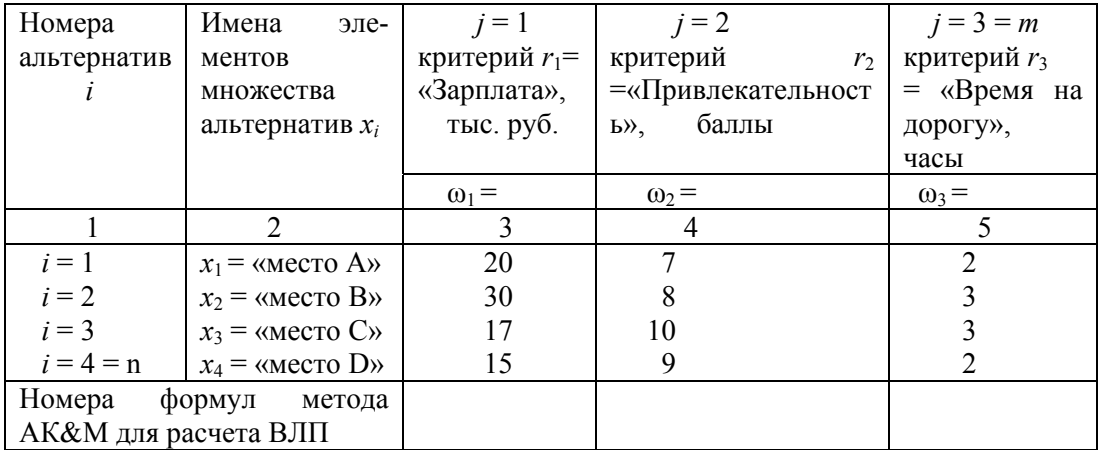

## Вариант 17

## Рабочая таблица отображений множества *m* альтернатив на множество *n* критериев для оптимального выбора места работы

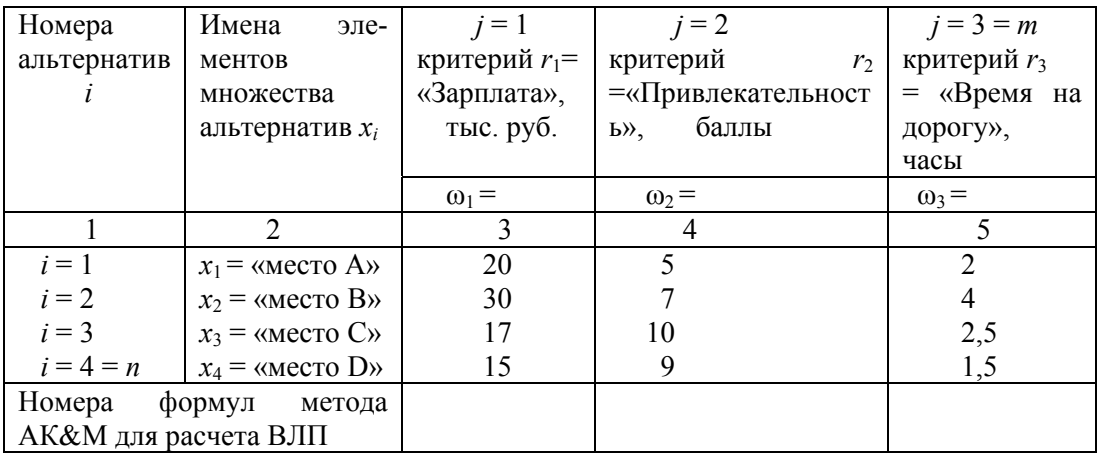

## Вариант 18

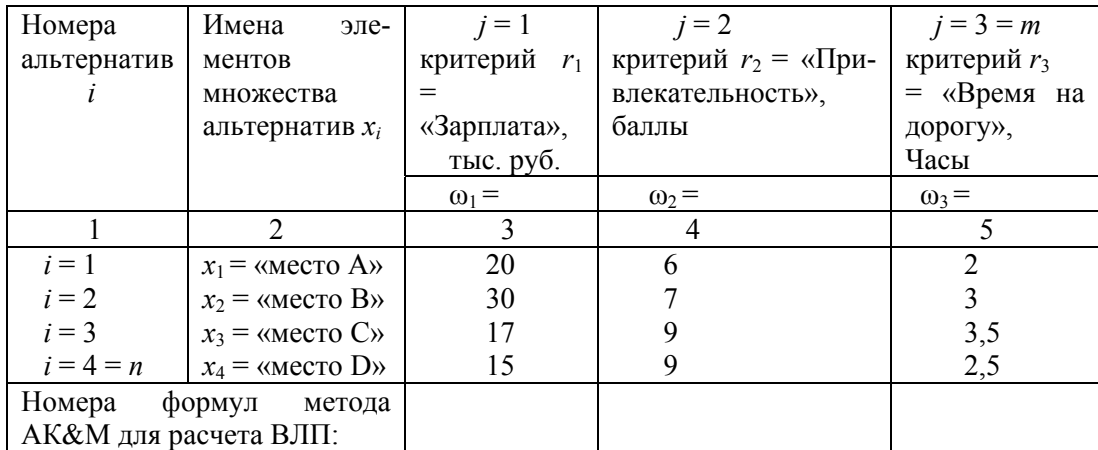

Рабочая таблица отображений множества *m* альтернатив на множество *n* критериев для оптимального выбора места работы

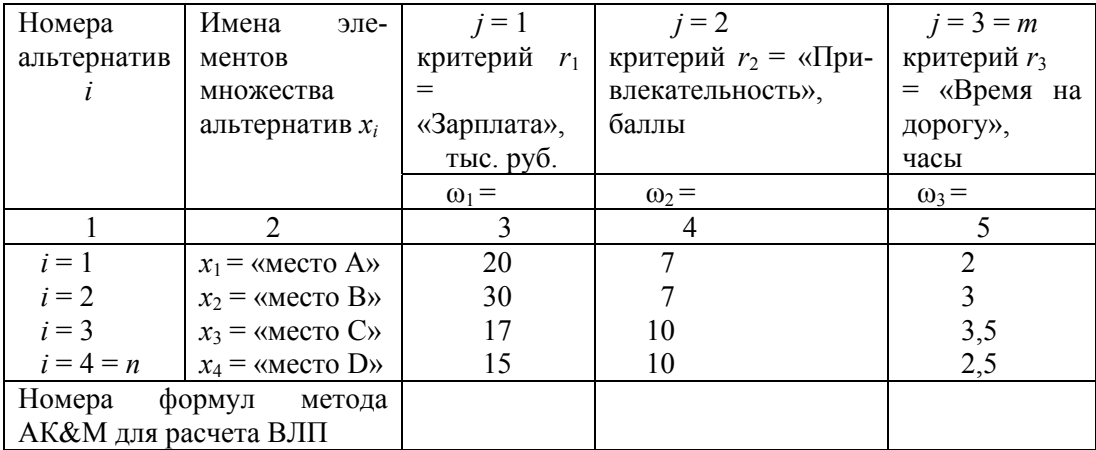

## Вариант 20

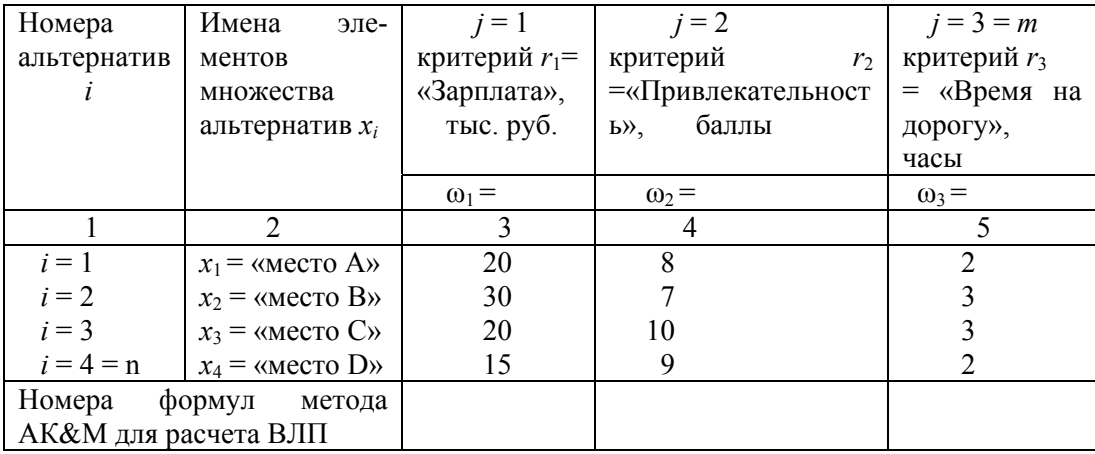

## **ЛИТЕРАТУРА**

1. Саати Т. Аналитическое планирование / Т. Саати, К. Кернс. – М.: Радио и связь, 1991.

2. Орловский С.А. Проблемы принятия решений при нечеткой исходной информации / С.А. Орловский. – М.: Наука, Гл. ред. физ.-мат. лит., 1981.

3. Салахутдинов Р.З. Моделирование и принятие решений в экономике на основе теории нечетких множеств: учебное пособие / Р.З. Салахутдинов, И.И. Исмагилов. – Казань: Хэтер, 2005. – 100 с.

4. Шихалев А.М. Оценка оптимального расположения логистических центров в Республике Татарстан на основе полного статистического анализа экспертных оценок / А.М. Шихалев, В.В. Хоменко, Г.Р. Аляутдинова // Вестник экономики, права и социологии. – Казань, 2016 (октябрь-ноябрь-декабрь). – С. 113–122.

5. Шихалев А.М. Корреляционный анализ. Непараметрические методы / А.М. Шихалев. – URL: http://libweb.kpfu.ru/ebooks/72-IEF/72\_200\_001010.pdf.

6. Управление качеством: учебник для вузов / С.Д. Ильенкова, Н.Д. Ильенкова, В.С. Мхитарян и др.; под ред. С.Д. Ильенковой. – 2-е изд., перераб. и доп. – М.: ЮНИТИ-ДАНА, 2004. – 334 с.

7. Диаграмма Исикавы (Cause-and-Effect-Diagram) // Управление производством. – URL: www.up-pro.ru › Проекты › Энциклопедия производственного менеджера.

8. Военно-научные исследования и разработка вооружения и военной техники. Часть 1 / Л.А. Мартыщенко, Л.Е. Филюстин, Е.С. Голик, Л.А. Клавдиев; под ред. Л.А. Мартыщенко. – М.: МО РФ, 1993.

9. Shikhalev A.M. Modelling of conceptual space of the "regional socisl potencial" term on the basis of fuzzy frames / A.M. Shikhalev, M.V. Panasyuk, I.A. Ahmetova // International Conference on Applied Economics, ICOAE 2015, 2–4 July 2015, Kazan, Russia.

10. Мешалкин В.П. Экспертные системы в химической технологии. Основы теории, опыт разработки и применения / В.П. Мешалкин. – М.: Химия, 1995. – 368 с.

11. Военно-научные исследования и разработка вооружения и военной техники. Часть 2 / Л.А. Мартыщенко, Л.Е. Филюстин, Е.С. Голик, Л.А. Клавдиев; под ред. Л.А. Мартыщенко. – М.: МО РФ, 1995.

12. Лотов А.В. Многокритериальные задачи принятия решений: учебное пособие / А.В. Лотов, И.И. Поспелова. – М.: МАКС Пресс, 2008. – 197 с.

13. Рейтинг относительной кредитоспособности субъектов РФ. – М.: Рейтинговый центр АО «АК&M», 2001.

14. Миркин Б.Г. Проблема группового выбора / Б.Г. Миркин. – М.: Наука, Гл. ред. физ.-мат. лит., 1974. – 256 с.

15. Развитие транспортно-логистической инфраструктуры Республики Татарстан / О.Н. Рожко, В.В. Хоменко, А.М. Шихалев, И.М. Якимов; под общ. ред. О.Н. Рожко. – Казань: Изд-во «Фэн» АН РТ, 2016. – 98 с.

16. Ларичев О.И. Теория и методы принятия решений / О.И. Ларичев. – М.: Логос, Университетская книга, 2000.

17. Борисов А.Н. Принятие решений на основе нечетких моделей / А.Н. Борисов, О.А. Крумберг, И.П. Федоров. – Рига: Зинанте, 1990.

18. Жуковин В.Е. Нечеткие многокритериальные модели принятия решений. – Тбилиси: Мицниерба, 1988. – 71 с.

19. Мелихов А.Н. Ситуационные советующие системы с нечеткой логикой / А.Н. Мелихов и др. – Таганрог: Изд-во ТИРЭ, 1996.

20. Поспелов Д.А. Нечеткие множества в моделях управления и искусственного интеллекта / Д.А. Поспелов. – М.: Изд-во РАН, 2000.

21. Аверкин А.Н. Нечеткие множества в методах управления и искусственного интеллекта / А.Н. Аверкин, И.З. Батыршин и др. – М.: Наука, Гл. ред. физ.-мат. лит., 1986. – 312 с.

22. Саркисян С.А. Теория прогнозирования и принятия решений / С.А. Саркисян. – М.: Высшая школа, 1977. – 351 с.

23. Батыршин И.З. Иерархические алгоритмы кластеризации на базе классов толерантности / И.З. Батыршин, Р.Г. Халитов // Исследование операций и аналитическое проектирование в технике. – Казань: КАИ, 1987.

24. Борисов А.Н. Формирование и свойства лингвистических лотерей в моделях анализа решений / А.Н. Борисов, Г.В. Меркурьева // Принятие решений в условиях нестатистической неопределенности. – Рига: Риж. политех. инт, 1982. – С. 19–26.

25. Мушик Э. Методы принятия технических решений / Э. Мушик, П. Мюллер. – М.: Наука, 1990. – 208 с.

26. Шрейдер Ю.А. Равенство. Сходство. Порядок / Ю.А. Шрейдер. – М.: Наука, 1971. – 251 с.

27. Zadeh L.A. Fuzzy sets / L.A. Zadeh // Information and Control. – 1965. – Vol. 8. – P. 338–353.

28. Черноруцкий И.Ш. Методы принятия решений / И.Ш. Черноруцкий. – СПб.: БХВ-Петербург, 2005. – 416 с.

29. Управление качеством: учебник для вузов / С.Д. Ильенкова, Н.Д. Ильенкова, В.С. Мхитарян и др.; под ред. С.Д. Ильенковой. – 2-е изд., перераб. и доп. – М.: ЮНИТИ-ДАНА, 2004. – 334 с.

30. Бурлачков В. Турбулентность экономических процессов: теоретические аспекты / В. Бурлачков // Вопросы экономки. – 2018. – № 11. – С. 90.

31. Павлова Ю.Н. Управление предприятием в условиях нестабильности внешней среды / Ю.Н. Павлова // Социально-экономические явления и процессы.  $-2016. - T. 10. - N<sub>2</sub> 2. - C. 84.$ 

*Учебное издание*

**Шихалёв** Анатолий Михайлович **Хафизов** Ильдар Ильсурович

# **МНОГОКРИТЕРИАЛЬНЫЕ ЗАДАЧИ ПРИНЯТИЯ РЕШЕНИЙ В УПРАВЛЕНИИ КАЧЕСТВОМ**

**Учебное пособие** 

Корректор *А.Н. Егорова*

Верстка *Р.М. Абдрахмановой*

Подписано в печать 03.07.2020. Бумага офсетная. Печать цифровая. Формат 60х84 1/16. Гарнитура «Times New Roman». Усл. печ. л. 5,35. Уч.-изд. л. 4,14. Тираж 100 экз. Заказ 31/2

> Отпечатано в типографии Издательства Казанского университета

420008, г. Казань, ул. Профессора Нужина, 1/37 тел. (843) 233-73-59, 233-73-28